### **Министерство образования и науки Российской Федерации**

федеральное государственное автономное образовательное учреждение

### высшего образования

# **«НАЦИОНАЛЬНЫЙ ИССЛЕДОВАТЕЛЬСКИЙ ТОМСКИЙ ПОЛИТЕХНИЧЕСКИЙ УНИВЕРСИТЕТ»**

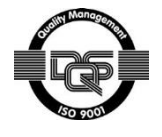

Инженерная школа информационных технологий и робототехники Направление подготовки 09.04.03 Прикладная информатика Отделение информационных технологий

# **МАГИСТЕРСКАЯ ДИССЕРТАЦИЯ**

### **Тема работы** Анализ зависимостей статистических данных медицинских исследований и создание информационной системы для «НИИ кардиологии Томского НИМЦ» УДК 004.6:61-047.37:304.3-056.2(571.16)

Студент

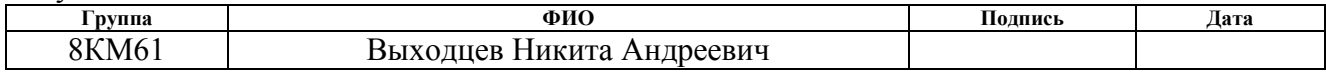

# Руководитель

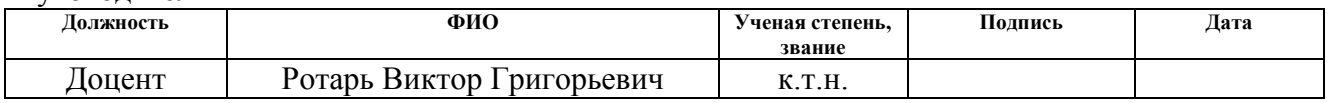

# **КОНСУЛЬТАНТЫ:**

По разделу «Финансовый менеджмент, ресурсоэффективность и ресурсосбережение»

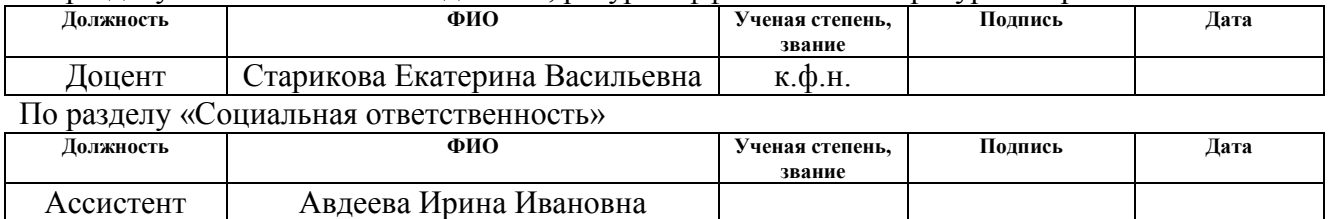

# **ДОПУСТИТЬ К ЗАЩИТЕ:**

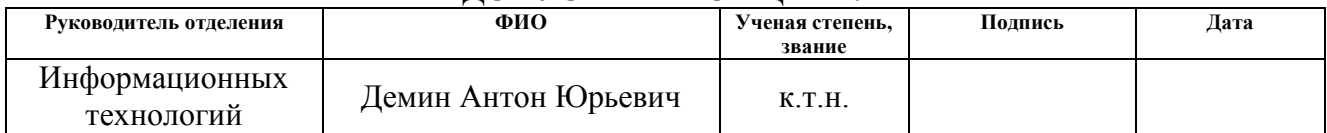

# **Запланированные результаты обучения по программе**

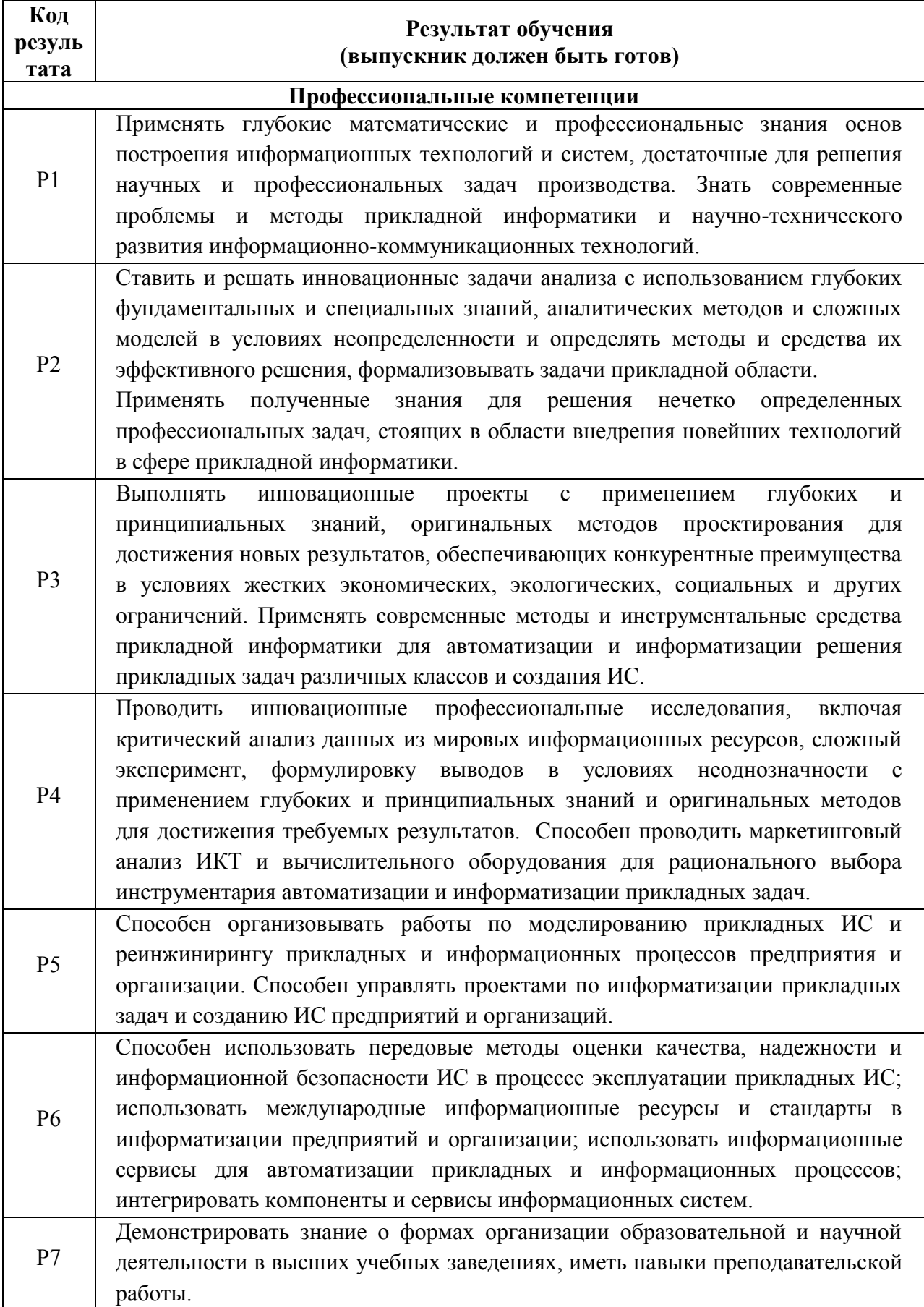

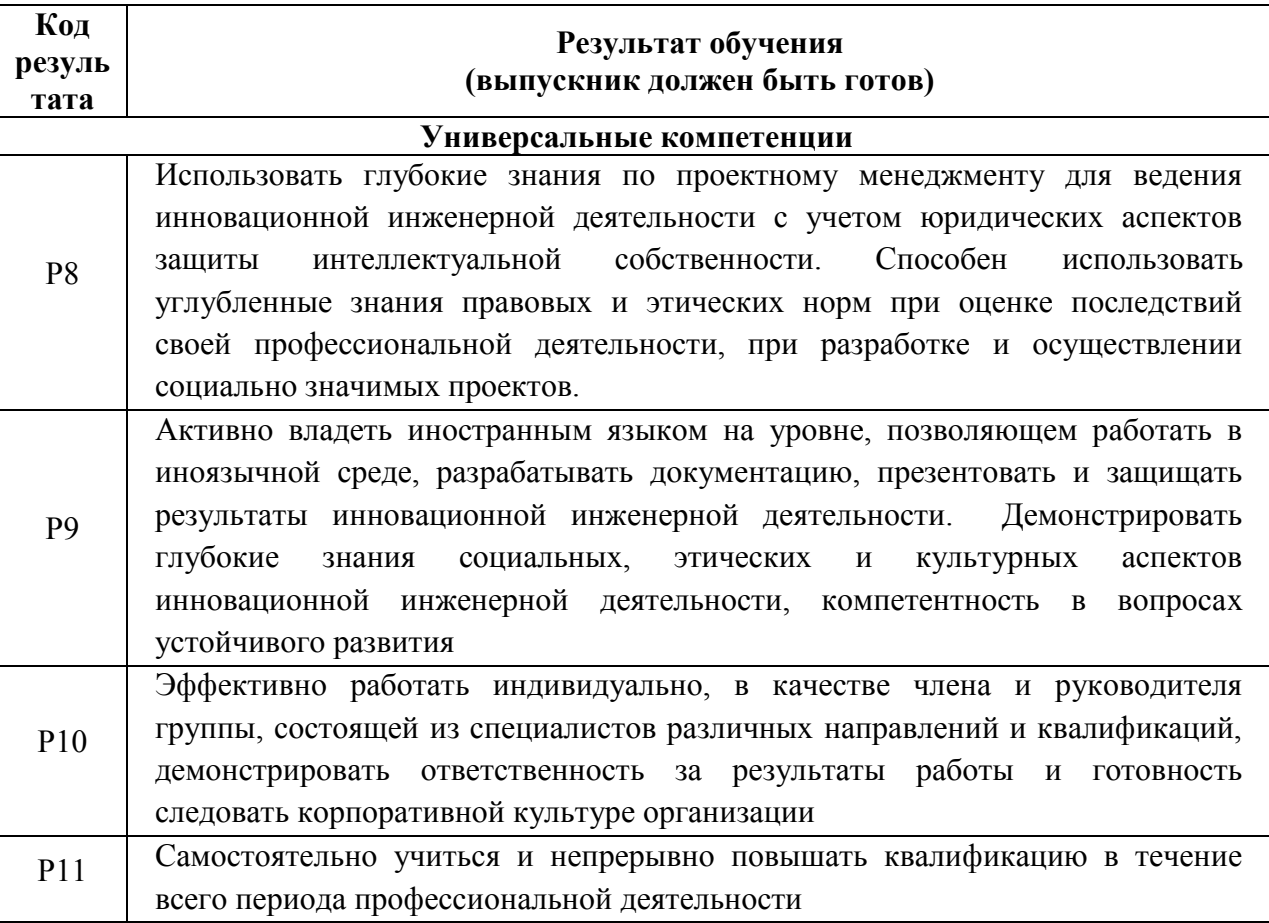

### **Министерство образования и науки Российской Федерации**

федеральное государственное автономное образовательное учреждение

#### высшего образования

# **«НАЦИОНАЛЬНЫЙ ИССЛЕДОВАТЕЛЬСКИЙ ТОМСКИЙ ПОЛИТЕХНИЧЕСКИЙ УНИВЕРСИТЕТ»**

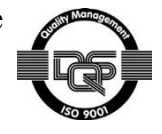

Инженерная школа информационных технологий и робототехники Направление подготовки (специальность) 09.04.03 Прикладная информатика Отделение информационных технологий

### УТВЕРЖДАЮ:

Руководитель отделения ИТ

\_\_\_\_\_\_\_\_\_\_\_ \_\_\_\_\_\_\_\_\_ Демин А.Ю.

(Подпись)  $(Дата)$   $(Φ.H.O.)$ 

### **ЗАДАНИЕ**

### **на выполнение выпускной квалификационной работы**

В форме:

магистерской диссертации

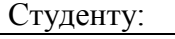

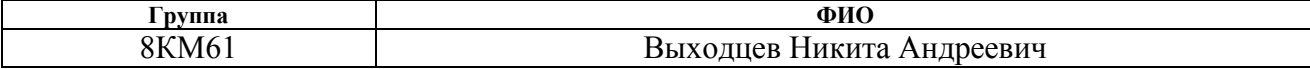

Тема работы:

Анализ зависимостей статистических данных медицинских исследований и создание информационной системы для «НИИ кардиологии Томского НИМЦ» Утверждена приказом директора (дата, номер)

Срок сдачи студентом выполненной работы:

#### **ТЕХНИЧЕСКОЕ ЗАДАНИЕ:**

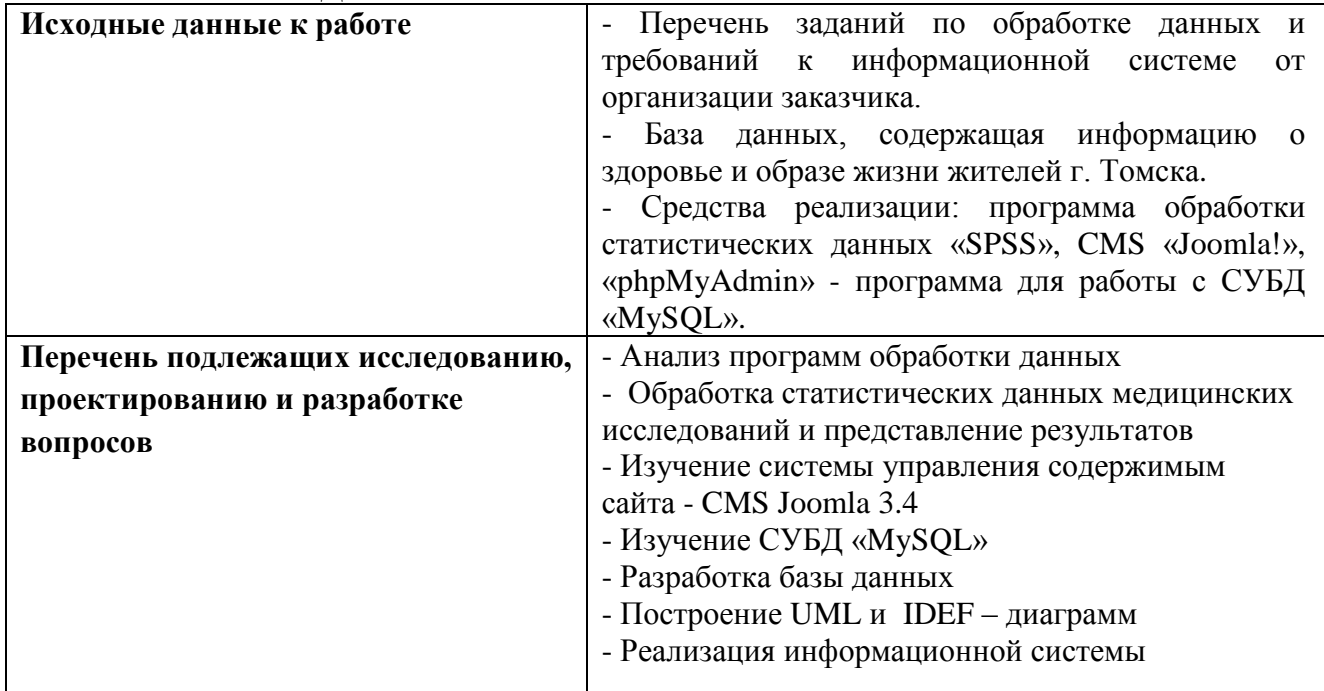

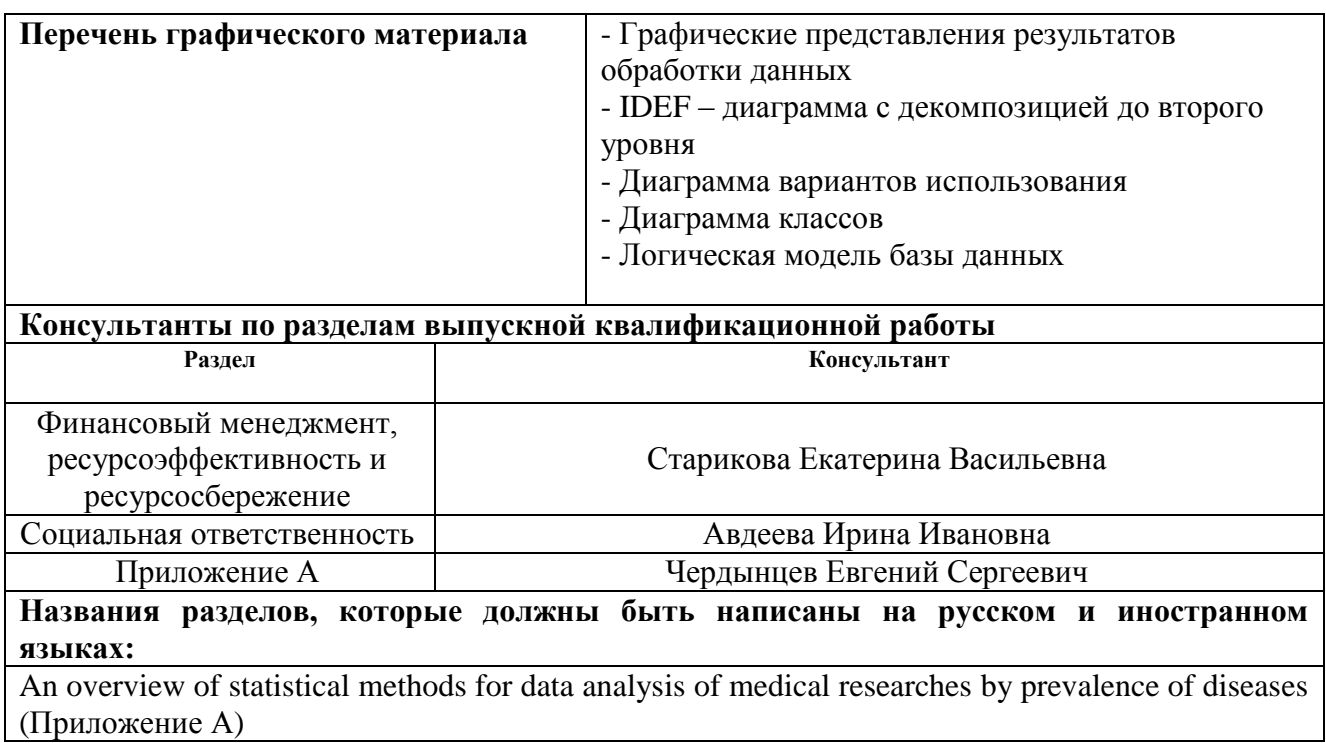

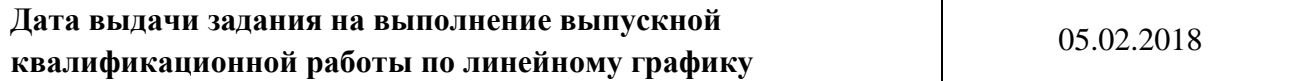

### **Задание выдал руководитель:**

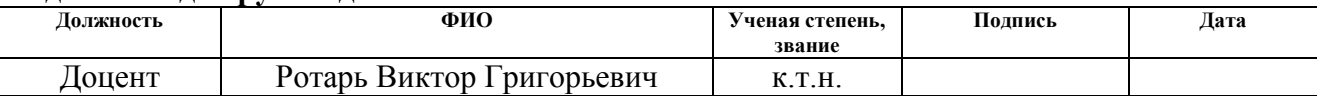

# **Задание принял к исполнению студент:**

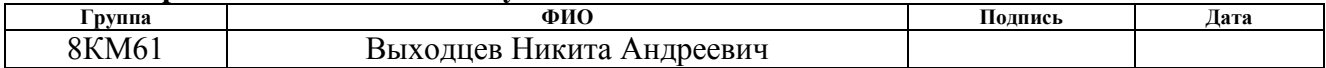

### **Министерство образования и науки Российской Федерации**

федеральное государственное автономное образовательное учреждение

высшего образования

# **«НАЦИОНАЛЬНЫЙ ИССЛЕДОВАТЕЛЬСКИЙ ТОМСКИЙ ПОЛИТЕХНИЧЕСКИЙ УНИВЕРСИТЕТ»**

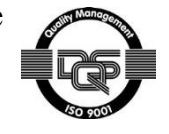

Инженерная школа информационных технологий и робототехники Направление подготовки (специальность) 09.04.03 Прикладная информатика Уровень образования магистратура Отделение информационных технологий Период выполнения весенний семестр 2017/2018 учебного года

Форма представления работы:

магистерская диссертация

# **КАЛЕНДАРНЫЙ РЕЙТИНГ-ПЛАН**

**выполнения выпускной квалификационной работы**

Срок сдачи студентом выполненной работы:

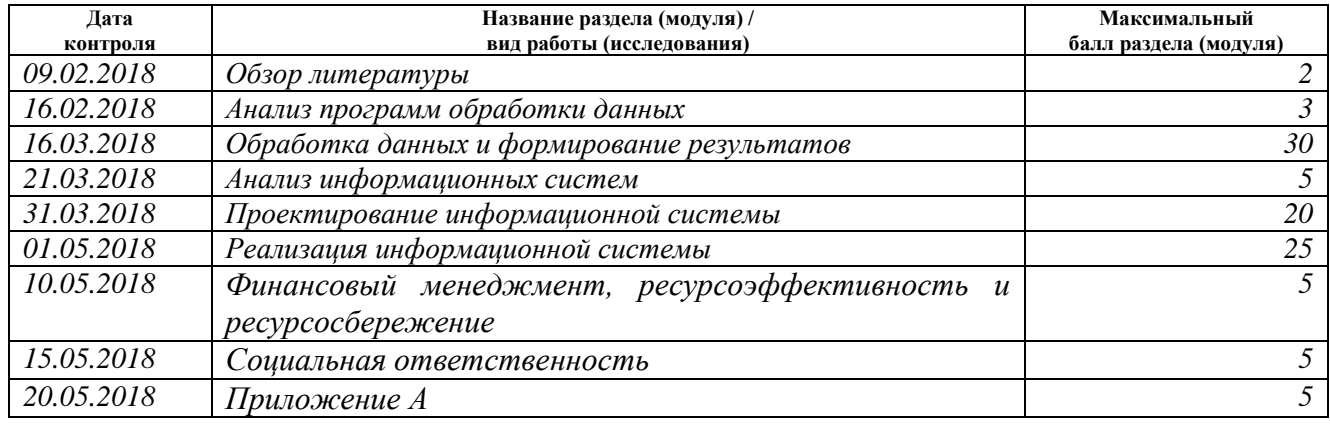

#### Составил преподаватель:

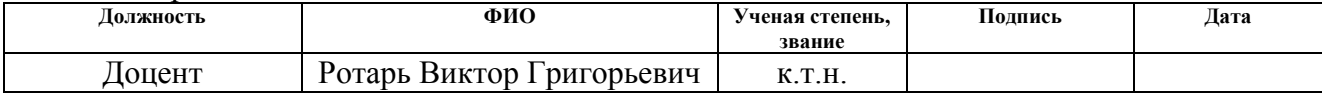

#### **СОГЛАСОВАНО:**

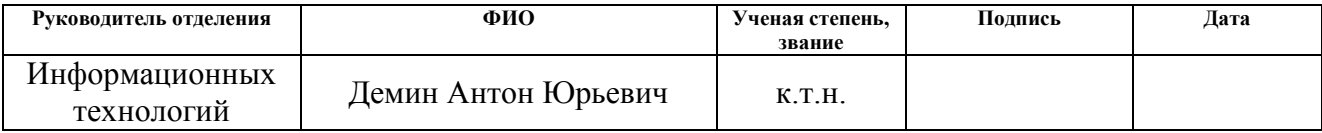

# **ЗАДАНИЕ ДЛЯ РАЗДЕЛА «ФИНАНСОВЫЙ МЕНЕДЖМЕНТ, РЕСУРСОЭФФЕКТИВНОСТЬ И РЕСУРСОСБЕРЕЖЕНИЕ»**

Студенту:

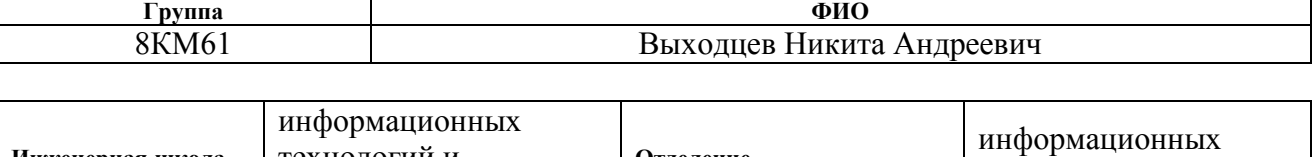

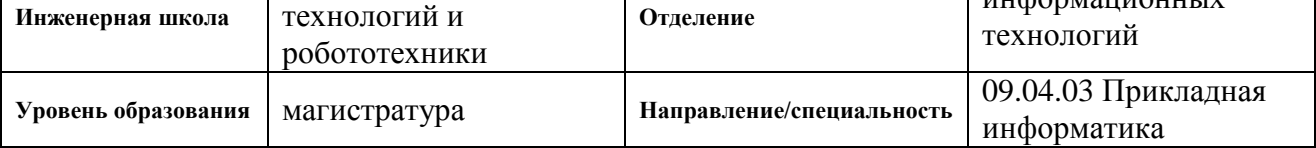

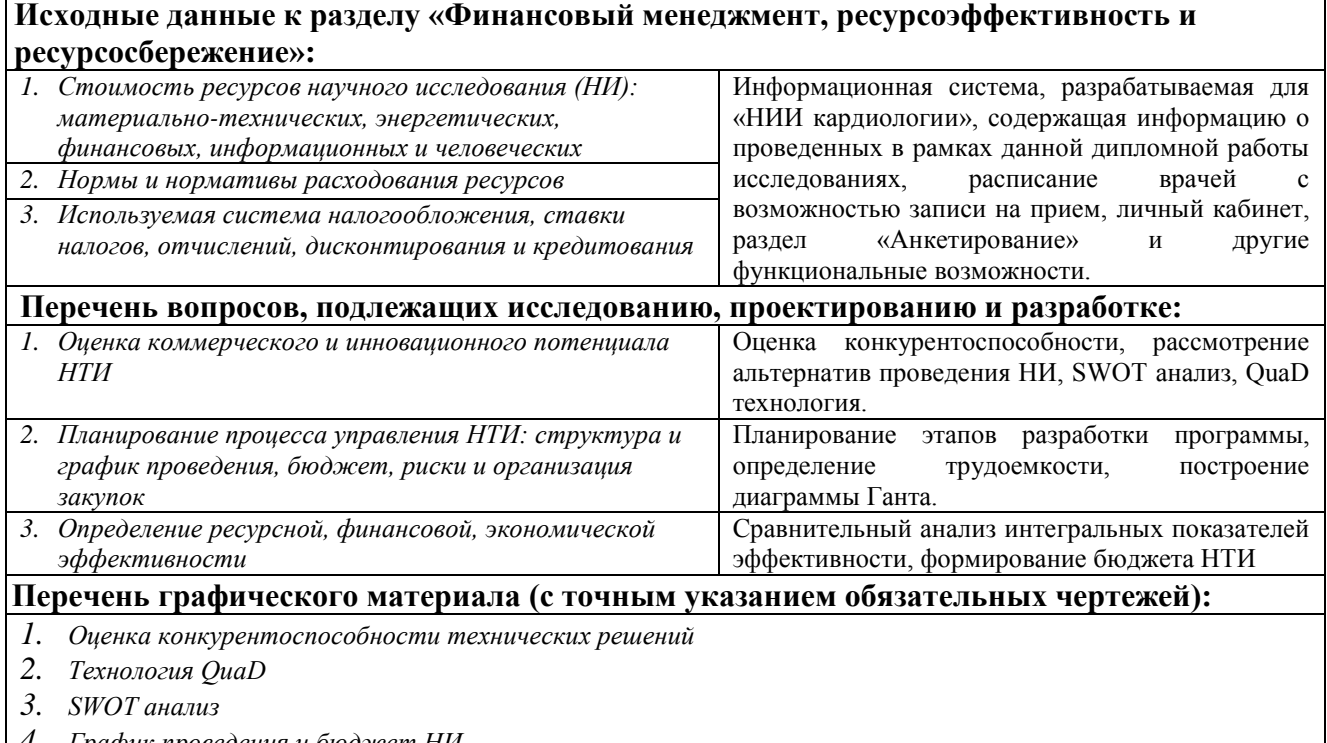

*4. График проведения и бюджет НИ*

*5. Оценка ресурсной, финансовой и экономической эффективности НИ*

### **Дата выдачи задания для раздела по линейному графику**

### **Задание выдал консультант:**

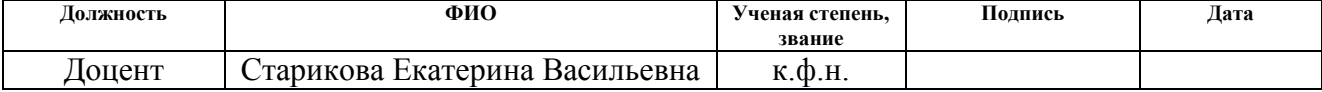

#### **Задание принял к исполнению студент:**

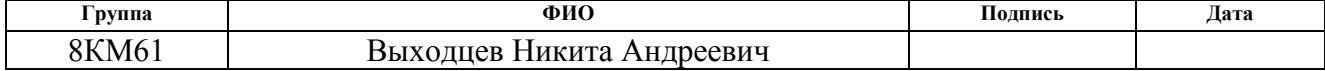

# **ЗАДАНИЕ ДЛЯ РАЗДЕЛА «СОЦИАЛЬНАЯ ОТВЕТСТВЕННОСТЬ»**

Студенту:

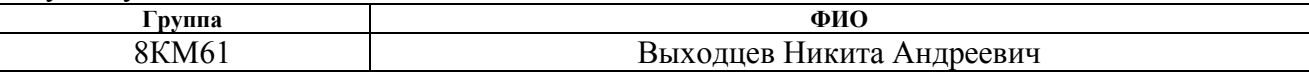

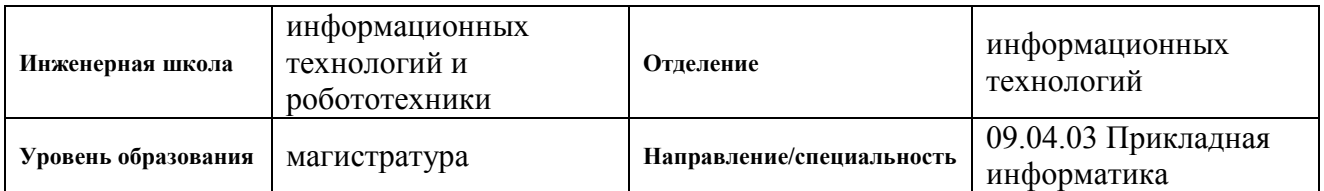

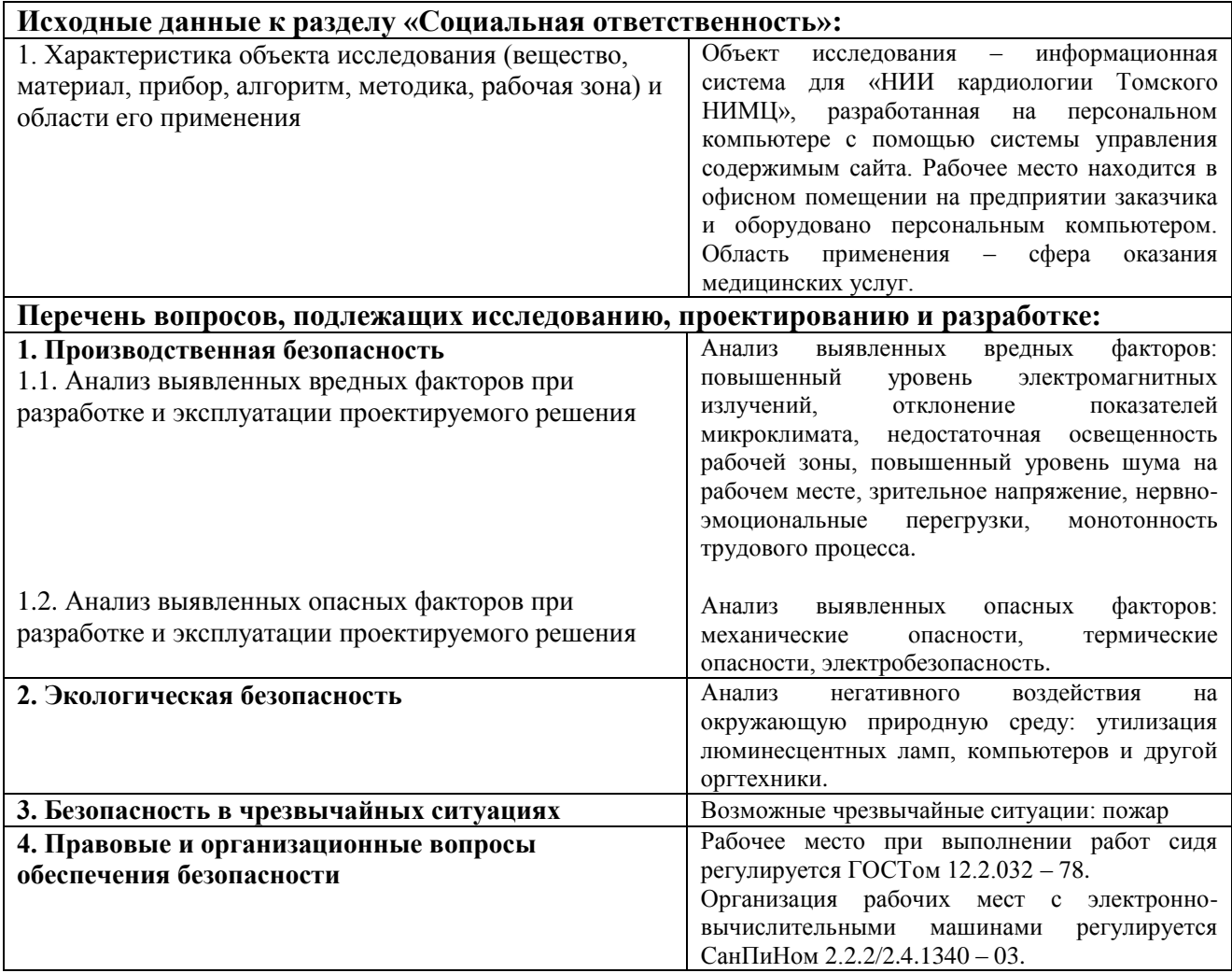

**Дата выдачи задания для раздела по линейному графику** 01.03.2018

### **Задание выдал консультант:**

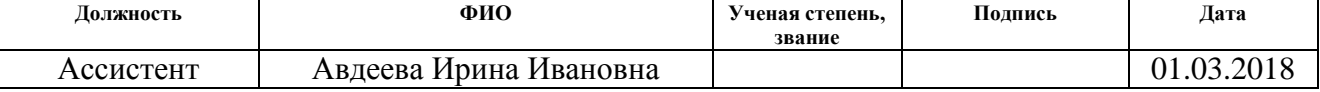

# **Задание принял к исполнению студент:**

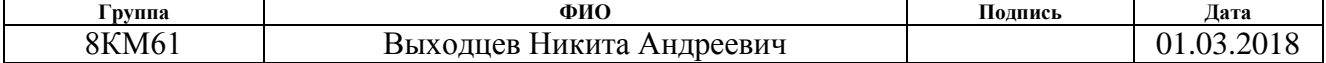

Реферат

<span id="page-8-0"></span>Выпускная квалификационная работа 132 с., 48 рис., 42 табл., 24 источника.

Ключевые слова: статистика, база данных, анализ, исследование, зависимость, показатель, «SPSS», информационная система, система управления содержимым сайта, «Joomla!», заболевание, здоровье.

Объектом исследования является база данных, содержащая 65 тысяч записей, о здоровье и образе жизни жителей г. Томска и информационное обеспечение процесса предоставления информации в сфере медицинских услуг.

Цель работы - проведение анализа базы данных, исследование зависимостей между статистическими данными и представление результатов исследований в информационной системе (ИС).

В качестве средств достижения поставленной цели использовались: среда обработки данных «SPSS», система управления содержимым сайта «Joomla!», «phpMyAdmin» - программа для работы с СУБД «MySQL», локальный сервер «Denwer».

В работе исследовались зависимости заболеваний от социальных факторов, проведен сравнительный анализ ключевых параметров, влияющих на здоровье граждан, применены методы статистического анализа в программе «SPSS», проведено проектирование и реализация ИС.

В результате исследования осуществлен анализ зависимостей статистических данных медицинских исследований и разработана ИС.

Область применения: сфера здравоохранения и медицины.

Результаты работы могут быть использованы для информирования граждан о возможных заболеваниях, факторах и группах риска, стимулирования обращений граждан в медицинское учреждение, предупреждения заболеваний, оказания медицинских услуг, сбора статистических данных.

В будущем планируется объединение новой и действующей ИС.

9

Перечень условных обозначений, единиц и терминов

<span id="page-9-0"></span>ИС - информационная система – совокупность средств, методов, людских ресурсов используемых для хранения, поиска и обработки информации.

НИИ кардиологии Томского НИМЦ – Научно-исследовательский институт кардиологии Томского национального исследовательского медицинского центра.

SPSS (Statistical Package for Social Science) – программное обеспечение, посредством которого осуществляется обработка статистической информации в базе данных.

CMS (Content Management System) – программное обеспечение, посредством которого осуществляется управление содержимым и структурой сайта.

СУБД – система управления базой данных.

PHP (Personal Home Page) – язык программирования, применяемый для создания веб-приложений.

MySQL (My Structured Query Language) – реляционная система управления базами данных.

IDEF (ICAM Definition) – методологии семейства ICAM для решения задач моделирования сложных систем.

ВКР – выпускная квалификационная работа

ПК – персональный компьютер

НТИ – научно-техническое исследование

# Оглавление

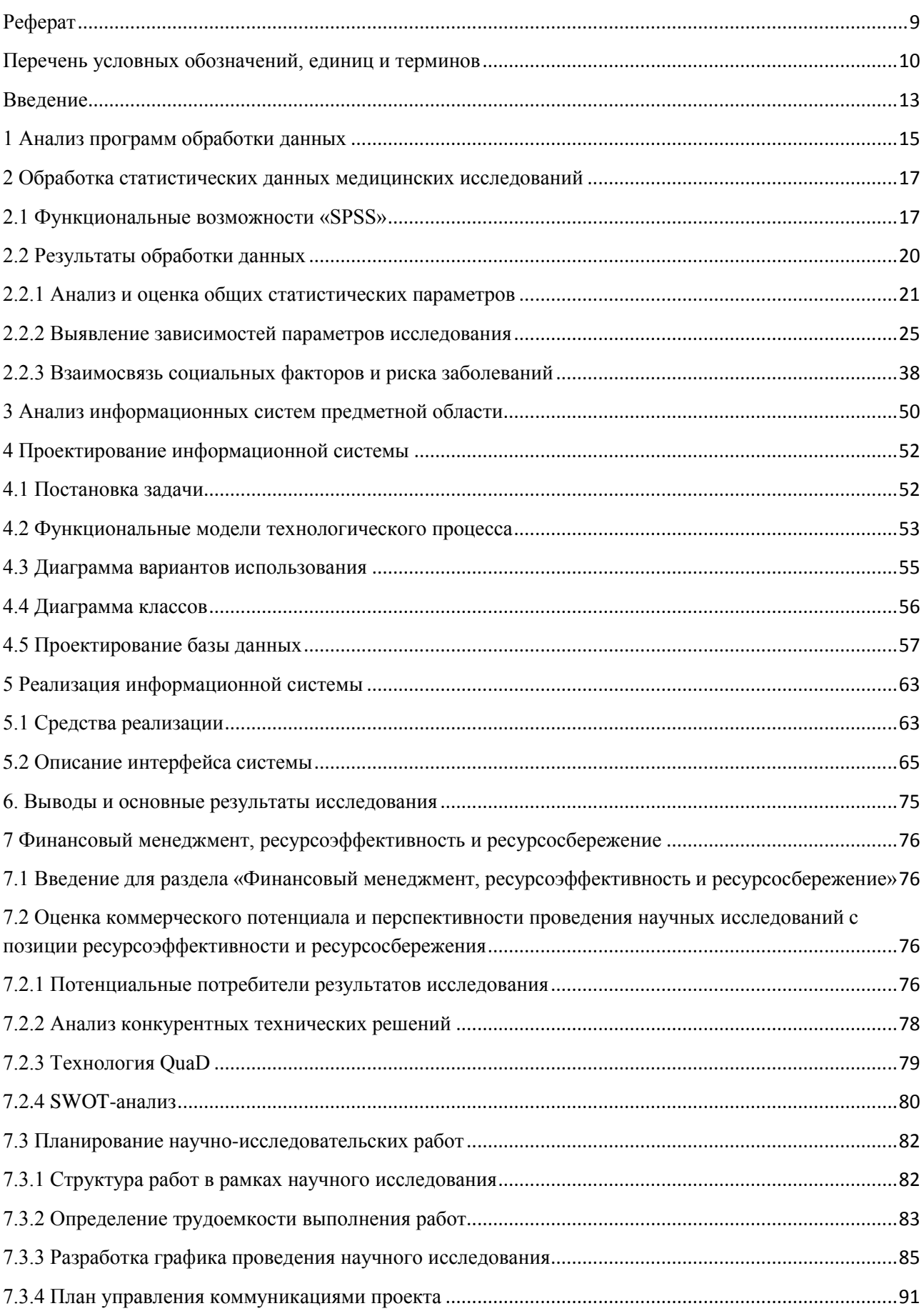

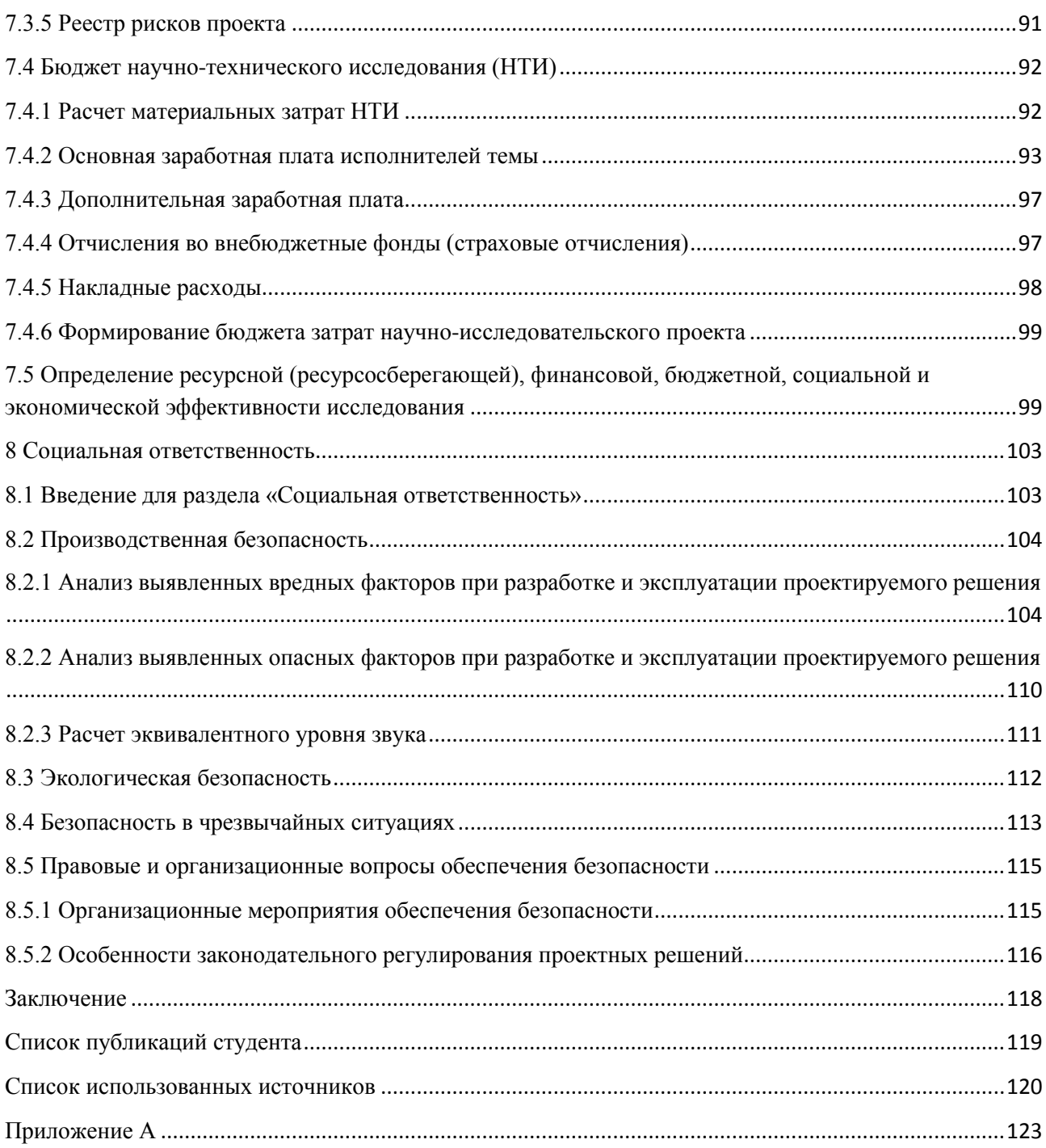

### Введение

<span id="page-12-0"></span>Известно, что образ жизни, характер деятельности, а также многие другие социальные и экономические факторы влияют на состояние здоровья и продолжительность жизни различных социальных групп. В мировой практике этой проблеме уделено большое внимание. Вместе с тем, в России, характеризующейся уменьшением численности населения, эта проблема в целом, и в регионах в частности, становится наиболее актуальной.

В городе Томске с 1990 года по 2010 год «НИИ кардиологии Томского НИМЦ» проведен ряд исследований в области медицины и здравоохранения на основе данных, полученных в результате анкетирования граждан [1]. В анкете, предоставляемой томичам, содержатся вопросы, касающиеся их здоровья, образа жизни, социального положения и личной информации [2]. С 2011 года сбор данных продолжается, однако, их анализ не проводится по разным причинам. К 2017 году накоплено уже более 65 тысяч записей со 144 атрибутами в каждой, но весь этот объем информации никем не исследовался. Анализ данных позволит выявить зависимости показателей, исследование которых сможет способствовать предотвращению наиболее распространенных заболеваний или же уменьшению вероятности их появления у отдельных групп населения, находящихся в зоне риска.

В связи с вышеобозначенной проблемой возникла необходимость обработки данных.

Целью работы является проведение анализа базы данных, исследование зависимостей между статистическими данными и представление результатов исследований в информационной системе (ИС).

Для реализации обработки данных «НИИ кардиологии» выделено три блока заданий. Результаты исследований представлены в трех частях соответственно. Первая часть содержит общенаправленные исследования. Во второй части проведен анализ зависимостей, включающих до четырех параметров исследования. В третьей части представлены результаты исследования зависимости заболеваний от социальных факторов. В связи с необходимостью представления результатов исследований в ИС заказчиком поставлены требования для разрабатываемой ИС. Информационная система у «НИИ кардиологии» уже существует, однако, в ней отсутствуют некоторые функциональные возможности, которые представлены вместе с результатами обработки данных в новой ИС.

Требования заказчика к ИС:

1) сохранение архитектуры и дизайна действующей ИС

2) наглядное отображение информации

- 3) представление результатов исследований
- 4) наличие раздела с мотивирующей информацией
- 5) наличие расписания врачей
- 6) возможность записи на прием к специалисту с помощью ИС
- 7) регистрация пользователя
- 8) авторизация пользователя
- 9) наличие личного кабинета у пользователя
- 10) возможность пройти анкетирование

Объектом исследования является база данных, содержащая 65 тысяч записей, о здоровье и образе жизни жителей г. Томска и информационное обеспечение процесса предоставления информации в сфере медицинских услуг. Предметом исследования является процесс обработки данных медицинских исследований и процесс создания ИС для «НИИ кардиологии».

В рамках работы произведен анализ программ обработки данных, осуществлена обработка и исследование зависимостей данных в программе «SPSS», произведен анализ предметной области и выявлены конкурентные преимущества разрабатываемой ИС, спроектирована и реализована ИС с помощью системы управления содержимым сайта «Joomla!».

1 Анализ программ обработки данных

<span id="page-14-0"></span>Среди программ, предназначенных для статистической обработки данных, выделяют профессиональные, полупрофессиональные и специализированные программные продукты. Статистические программы – это наукоемкое программное обеспечение, обладающее высокой ценой и зачастую недоступное отдельному пользователю. Методы для анализа в большом количестве содержатся в профессиональных пакетах. Необходимый набор функций, достаточных для универсального применения, содержится в полупрофессиональных пакетах. Для узкой области анализа данных применяются специализированные статистические программные продукты.

Рассмотрим основные программные продукты [3].

«STADIA». Программа разработана в России и применяется на протяжении шестнадцати лет. «STADIA» содержит все необходимые статистические функции. Программа справляется со своей задачей статистическим анализом. Однако, с 1996 года «STADIA» не обновляется и представлена фактически в устаревшем виде. В современной презентации графики и диаграммы, которые построены с помощью данного программного продукта, выглядят архаично. Неудачно подобранная цветовая схема пакета (красный шрифт на зеленом фоне) вызывает напряжение зрительных органов и сильно утомляет в работе. К преимуществам данной программы относятся интерфейс, представленный на русском языке и наличие множества руководств пользователю.

«SPSS». Один из самых часто используемых пакетов статистической обработки данных успешно используется аналитиками уже более тридцати лет. Отличительными чертами «SPSS» являются гибкость, мощность, применимость для всех видов статистических расчетов, используемых в биомедицине. Программное обеспечение постоянно обновляется, при этом выпускаются руководства пользователю на русском языке для каждой версии программы.

15

«STATISTICA». Программный продукт содержит множество методов статистического анализа. Специализированные статистические модули, такие как основная статистика и таблицы, непараметрическая статистика, дисперсионный анализ, множественная регрессия, нелинейное оценивание и другие, объединяют более 250 встроенных функций программы. На сайте компании содержится множество информации по статистической обработке медицинских данных, русскоязычное руководство пользователю.

«PRISM». Программное обеспечение, созданное специально для обработки данных в медицине. Интерфейс программы интуитивно понятен, за счет чего имеется возможность быстрого анализа данных и построения качественных графиков. Однако, как отмечают сами разработчики, «PRISM» не может полностью заменить серьезных статистических пакетов.

В таблице 1 представлена сравнительная характеристика основных программных продуктов, использующихся в математической статистике.

| Программа/свойства             | Язык<br>руководства<br>пользователю | Особенности                                                          | Количество<br>операций в<br>последней версии | Наличие<br>обновлений |
|--------------------------------|-------------------------------------|----------------------------------------------------------------------|----------------------------------------------|-----------------------|
| <b>«STADIA»</b>                | русский                             | Универсальная                                                        | 5000                                         | Отсутствуют           |
| $\langle \langle SPSS \rangle$ | русский                             | Универсальный<br>пакет программ<br>ЛЛЯ<br>статистического<br>анализа | 9000                                         | Каждые полгода        |
| <b>«STATISTICA»</b>            | русский                             | Универсальная                                                        | 12000                                        | Раз в три года        |
| <b>«PRISM»</b>                 | английский                          | Профиль-<br>биомедицина                                              | 700                                          | Один раз в год        |

Таблица 1 - Сравнение характеристик программ

Исходя из анализа вышеописанных программ, можно сделать вывод, что наиболее подходящими для исследуемой области являются: «SPSS» и «STATISTICA». Данные программы содержат все известные на сегодняшний день алгоритмы обработки статистических данных. Обе программы представляют собой мощные, общепризнанные приложения и имеют простой и интуитивно понятный пользовательский интерфейс. Таким образом, принято решение использовать программу «SPSS».

<span id="page-16-0"></span>2 Обработка статистических данных медицинских исследований 2.1 Функциональные возможности «SPSS»

<span id="page-16-1"></span>В данном разделе описываются те функциональные возможности программы SPSS, которые использованы в работе для обработки данных [4].

Для анализа большинства зависимостей используется деловая графика. В SPSS существует два графических редактора: «Chart Builder» и «Graphboard Template Chooser». В «Chart Builder» пользователь выбирает необходимый ему тип графика, настраивает его параметры и вводит переменные. Редактор «Graphboard Template Chooser» (рисунок 2.1) в свою очередь сам предлагает возможные графические решения при выборе определенных переменных; пользователь только задает переменные.

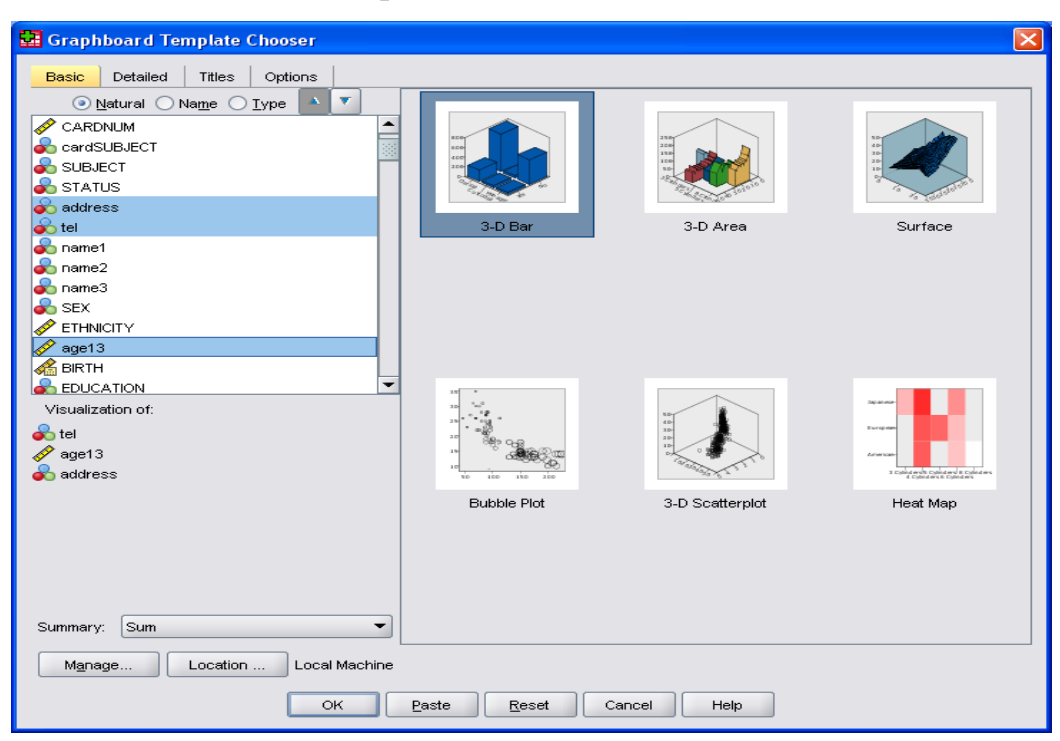

Рисунок 2.1 – Редактор «Graphboard Template Chooser»

Пользователь может не использовать редакторы, а выбрать необходимое графическое представление из пункта меню «Graphs». Большинство исследований проведено с помощью графиков: «Clustered Bar», «Stacked Bar» и «Stacked Area». В форме настроек графика задаются переменные для горизонтальных и вертикальных осей (поля "Columns" и " Rows"), переменные для отображения содержимого графика (поле "Represent"), определяющая

переменная (поле "Category axis"). На рисунке 2.2 представлена форма настройки графика «Clustered Bar».

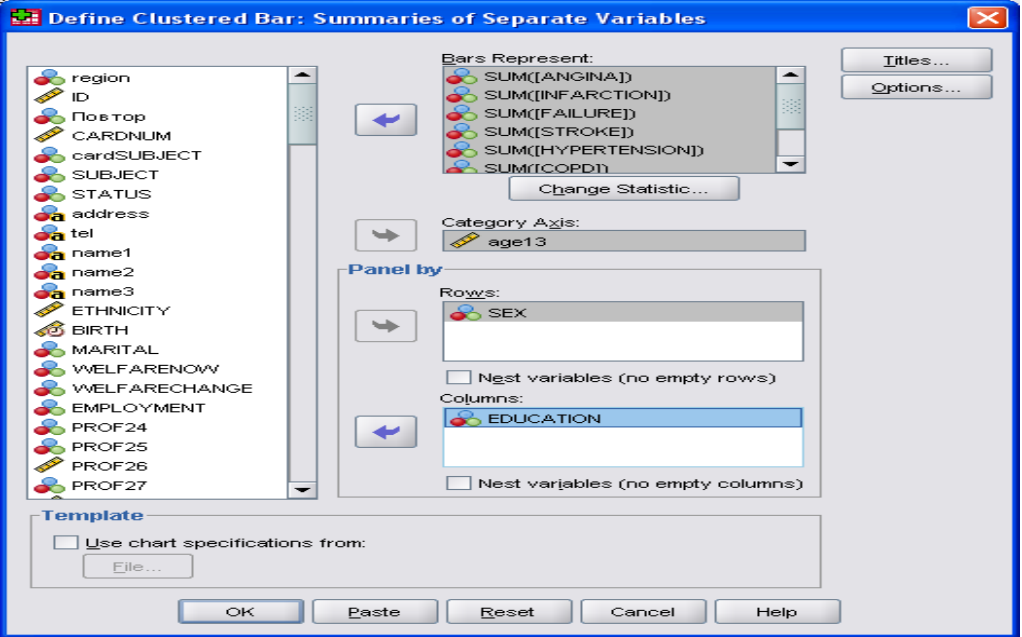

Рисунок 2.2 – Форма настройки графика «Clustered Bar»

Для отображения зависимостей малого количества переменных используются таблицы из пункта меню «Analyze»: «Custom Tables». В форме настроек таблицы переменные перемещаются в соответствующие области для колонок и строк таблицы (области "Columns" и " Rows"). На рисунке 2.3 представлена форма «Custom Tables».

| <b>Kal</b> Custom Tables               |                        |                           |                  |                          |                  |                     | $\vert \times \vert$ |  |
|----------------------------------------|------------------------|---------------------------|------------------|--------------------------|------------------|---------------------|----------------------|--|
| Titles<br>Table                        | <b>Test Statistics</b> | Options                   |                  |                          |                  |                     |                      |  |
| Variables:                             |                        |                           |                  | <b>THE Normal</b>        | <b>吕</b> Compact |                     | <b>□</b> Layers      |  |
| AGE36<br><b>PROBLEM36</b>              |                        | <u>plumns</u>             |                  |                          |                  |                     |                      |  |
| $\bullet$ COPD                         |                        | <b>MARITAL</b>            |                  |                          |                  |                     |                      |  |
| $\curvearrowleft$ AGE37                |                        |                           | Category 1       |                          | Category 2       |                     |                      |  |
| PROBLEM37                              |                        |                           | <b>EDUCATION</b> |                          | <b>EDUCATION</b> |                     |                      |  |
| <b>CANCER</b>                          |                        |                           | Category 1       | Category 2               | Category 1       | Category 2          |                      |  |
| SITE<br>$\mathscr{P}$ AGE38            |                        | age13                     | Mean<br>nnnn     | Mean<br>nnnn             | Mean<br>nnnn     | Mean<br><b>DDDD</b> |                      |  |
| ⇁                                      |                        |                           |                  |                          |                  |                     |                      |  |
| Categories:                            | Rows                   |                           |                  |                          |                  |                     |                      |  |
| Category 1<br>Category 2<br>æ          |                        |                           |                  |                          |                  |                     |                      |  |
| <b>Define</b>                          |                        | <b>Summary Statistics</b> |                  |                          |                  |                     |                      |  |
| $N_{\%}$ Summary Statistics            |                        | Position:                 | Columns          |                          | Hide             | Category Position:  |                      |  |
| <b>82</b> Categories and Totals        |                        | Source:                   | Row Variables    | $\overline{\phantom{a}}$ | Default          |                     | ▼                    |  |
| OK<br>Paste<br>Cancel<br>Help<br>Reset |                        |                           |                  |                          |                  |                     |                      |  |

Рисунок 2.3 – Форма «Custom Tables»

В случае необходимости отображения определенных записей базы данных, например, вывод записей только респондентов мужского пола, для последующей работы с ними, используется форма настройка из пункта меню «Data»: «Select Cases». В данной форме можно задать условие выбора тех или иных записей базы данных с помощью оператора «If». При этом пользователь сам формирует выражение с помощью интерфейса формы. На рисунке 2.4 представлена форма «Select Cases» с параметрами для вывода записей респондентов мужского пола.

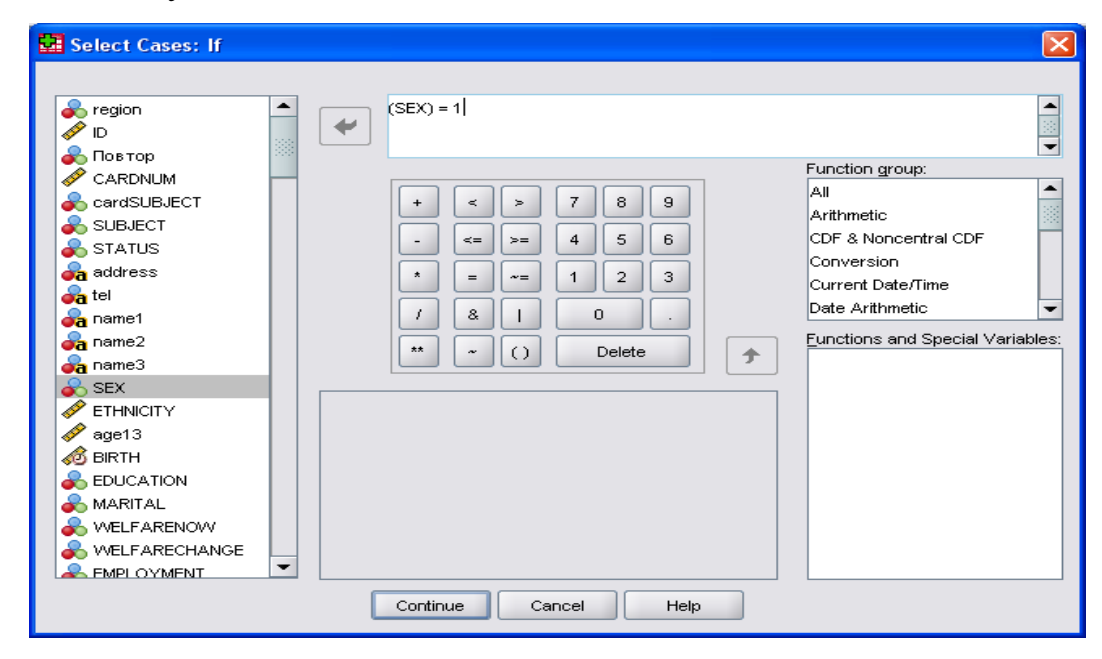

Рисунок 2.4 – Вывод записей респондентов мужского пола

В «SPSS» имеется возможность проведения корреляционного анализа с помощью вычисления коэффициентов корреляции. Коэффициент корреляции или мера связности - критерий количественной оценки зависимости между переменными. Когда между переменными существует прямое, однонаправленное соотношение, то они коррелируют между собой положительно. При однонаправленном соотношении малые значения одной переменной соответствуют малым значениям другой переменной, большие значения — большим. Когда между переменными существует обратное, разнонаправленное соотношение, то они коррелируют между собой отрицательно. При разнонаправленном соотношении малые значения одной переменной соответствуют большим значениям другой переменной, большие -

малым. Значения коэффициентов корреляции всегда находятся в диапазоне от « $-1$ » до « $+1$ ».

Коэффициент Спирмена применяется как коэффициент корреляции, если переменные принадлежат порядковой шкале. Коэффициент корреляции Пирсона применяется, если переменные принадлежат интервальной шкале.

Для вычисления коэффициентов корреляции в «SPSS» используется «Crosstabs» из «Descriptive Statistics» пункта меню «Analyze». Настройка отображения информации настраивается в «Statistics», где выбирается «Correlation». На рисунке 2.5 представлена форма для проведения корреляционного анализа.

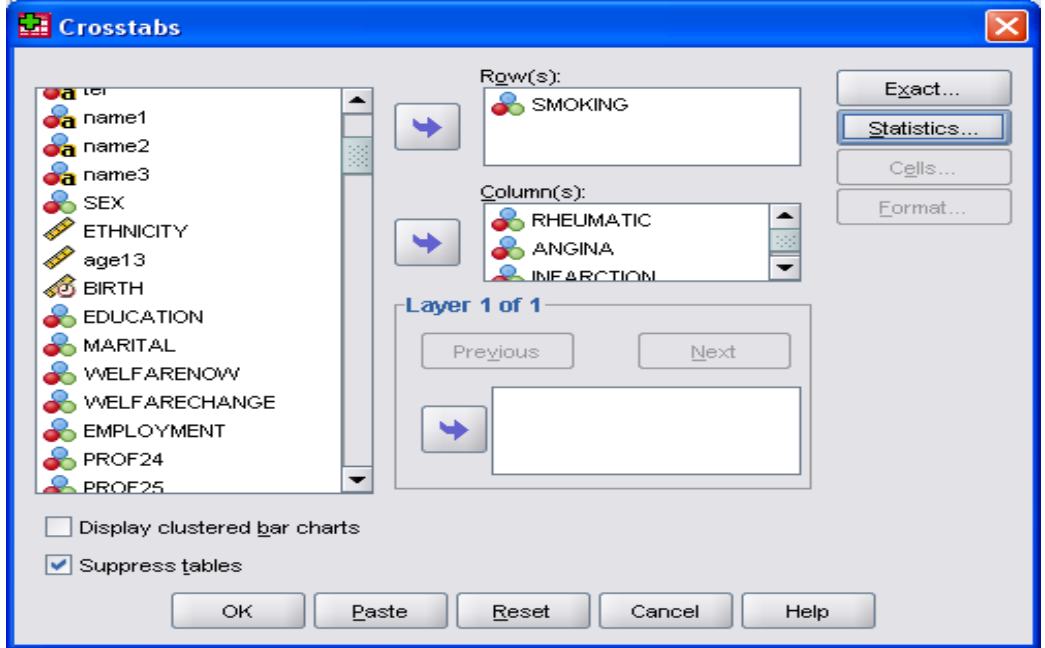

Рисунок 2.5 – Форма настройки для проведения корреляционного анализа

2.2 Результаты обработки данных

<span id="page-19-0"></span>Для реализации обработки данных медицинских исследований выделено три блока заданий. Задания предоставлены «НИИ кардиологии Томского НИМЦ».

<span id="page-20-0"></span>2.2.1 Анализ и оценка общих статистических параметров

Задания:

1) Определить количество опрошенных человек в возрасте: 20-39, 40-59, 60-73 лет. Среди них - мужчин, женщин?

2) Какое количество составили лица трудоспособного и нетрудоспособного возраста? (указать количество мужчин, женщин).

3) Определить количество респондентов с разными уровнями образования (указать количество мужчин, женщин).

4) Оценка респондентами своего семейного положения.

5) Оценка респондентами своего материального положения.

6) Определить количество курящих среди всех опрошенных. Среди них женщин, мужчин?

7) Определить количество некурящих среди всех опрошенных. Среди них - женщин, мужчин? (Какое количество респондентов никогда не курили, прекратили курить, прекратили по причине болезни?)

8) Средний возраст начала курения у мужчин и женщин?

9) Оценить интенсивность курения.

10) Выявить взаимосвязи между фактором курения и социальными факторами:

А) интенсивности курения – возраст начала курения;

Б) интенсивность курения - возраст человека;

В) интенсивности курения – образование;

Г) интенсивности курения - материальное положение;

Д) интенсивности курения - семейное положение;

(Е) курение и алкоголь.

11) Провести корреляционный анализ между курением и всеми заболеваниями.

Результаты, полученные в ходе обработки данных согласно заданию, представлены ниже.

1) Общая информация.

Всего опрошено 65876 человек.

В возрасте от 20 до 39 лет: 17530 чел. (10650 мужчин и 6880 женщин); В возрасте от 40 до 59 лет: 34663 чел. (19705 мужчин и 14958 женщин); В возрасте от 60 до 73 лет: 13058 чел. (6602 мужчины и 6456 женщин).

2) Труд.

Нетрудоспособные респонденты: женщин - 9090, мужчин - 7845; Трудоспособные респонденты: женщин - 19592, мужчин – 29349.

3) Образование.

Нет вообще: мужчин - 53, женщин - 66; Начальное: мужчин - 2206, женщин - 2110; Среднее: мужчин - 10350, женщин - 5407; Среднее специальное: мужчин - 14854, женщин - 12515; Высшее: мужчин - 9731, женщин – 8584.

4) Семейное положение.

Не был женат (не была замужем): мужчин - 1671, женщин - 1038; Разведен(а): мужчин - 3345, женщин - 3550; Вдовец (вдова): мужчин - 1353, женщин - 5739; Женат (замужем): мужчин - 30825, женщин – 18355.

5) Материальное положение.

Очень плохое: мужчин - 843, женщин - 749; Плохое: мужчин - 10895, женщин - 8013; Среднее: мужчин - 23698, женщин - 18937; Хорошее: мужчин - 1758, женщин – 983.

6, 7, 8, 9) Курение.

Количество некурящих мужчин - 11866, курящих - 25328; Всего заболеваний у некурящих мужчин - 13000, у курящих – 21818; Количество некурящих женщин - 23141, курящих - 5541; Всего заболеваний у некурящих женщин - 27657, у курящих – 4358; Всего курящих респондентов - 30869 из 65876; Всего некурящих респондентов - 35007 из 65876; Прекратили курить: 5913 мужчин и 1498 женщин; Никогда не курили: 5953 мужчины и 21642 женщины; Прекратили курить из-за болезни: 2112 мужчин и 263 женщины.

Средний возраст начала курения у мужчин - 18 лет, у женщин - 22 года.

Интенсивность курения менее 10 сигарет в день наблюдается у 1371 мужчины и 1464 женщин. Среднее количество выкуренных сигарет – 5 шт. у обоих полов.

Интенсивность курения более 10, но менее 20 сигарет в день наблюдается у 4780 мужчин и 951 женщины. Среднее количество выкуренных сигарет – 15 шт. у мужчин и 14 шт. у женщин.

Интенсивность курения более 20 сигарет в день наблюдается у 2254 мужчин и 62 женщин. Среднее количество выкуренных сигарет – 32 шт. у мужчин и 34 шт. у женщин.

10) Взаимосвязь между курением и социальными факторами.

А) Чем позже человек начинает курить, тем меньше сигарет он курит в день.

Б) Наибольшее количество выкуренных сигарет наблюдается во второй возрастной группе (40-59 лет). В первой группе (20-39 лет): с увеличением возраста, увеличивается количество сигарет, в третьей группе (60-74 лет): с увеличением возраста, уменьшается количество сигарет.

В, Г, Д) У людей, имеющих высшее или среднее специальное образование, количество выкуренных сигарет в день на 2-3 сигареты меньше, чем у людей, имеющих начальное или среднее. Наибольшее количество сигарет в день (16 штук) курят респонденты, указавшие «очень плохое» в графе «Материальное положение». Меньше всего сигарет в день (14 штук) курят респонденты, указавшие «вдовец (вдова)» в графе «Семейное положение».

Е) Количество человек, употребляющих алкоголь и курящих сигареты, наибольшее – 26909 человек. Очевидно, что тех, кто только курит, но не пьет спиртное – меньшинство, 3960 человек.

11) На рисунке 2.6 изображена зависимость заболеваний от курения. Количество некурящих респондентов составляет 35007 человек, курящих - 30869 человек. Всего заболеваний у некурящих респондентов - 40657, у курящих - 26176. Относительное количество заболеваний, приходящееся на одного некурящего человека, равно 1,16; на курящего человека – 0,85. Из данных о зависимости заболеваний от курения можно сделать вывод о том, что некурящие мужчины и женщины больше подвержены заболеваниям, нежели курящие.

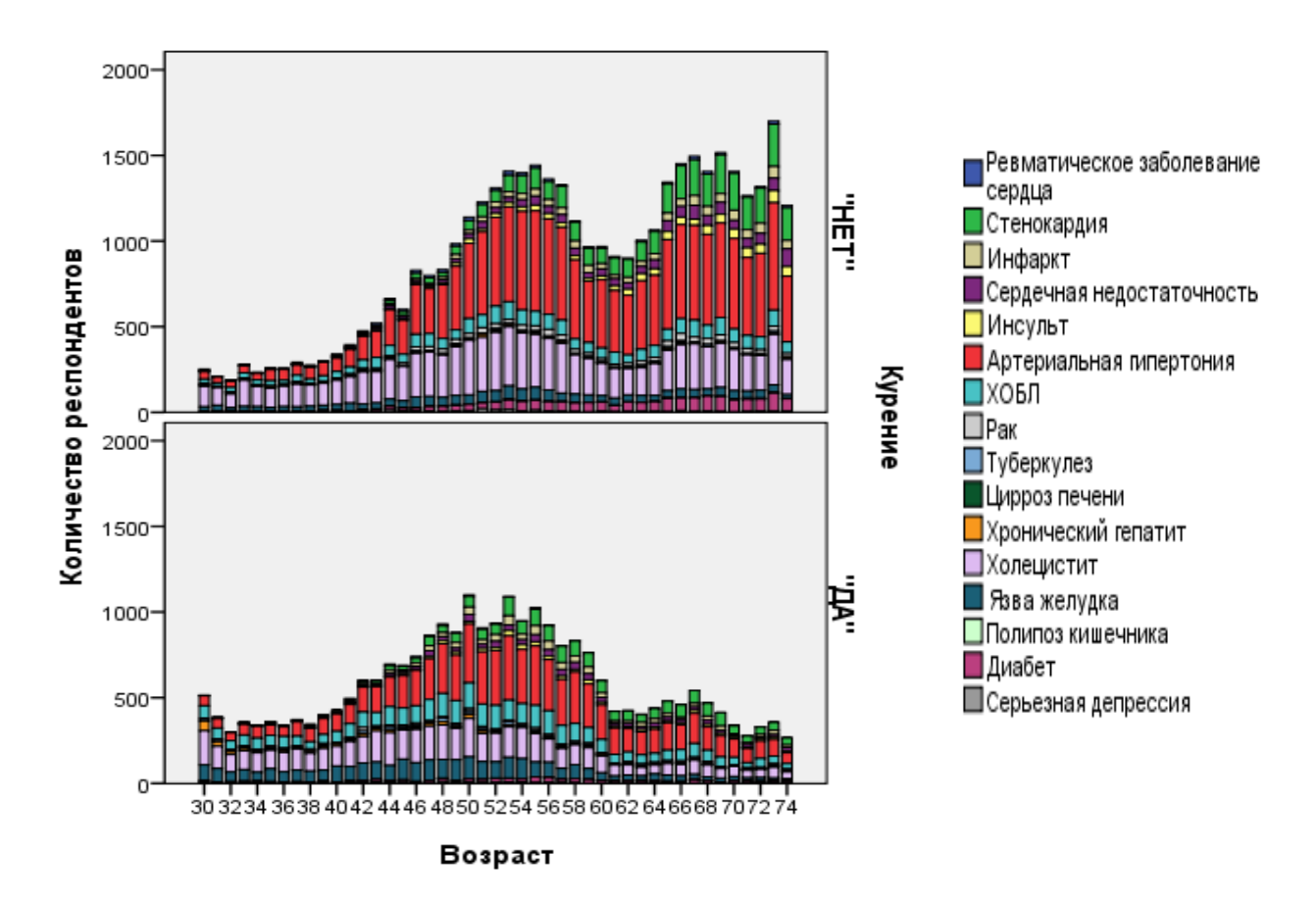

Рисунок 2.6 – Зависимость заболеваний от курения

Проверим полученные результаты о зависимости курения и заболеваний с помощью корреляционного анализа [5].

Значения переменных, содержащиеся в столбцах заболеваний и «Курение» относятся к номинальной шкале, то есть значению переменной не соответствует никакое эмпирическое значение, следовательно, рассмотрим коэффициент корреляции Спирмена, так как в заданном исследовании нет переменных с интервальной шкалой.

На основе результатов анализа (таблица 2.1), можно сделать определенные выводы.

Между переменными, характеризующими заболевания, и переменной «Курение» существует очень слабая корреляция (0<K<0,2), большинство переменных коррелируют отрицательно. Суммарный отрицательный коэффициент 12 заболеваний равен -0,66. Суммарный положительный коэффициент 4 заболеваний равен 0,22. Суммарный коэффициент Спирмена всех 16 заболеваний отрицателен и равен -0,44; слабая корреляция (0,2<K<0,5). Это говорит о том, что в целом переменные коррелируют отрицательно (заключение о направлении зависимости). В переменных заболеваний и переменной «Курение» значение "0" соответствует «НЕТ», а "1" — «ДА», следовательно, разнонаправленность соотношения (т.к. коэффициент Спирмена отрицательный) можно интерпретировать следующим образом: некурящие респонденты больше подвержены заболеваниям, нежели курящие.

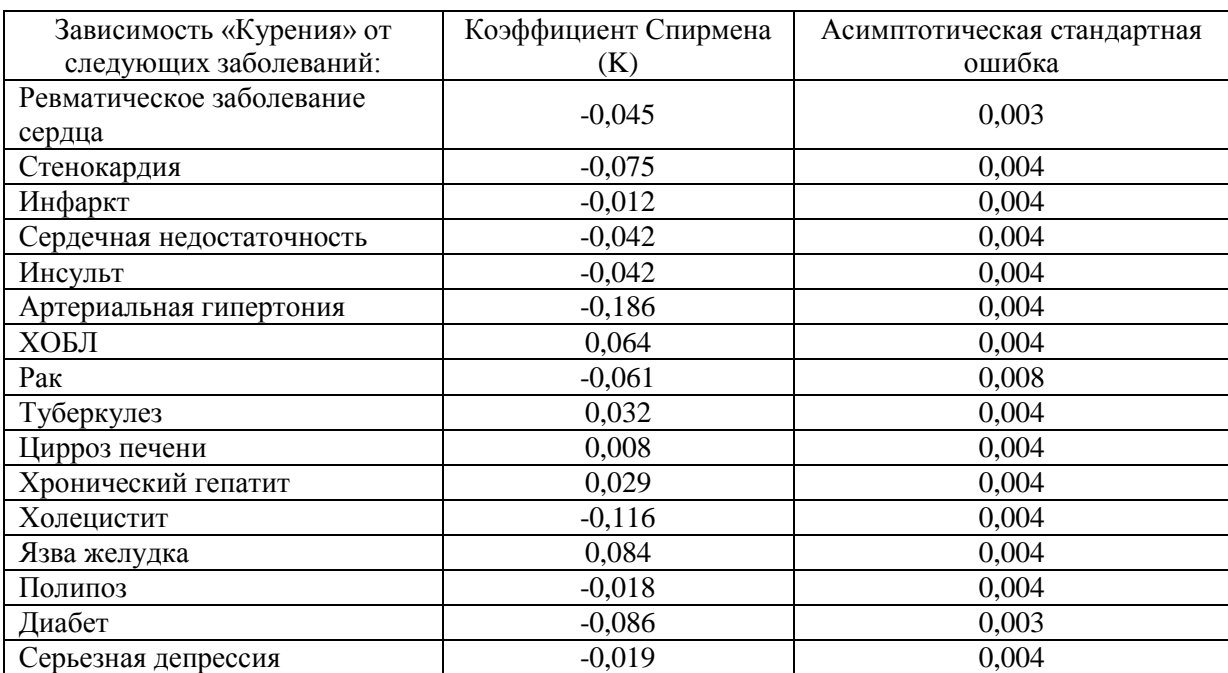

Таблица 2.1 – Вычисление коэффициента Спирмена

# <span id="page-24-0"></span>2.2.2 Выявление зависимостей параметров исследования

### Задания:

Для анализа нужно выделить следующие ключевые параметры:

- материальное положение;

- уровень образования;

- занятость;

- заболевания;

- вредные привычки (алкоголь, курение);

- семейное положение;

- пол.

1) Каждый параметр (один) анализировать по возрасту (31,32,33,34….74), возрастным группам и полу.

2) Сочетания двух параметров анализировать по возрасту (31,32,33,34….74), возрастным группам и полу.

3) Сочетания трех параметров в связи с возрастом и полом.

Результаты, полученные в ходе обработки данных согласно заданию, представлены ниже.

В таблице 2.2 представлены графики, отображающие зависимость между возрастом и количеством респондентов (исключение - круговая диаграмма), на основе параметров, заданных в задании.

Анализируя результаты таблицы 2.2, можно сделать определенные выводы.

Материальное положение (МП). У большей части респондентов, около 65%, материальное положение среднее (2), при этом, начиная с 62 лет, уменьшается число респондентов со средним и хорошим (3) уровнями МП.

Образование. Меньше всех респондентов с начальным образованием (1) и без образования (0). С возрастом их количество увеличивается. Количество человек, имеющих высшее (4), около 24%, или среднее специальное образование (3), около 38%, преобладает над всеми остальными в возрастах до 62 лет, далее количество выравнивается.

Занятость. Количество занятых в возрасте до 55 лет, примерно в 2 раза больше, чем безработных в данной возрастной группе.

26

Заболевания. Около 56% всех заболевших составляют больные артериальной гипертонией и холециститом. Так же часто встречаются стенокардия (8,5%) и ХОБЛ (9,7%). Хронический гепатит, язва желудка, полипоз кишечника, серьезная депрессия составляют около 4% от общего числа выявленных случаев.

Курение. Количество курящих с каждым возрастным годом уменьшается, за исключением возрастной группы – от 39 до 50 лет. Количество некурящих преобладает над курящими, начиная с 52 лет.

Алкоголь. График «Алкоголь» практически повторяет график «Курение» только количество респондентов, не употребляющих спиртное, начинает преобладать лишь с 60 лет.

Семейное положение. Наибольшее количество человек (74,5%) во всех возрастных группах – респонденты, выбравшие графу «женат/замужем». С увеличением возраста увеличивается количество вдов и вдовцов (10,7%). Разведенных больше всего в возрасте от 38 до 54 лет (10,4%). Респонденты никогда не выходившие замуж или неженатые зафиксированы в возрасте от 30 до 42 лет в количестве 4,1% от общего числа респондентов.

Пол. Количество мужчин преобладает над количеством женщин, примерно на 10-15%, за исключением возрастной группы старше 68 лет, где женщин больше, примерно на 5%, и возрастной группы от 30 до 32 лет, где мужчин в два раза больше женщин.

Таблица 2.2 - Общие графики

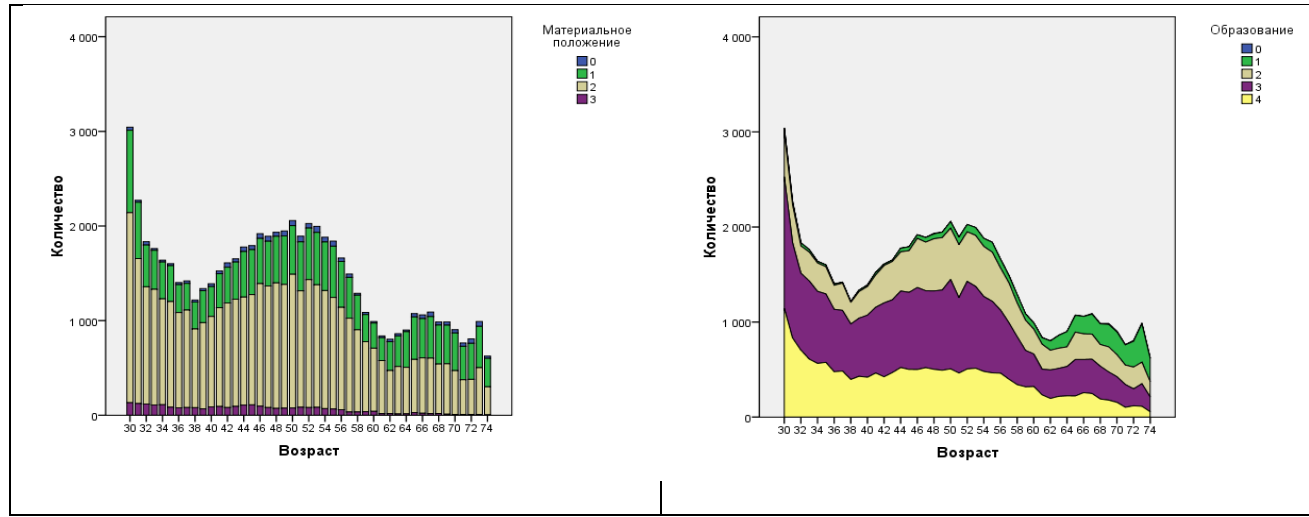

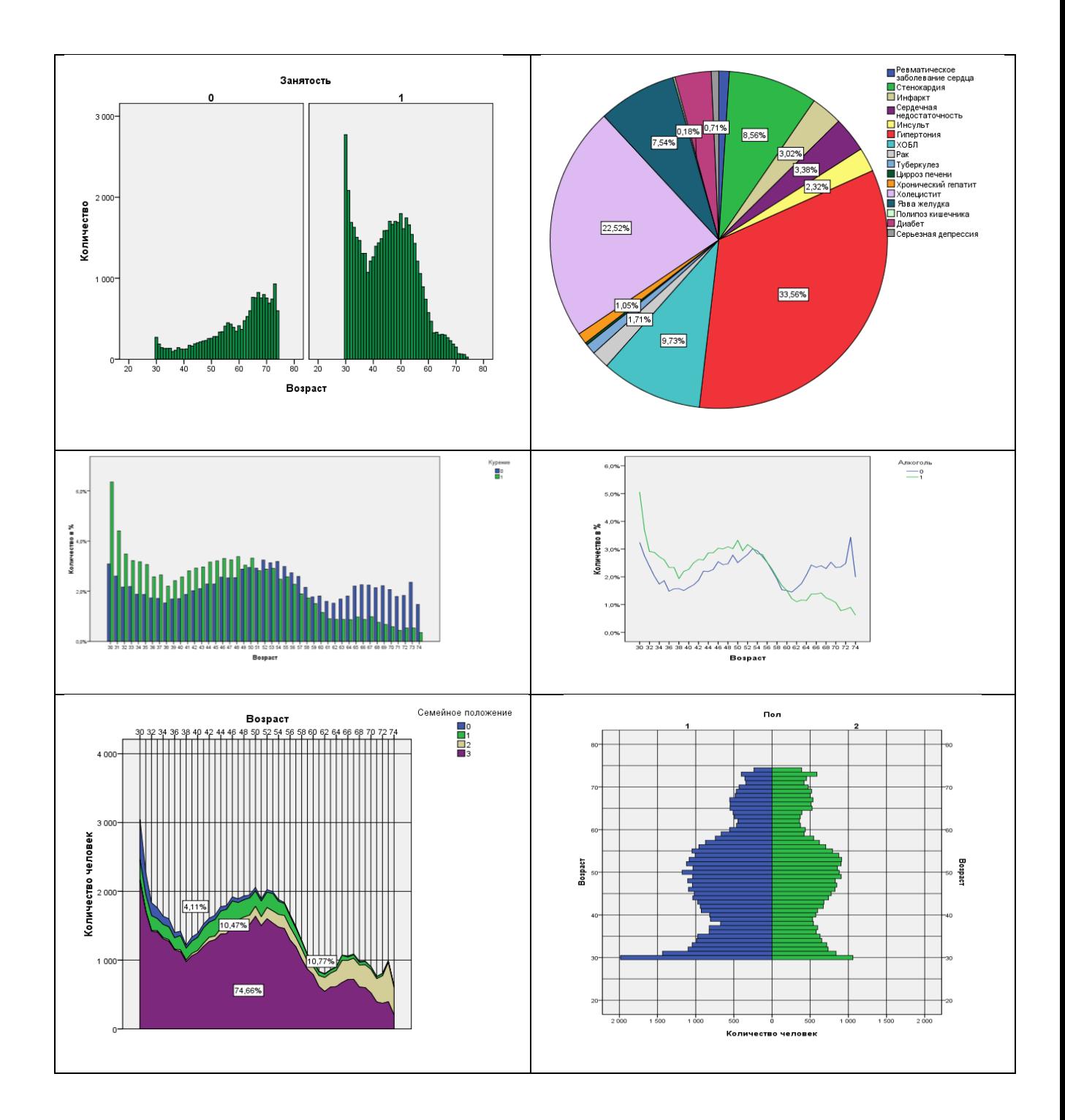

На рисунке 2.7 представлена зависимость между возрастом и количеством человек с учетом половой принадлежности на основе материального положения (слева) и уровня образования (справа). Слева: синий цвет – мужчины, зеленый – женщины. Справа: красный – женщины, зеленый – мужчины. Из рисунка видно, что очень плохое и хорошее материальное положение имеет незначительная часть респондентов. При этом количество мужчин среди проголосовавших за эти варианты больше во всех возрастных

группах, чем женщин. Графики МП для вариантов «плохое» (1) и «среднее» (2) похожи, с той лишь разницей, что количество респондентов, поставивших второй вариант больше.

Количество мужчин и женщин, имеющих только начальное образование, крайне мало и в возрастной группе старше 59 лет постепенно увеличивается. Количество мужчин со средним образованием, преобладает над количеством женщин до 59 лет. Разница 100 человек. Высшее образование идет практически на одном уровне, некоторое уменьшение у женщин в возрасте от 54 до 69 лет.

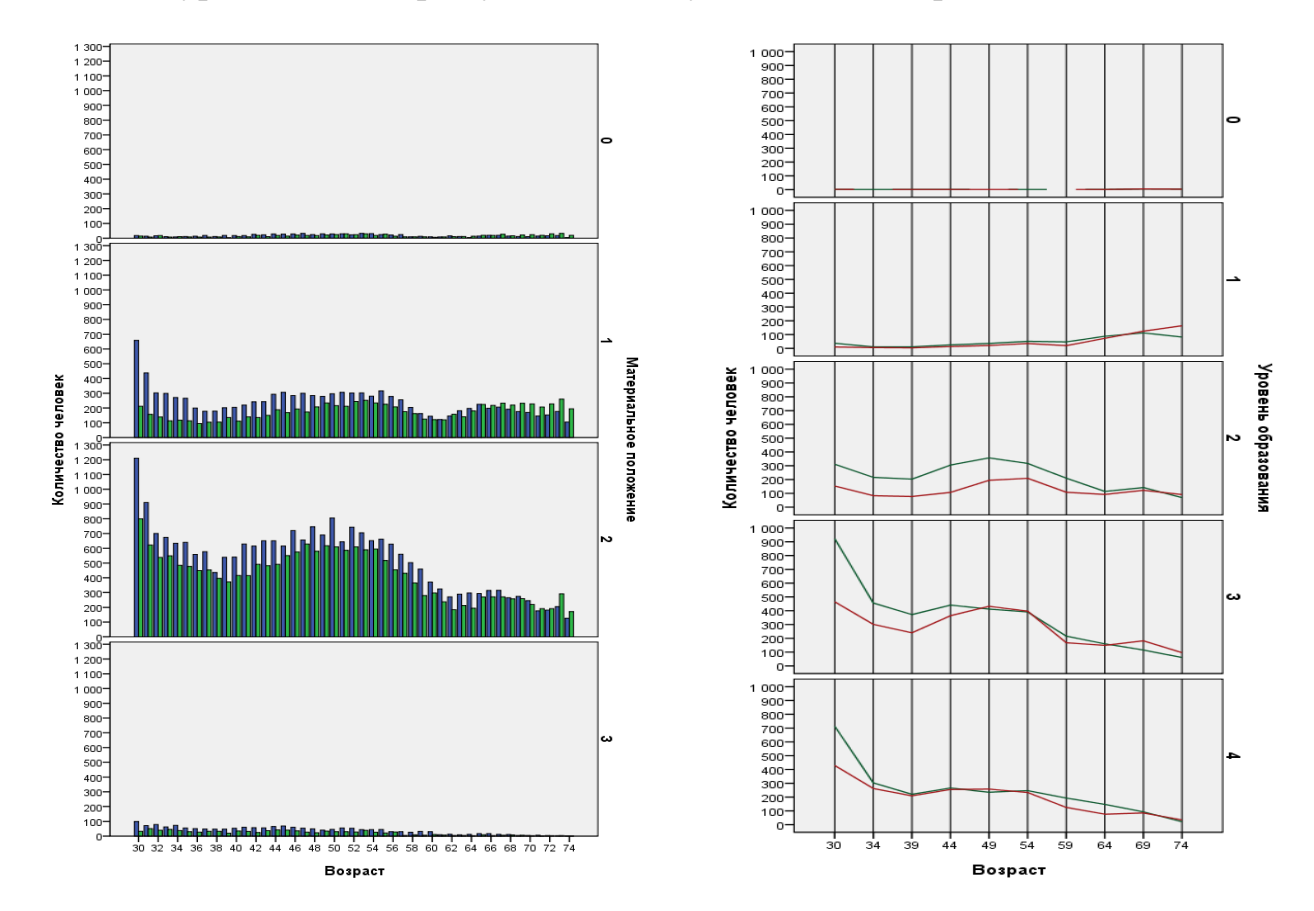

Рисунок 2.7 - Материальное положение и уровень образования

Если рассматривать семейное положение (рисунок 2.8), то видно, что вдов в среднем на 4% больше чем вдовцов, в каждом возрасте. Количество мужчин, не состоящих в браке, больше на 14%, чем женщин, пик у мужчин приходится на возраст от 30 до 32 лет, где неженатых мужчин на 10% больше, чем незамужних женщин. Количество мужчин, находящихся в браке, во всех возрастных группах больше, чем женщин, состоящих в браке. Общая разница –

около 15%. Занятость. Работающих мужчин и женщин примерно одинаковое количество, среди безработных количество женщин преобладает.

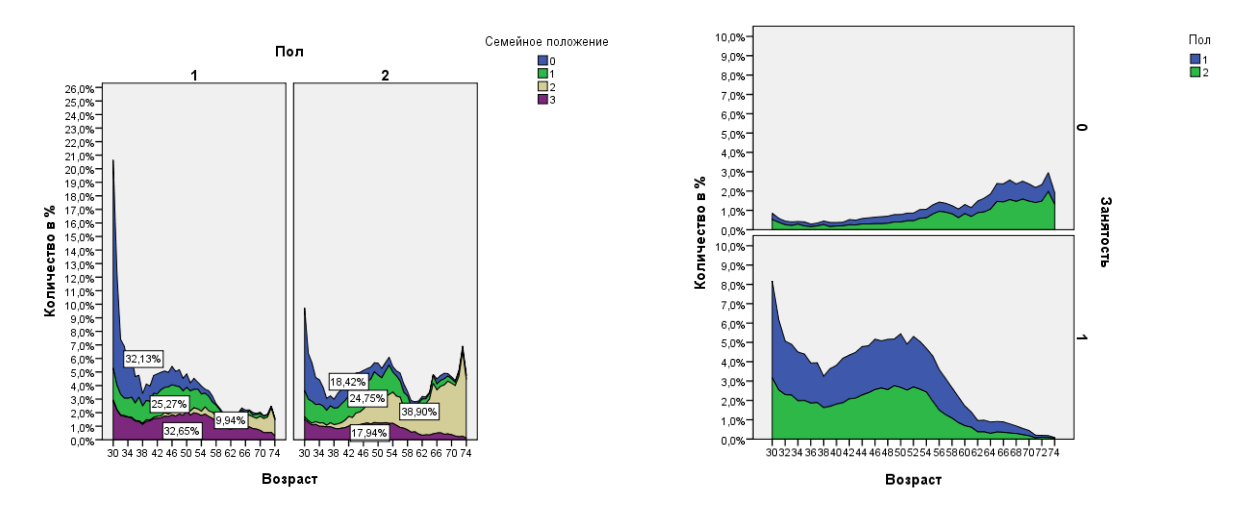

Рисунок 2.8 - Семейное положение и занятость

Количество курящих мужчин на рисунке 2.9 примерно в 3 раза больше, курящих женщин, принимающих алкоголь – в 1,5 раза. Некурящих женщин в два раза больше, чем некурящих мужчин, не принимающих алкоголь – в 1,4 раза.

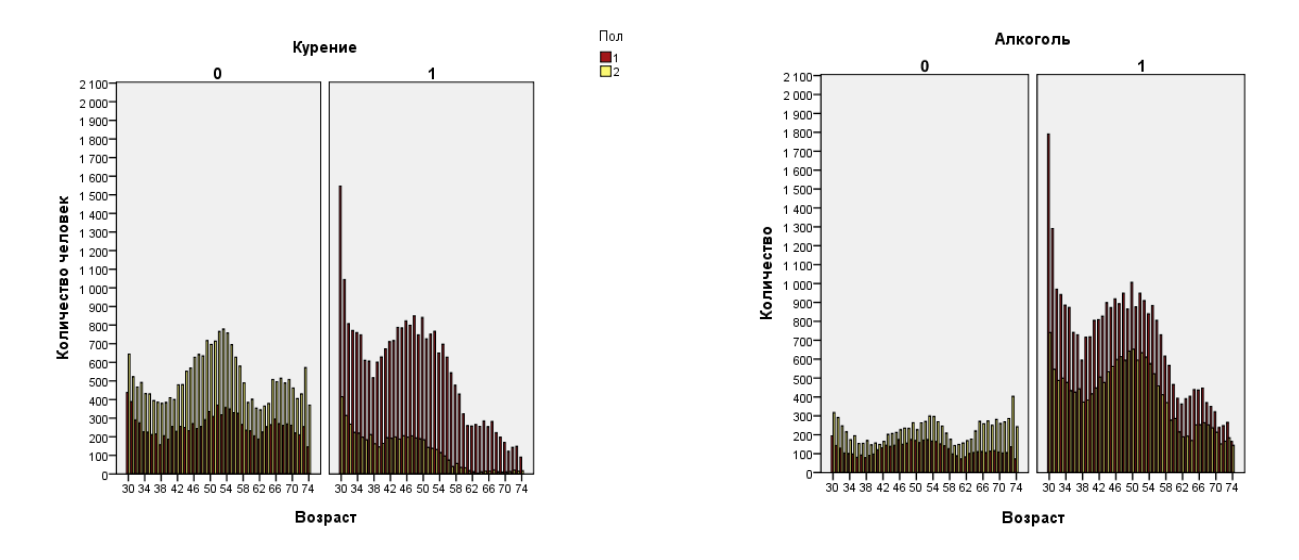

Рисунок 2.9 - Курение и алкоголь

Во втором и третьем пунктах второго блока для анализа выбраны наиболее значимые варианты взаимодействия ключевых параметров с точки зрения их влияния на выявление зависимостей между показателями.

Анализируя оба графика на рисунке 2.10, можно сделать вывод о том, что с улучшением материального положения, количество людей уменьшается во всех видах образования, по всем возрастным группам. Среди женского пола количество человек в возрасте от 60 до 70 лет с уровнем материального положения до «среднее» и образованием до «начальное» значительно преобладает над мужчинами в соответствующих категориях.

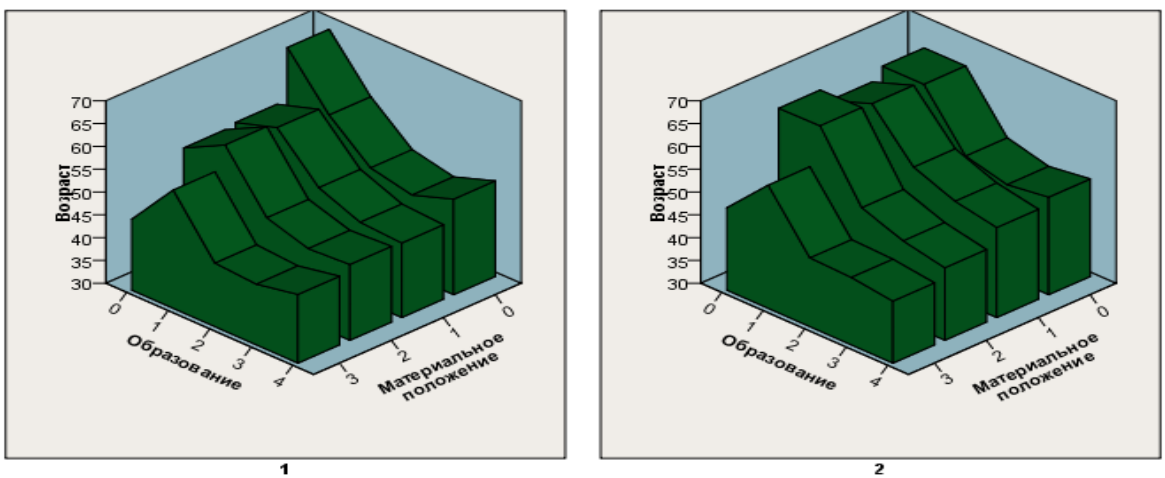

Пол

### Рисунок 2.10 - Образование и материальное положение

Количество работающих как среди мужчин, так и среди женщин гораздо меньше, чем безработных (рисунок 2.11). Однако, система пренебрегает небольшими значениями относительно 65000 записей, следовательно, работающее население старше 50 лет присутствует в небольшом количестве. У женской половины количество безработных имеющих очень плохое материальное положение, выше (до 65 лет), чем у соответствующей группы мужчин (до 60 лет). Такая же ситуация при анализе с занятостью, количество женщин, имеющих плохое материальное положение, выше (до 45 лет), чем у мужчин (до 40 лет).

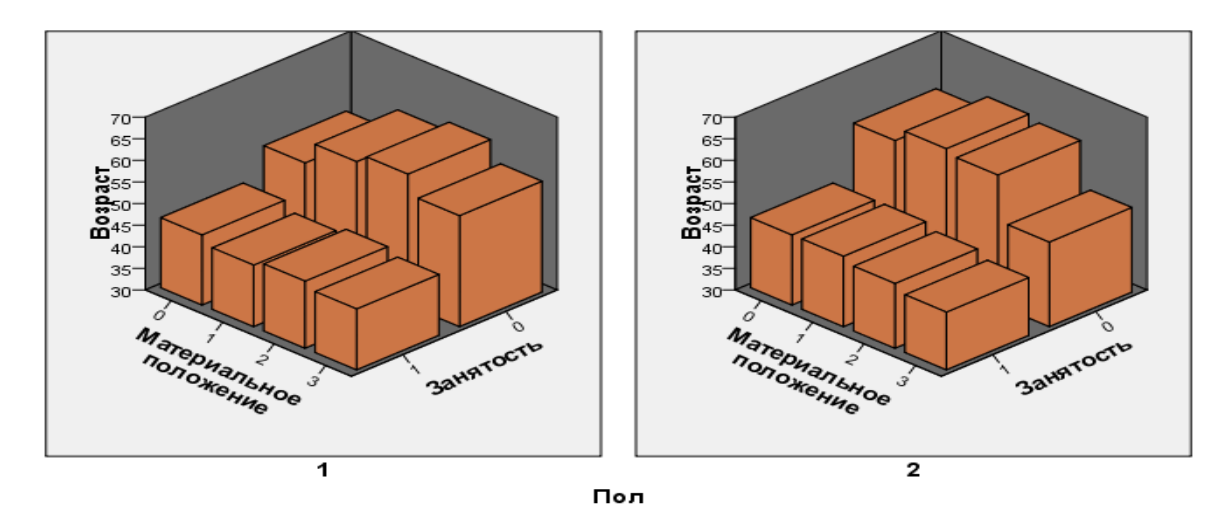

Рисунок 2.11 - Занятость и материальное положение

Преобладание того или иного возраста в зависимости от употребления алкоголя изображено на рисунке 2.12.

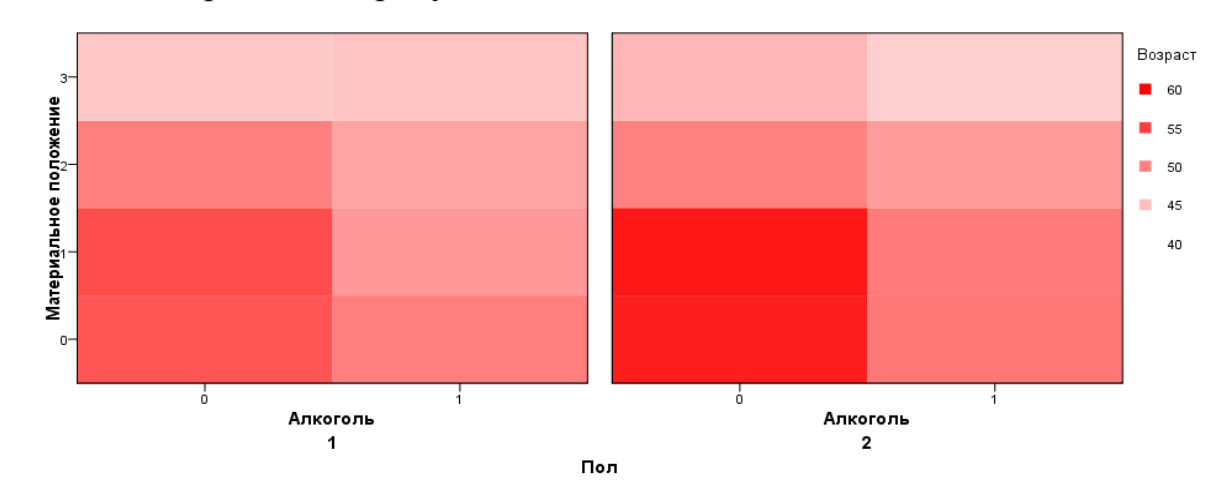

Рисунок 2.12 - Алкоголь и материальное положение

Количество курящих мужчин вне зависимости от материального положения преобладает над курящими женщинами во всех представленных возрастных категориях. Наименьшее количество курящих выявлено как у мужчин, так и у женщин с высоким уровнем дохода. Количество некурящих мужчин и женщин приблизительно пропорциональны. Результаты представлены на рисунке 2.13.

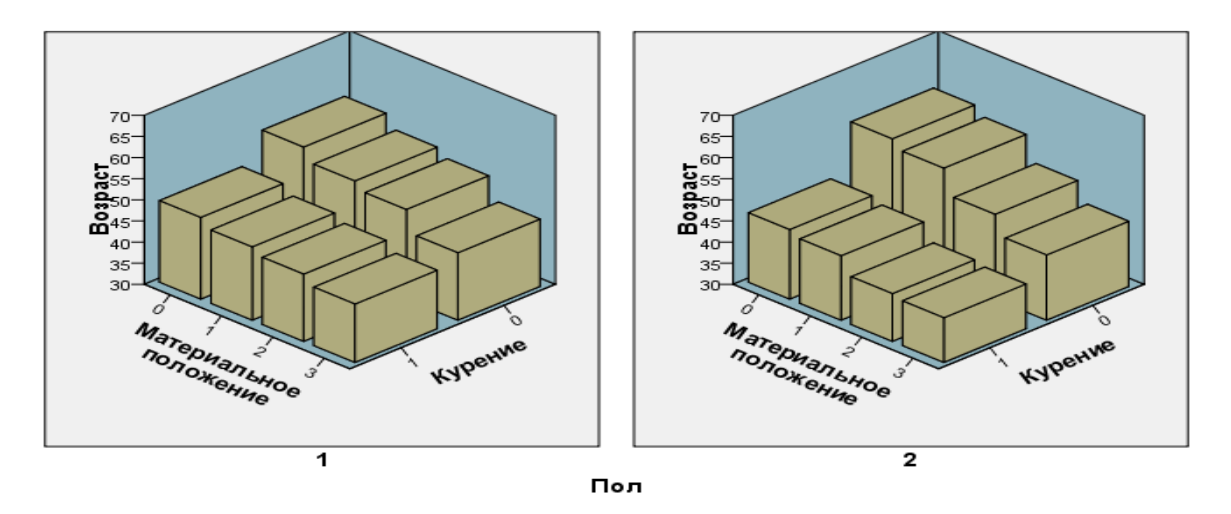

Рисунок 2.13 - Курение и материальное положение

Количество вдов преобладает у лиц со средним образованием и выше над количеством вдовцов более чем в два раза. Количество замужних женщин меньше количества женатых мужчин в 1,7 раза. Результаты представлены на рисунке 2.14.

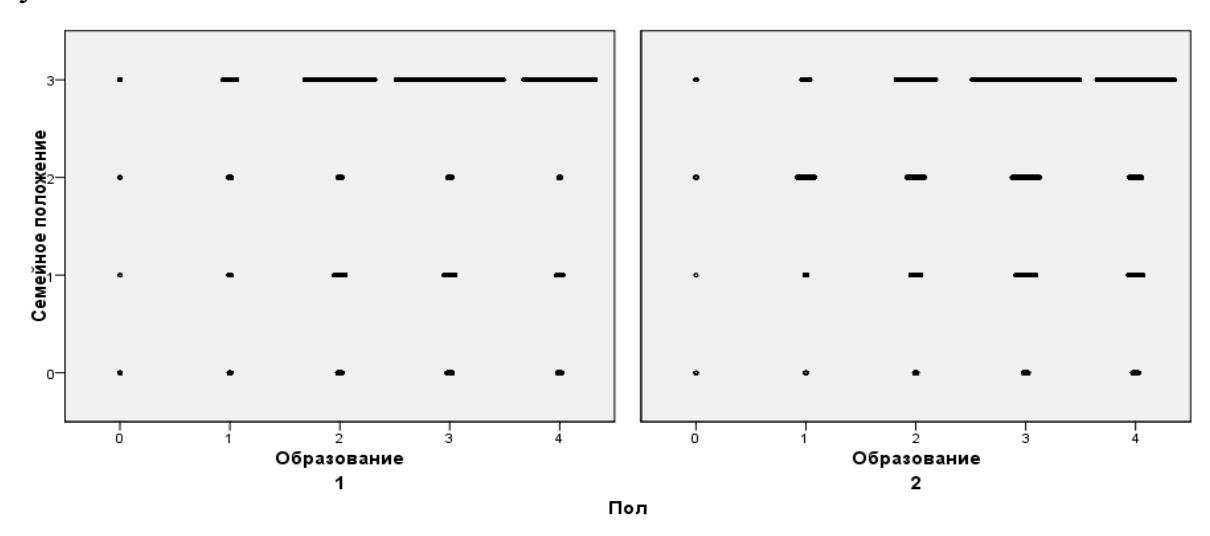

Рисунок 2.14 - Образование и семейное положение

Для анализа отдельных категорий более результативным является числовое представление информации в таблицах.

В таблице 2.3 представлена зависимость между занятостью и образованием без учета возрастной принадлежности. На основе данных таблицы можно сделать вывод о том, что количество занятых мужчин преобладает над количеством занятых женщин во всех категориях образования. Количество неработающих мужчин уступает по всем категориям образования

за исключением среднего образования, где количество неработающих женщин меньше количества мужчин.

| Пол            |             | Занятость        |       |       |       |
|----------------|-------------|------------------|-------|-------|-------|
|                |             | $\theta$         | 1     | Общее |       |
| $\mathbf{1}$   | Образование | $\boldsymbol{0}$ | 44    | 9     | 53    |
|                |             | 1                | 1454  | 752   | 2206  |
|                |             | $\overline{2}$   | 2682  | 7668  | 10350 |
|                |             | 3                | 2534  | 12320 | 14854 |
|                |             | $\overline{4}$   | 1131  | 8600  | 9731  |
| Общее          |             |                  | 7845  | 29349 | 37194 |
| $\overline{2}$ | Образование | 0                | 55    | 11    | 66    |
|                |             | 1                | 1762  | 348   | 2110  |
|                |             | $\overline{2}$   | 2356  | 3051  | 5407  |
|                |             | 3                | 3544  | 8971  | 12515 |
|                |             | 4                | 1373  | 7211  | 8584  |
| Общее          |             | 9090             | 19592 | 28682 |       |

Таблица 2.3 - Занятость и образование

Для отображения зависимости между заболеваниями и материальным положением выбраны три болезни: ревматическое заболевание сердца (РЗС), инфаркт (И), сердечная недостаточность (СН). На рисунке 2.15 изображены все возможные варианты присутствия данных болезней. При поверхностном анализе данного графика видно, что диаграммы для сердечной недостаточности при наличии инфаркта и отсутствия ревматического заболевания сердца схожи; для отсутствия РЗС, И, СН диаграмма во всех возрастных группах вне зависимости от материального положения заполнена зелеными кругами, то есть женским полом. Это означает, что значительная часть опрошенных женщин не сталкивалась с данными заболеваниями. Присутствие всех трех заболеваний крайне редко и встречается у женщин в возрасте от 55 до 74 лет, имеющих очень плохое или плохое материальное положение; у мужчин – в возрасте от 55 до 60 лет, имеющих среднее или хорошее материальное положение.

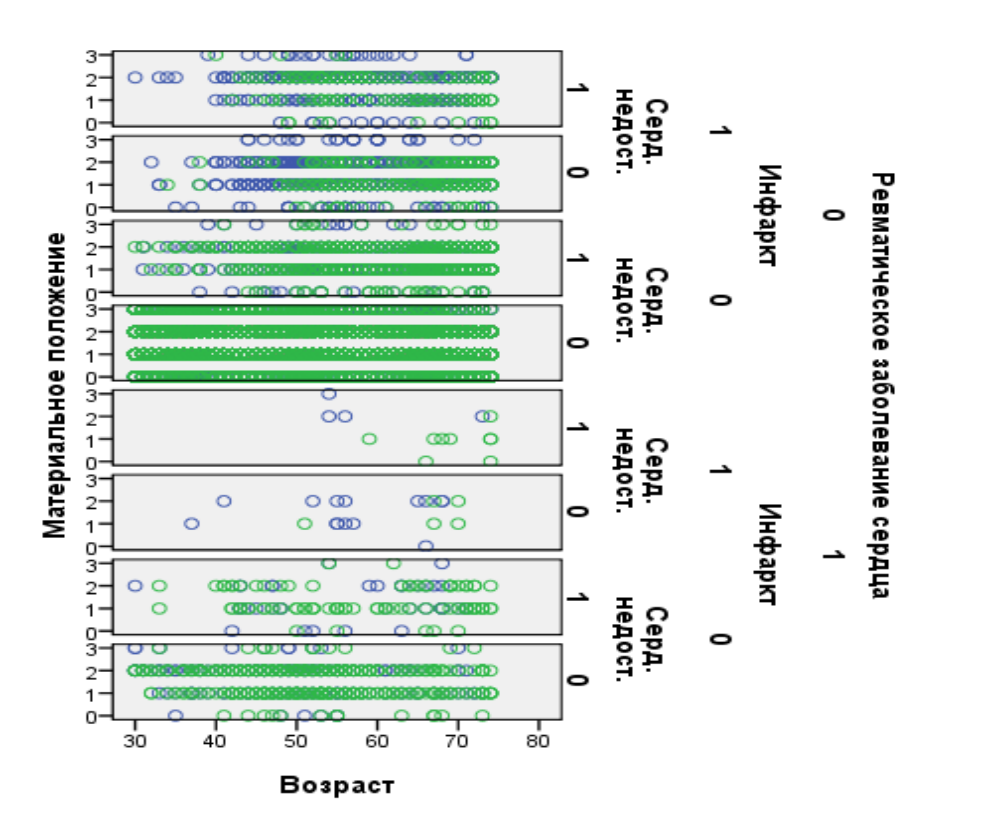

Рисунок 2.15 - РЗС, инфаркт, сердечная недостаточность и материальное положение

На рисунке 2.16 представлена зависимость трех параметров: материальное положение, занятость, семейное положение. Анализируя графики, видно, что подавляющее большинство вариантов имеют очень плохое или плохое материальное положение. Единственный показатель с хорошим материальным положением - у женщин, находящихся в разводе и не имеющих образования. У мужчин с такими параметрами, материальное положение среднее.

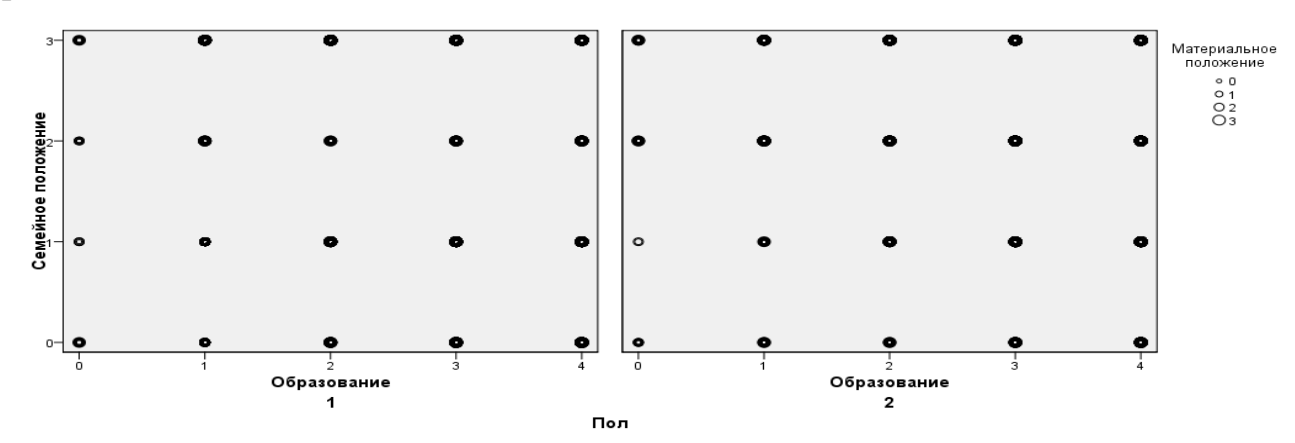

Рисунок 2.16 - Семейное и материальное положения респондентов и образование

Пол

 $_{\odot}^{O1}$ 

Наибольшее количество респондентов среди курящих, занятых мужчин, употребляющих алкоголь, почти 29% от общего числа респондентов. Работающие мужчины, употребляющие алкоголь, но некурящие составляют около 17% от общего числа респондентов. Среди женщин наибольшее количество респондентов – это незанятые, не употребляющие алкоголь, некурящие женщины –  $6\%$  от общего числа респондентов. Результаты исследования представлены в таблице 2.4.

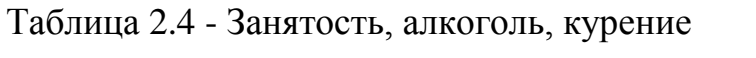

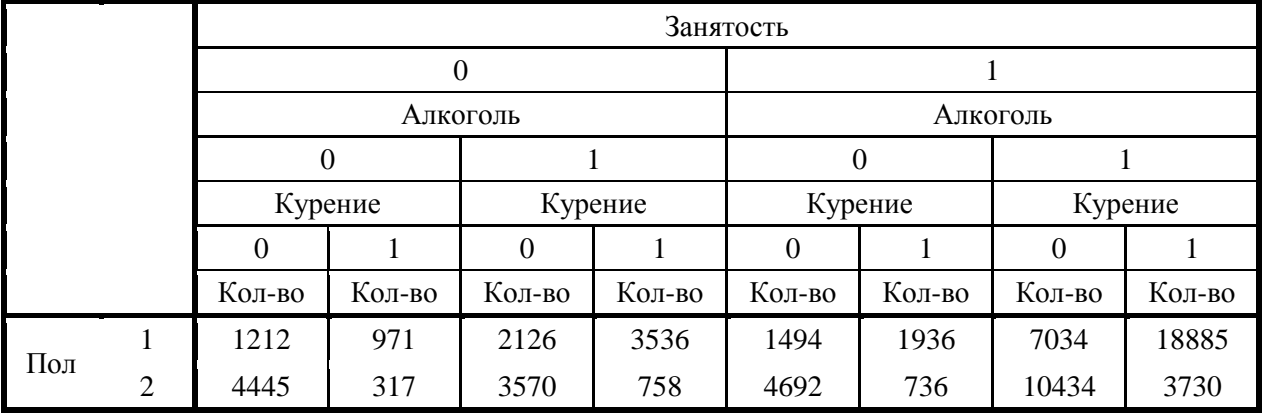

На рисунке 2.17 представлены возможные варианты зависимостей параметров: занятость, инсульт, гипертония. Наибольшее количество респондентов обоих полов относятся к занятой возрастной группе от 30 до 50 лет и никогда не имели инсульт или гипертонию, при этом мужчин примерно на 10-15% больше, чем женщин по каждой возрастной группе. Гипертония так же встречается у обоих полов в возрасте от 45 до 65 лет, при этом инсульт никогда не происходил. У незанятого населения во всех возрастных группах у обоих полов отсутствуют данные заболевания примерно у 7% от общего числа респондентов. Так же в старшей возрастной группе от 60 до 74 лет среди неработающего населения присутствует гипертония без фиксации случаев инсульта, при этом количество мужчин незначительно преобладает над количеством женщин.
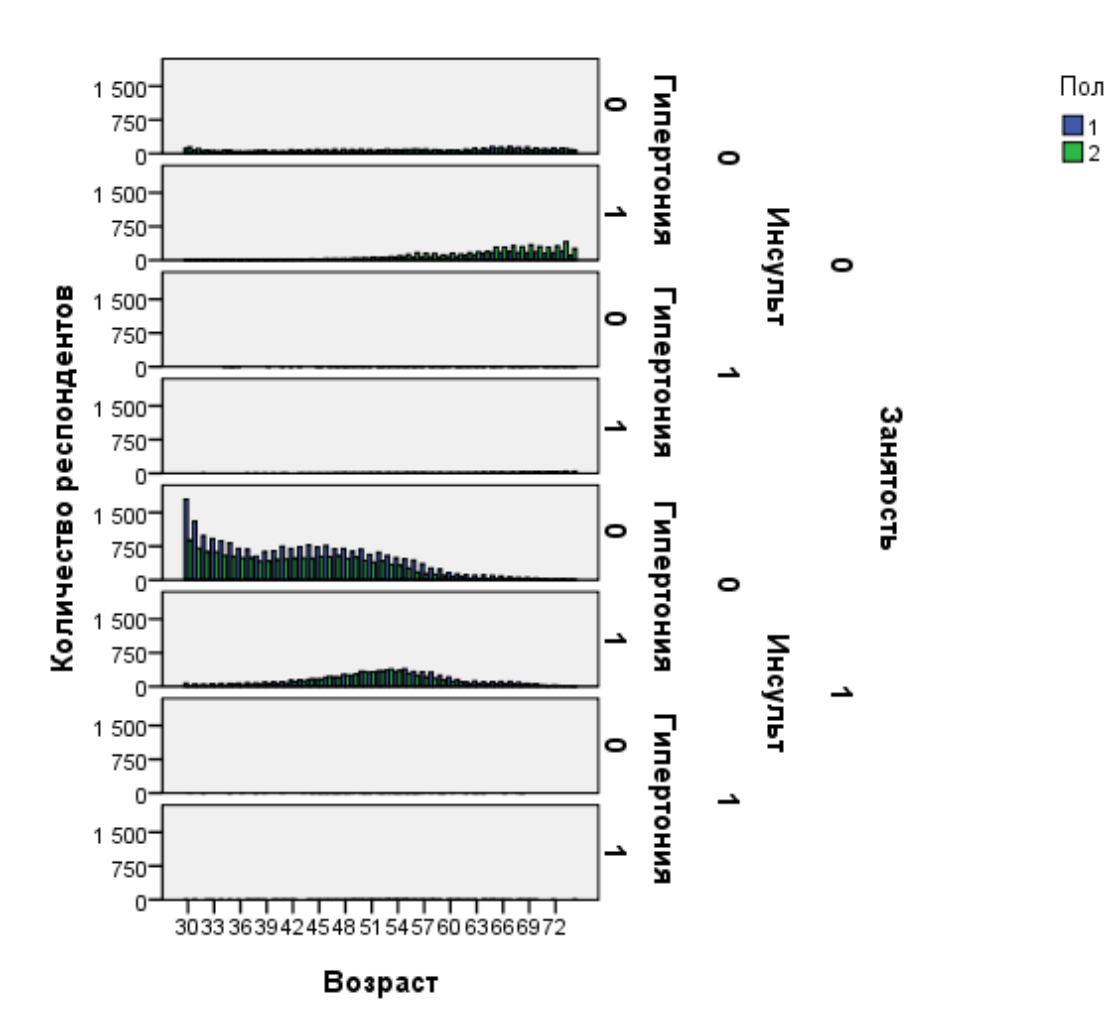

Рисунок 2.17 - Занятость, инсульт, гипертония

Если рассматривать все заболевания, имеющиеся в анкете, то видно, что во всех возрастных группах количество мужчин, имеющих хроническую обструктивную болезнь легких (ХОБЛ), примерно в 2 раза больше, чем женщин с данной болезнью. Аналогичные результаты с язвой желудка. Количество выявленных случаев туберкулеза у мужчин больше, чем у женщин, по всем возрастным группам, примерно в два раза. Стенокардия у мужчин в возрасте от 54 до 66 лет встречается чаще, чем у женщин. Холецистит преобладает в возрастной группе от 48 до 62 лет, при этом у женщин случаев выявления данной болезни больше в среднем на 8-10% от общего числа данного заболевания. Гипертония одно из самых часто встречаемых заболеваний, исходя из графика, можно сделать вывод, что пики заболеваний и в целом статистика по заболеванию у обоих полов практически идентичны. Диабет встречается у обоих полов, начиная с 42 лет и заканчивая 74 годами, при этом

37

у женщин зафиксированы пики в возрасте от 50 до 58 лет и от 66 до 74 лет, где количество выявленных случаев данной болезни в два раза выше, чем у мужчин. Результаты исследования представлены на рисунке 2.18.

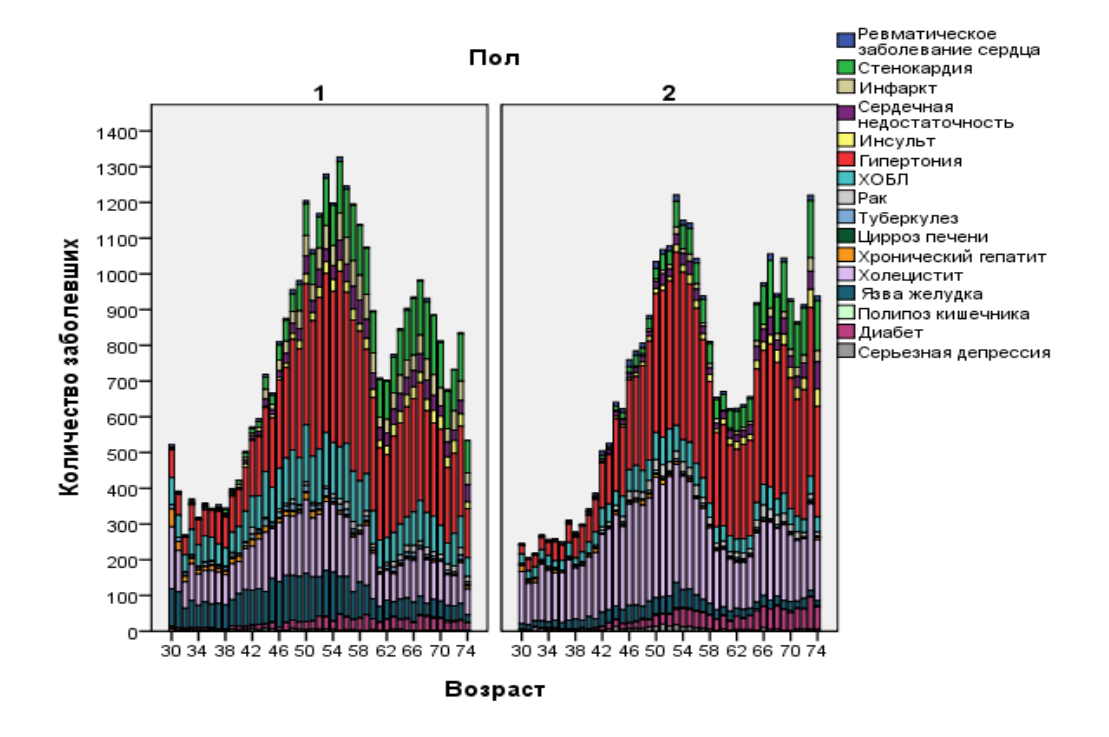

Рисунок 2.18 - Заболевания, с учетом половой принадлежности

2.2.3 Взаимосвязь социальных факторов и риска заболеваний

Задание:

Для анализа нужно выделить следующие социальные факторы:

- материальное положение;

- уровень образования;

- занятость;

- семейное положение.

Необходимо изучить взаимосвязи социальных факторов и риска заболеваний.

Результаты, полученные в ходе обработки данных согласно заданию, представлены ниже.

На рисунке 2.19 представлена зависимость уровня образования респондентов от заболеваний в различных возрастных группах с учетом половой принадлежности. Из графиков видно, что вне зависимости от уровня образования и пола преобладают следующие болезни: стенокардия, артериальная гипертония (АГ), хроническая обструктивная болезнь легких (ХОБЛ), холецистит, язва желудка. У респондентов, имеющих начальное образование (1), как у мужчин, так и у женщин количество заболеваний начинает расти в возрастной группе от 45 лет, при этом с возрастом увеличивается количество следующих заболеваний: АГ, ХОБЛ, холецистит. У женщин также увеличивается количество заболевших стенокардией. Количество респондентов, имеющих начальное образование, составляет 6,7% от общего числа респондентов. Количество больных АГ среди респондентов, имеющих начальное образование, у мужчин –  $35\%$ , у женщин –  $58\%$  от общего количества респондентов мужского и женского пола соответственно, имеющих начальное образование, больных ХОБЛ среди мужчин – 10%, больных холециститом среди женщин – 24%.

Пик заболеваний среди респондентов обоих полов в остальных группах (2, 3, 4) приходится на возрастные группы от 40 до 60 лет и от 64 до 70 лет. У респондентов, имеющих среднее образование (24,6% от общего числа респондентов), преобладают стенокардия, АГ, ХОБЛ, холецистит, язва желудка. ХОБЛ (11%) и язва желудка (9%) наблюдаются у мужчин в возрастной группе от 35 до 60 лет. АГ – 57%, холецистит - 12% у мужчин, холецистит – 16% у женщин.

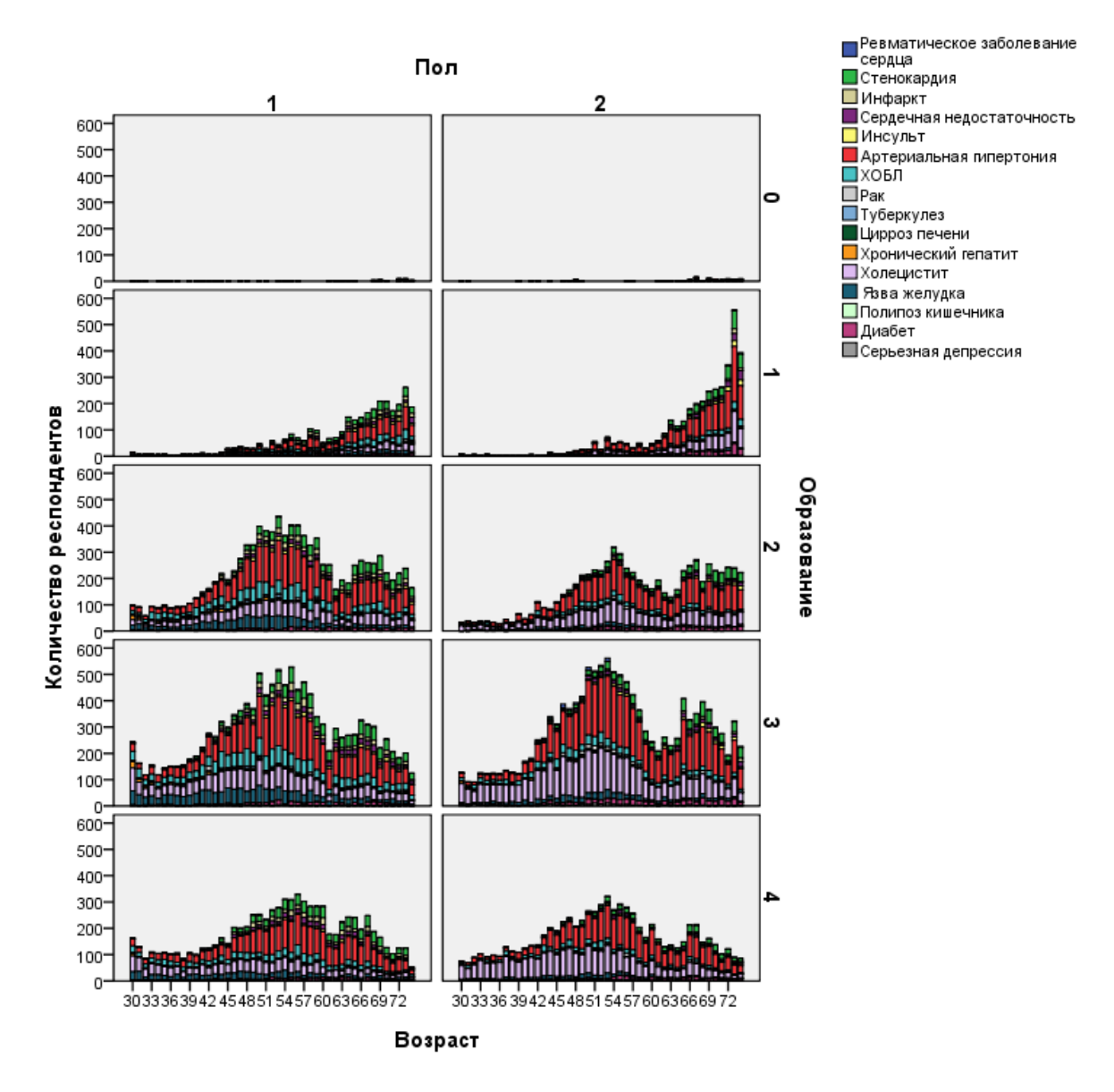

Рисунок 2.19 - Зависимость уровня образования от заболеваний

Поскольку количество респондентов, не имеющих образования (0), составляет менее 0,2% от общего количества респондентов, то в сравнении с остальными группами из рисунка 2.19 невозможно сделать какие-либо выводы. Данная группа респондентов рассмотрена на рисунке 2.20, на основании которого можно сделать вывод о наличии практически всех болезней в данной группе респондентов. В возрастной группе от 56 до 74 лет у мужчин встречаются все заболевания, в возрастной группе старше 70 лет количество больных достигает 25% от числа респондентов, не имеющих образования; преобладают АГ, стенокардия, ХОБЛ. В возрастной группе младше 54 лет уровень заболеваний крайне низок, преобладает холецистит. У женщин в

возрастной группе от 66 лет количество заболевших составляет 60% от числа респондентов, не имеющих образования. В данной возрастной группе преобладают сердечная недостаточность, АГ, стенокардия, язва желудка.

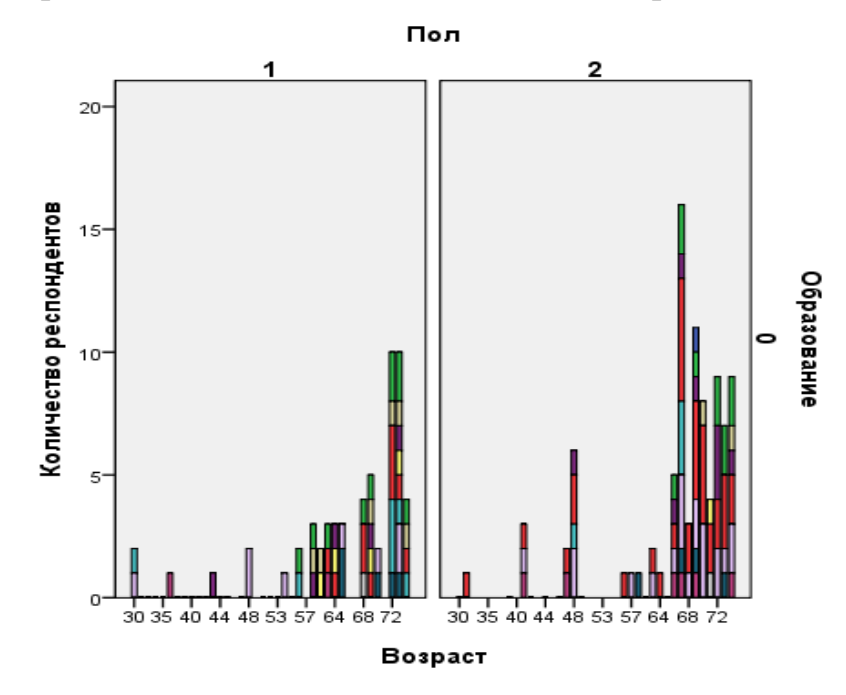

Рисунок 2.20 - Заболевания респондентов, не имеющих образования

Из рисунка 2.21 видно, что пик заболеваний у неженатых мужчин приходится на возраст от 30 до 32 лет. С каждым годом количество больных мужчин снижается. Как у мужчин, так и у женщин наблюдается синусоидальная зависимость количества заболеваний от возраста. Наибольшее количество заболеваний у респондентов обоих полов в возрастных группах от 42 до 46 лет, от 48 до 52 лет, от 56 до 58 лет, от 64 до 66 лет, от 70 до 74 лет.

Среди наиболее часто встречающихся болезней данной группы респондентов можно выделить: АГ (20,7% от числа респондентов мужского пола), ХОБЛ (13,7%), туберкулез (6,7%), холецистит (18,4%), язва желудка (15%), диабет (2,3%) у мужчин; АГ (29% от числа респондентов женского пола), ХОБЛ (8,8%), холецистит (28%), язва желудка (7%), депрессия (4%) у женщин.

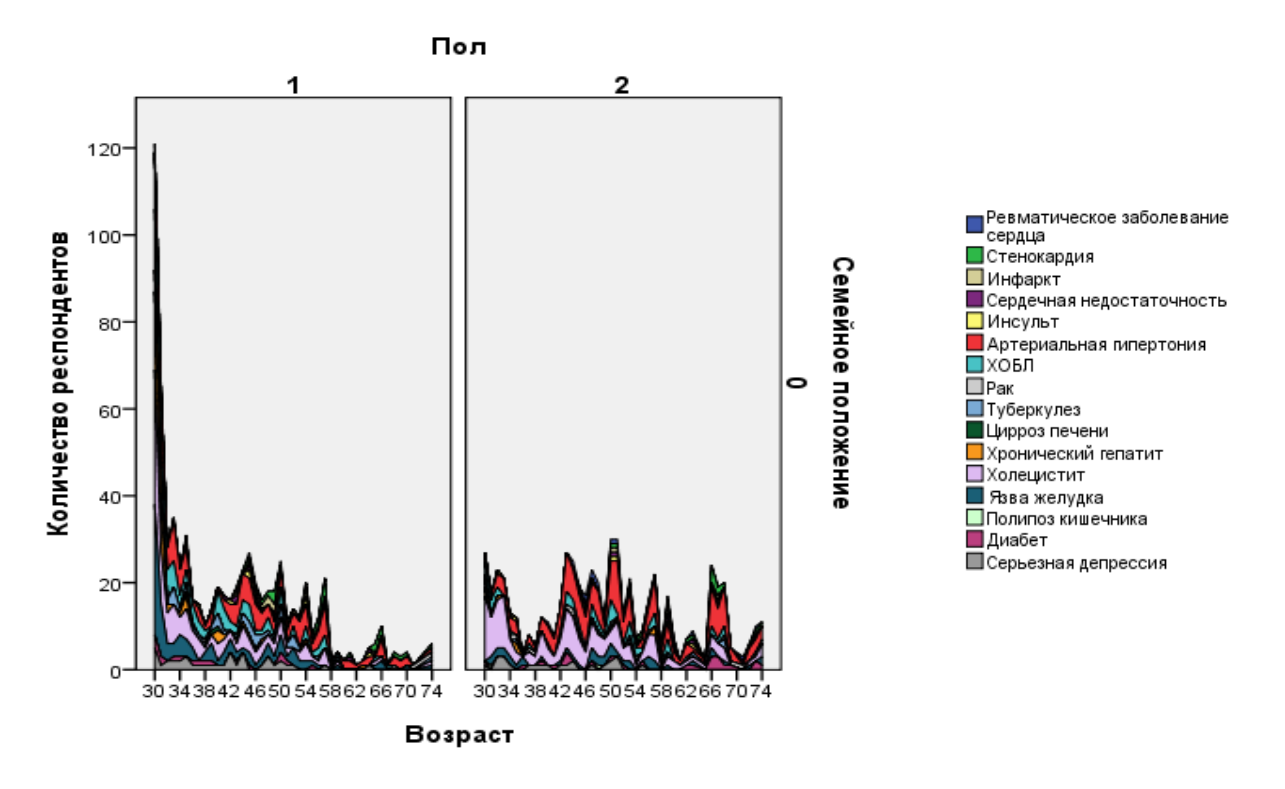

Рисунок 2.21 - Заболевания неженатых (незамужних) респондентов

Анализируя данные рисунка 2.22, можно сделать вывод, что пик заболеваний у мужчин приходится на возрастную группу от 52 до 56 лет, у женщин - от 50 до 54 лет. Количество больных холециститом и больных АГ примерно одинаково (30-32%) среди женского населения. Хронический гепатит (3%) прослеживается у респондентов мужского пола в возрасте от 30 до 48 лет. Диабет  $(4,8\%) - y$  женщин в возрасте от 42 до 72 лет. Депрессия - 1,4% у мужчин, 1,6% у женщин.

Среди наиболее часто встречающихся болезней данной группы респондентов можно выделить: стенокардия (6,4% от числа респондентов мужского пола), АГ (25,1%), ХОБЛ (13,5%), холецистит (19%), язва желудка (14,3%) у мужчин; стенокардия (5,5% от числа респондентов женского пола), АГ (32,2%), ХОБЛ (8,5%), холецистит (31,1%), язва желудка (5,6%) у женщин.

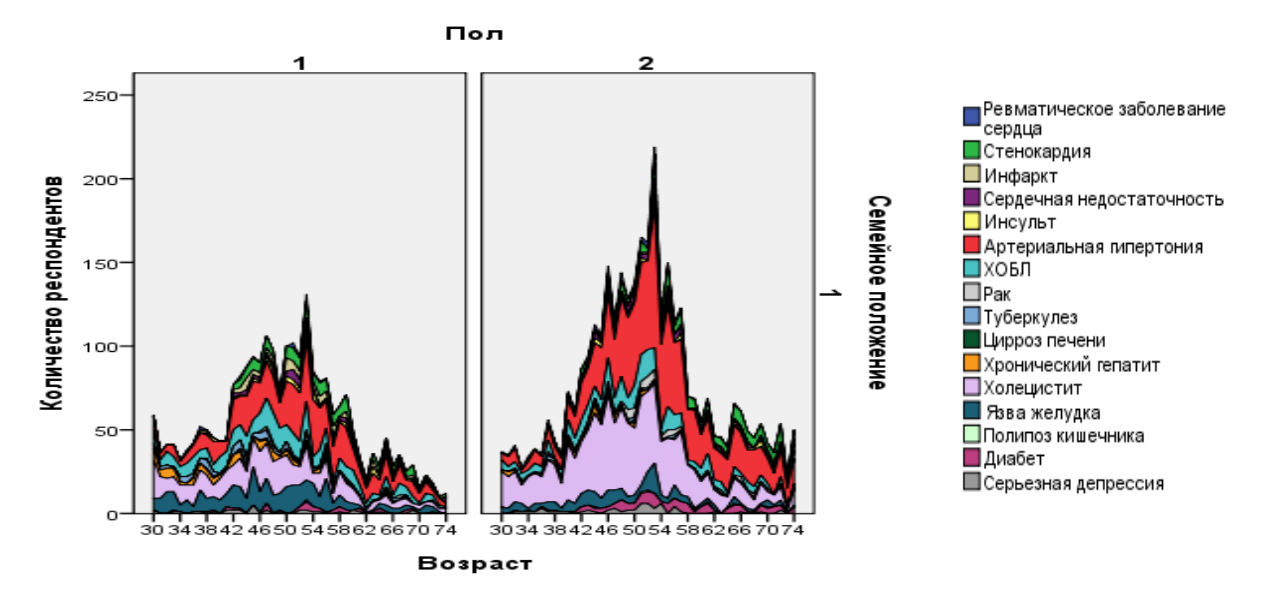

Рисунок 2.22 - Заболевания разведенных респондентов

С увеличением возраста респондентов, представленных на рисунке 2.23, частота заболеваний также растет. Пик заболеваний у обоих полов приходится на возрастную группу от 72 до 74 лет. Количество инфарктов у женщин - 2,2%, у мужчин - 6,7%.

Среди наиболее часто встречающихся болезней данной группы респондентов можно выделить: стенокардия (12% от числа респондентов мужского пола), АГ (29,3%), ХОБЛ (10,2%), холецистит (20,2%), язва желудка (6,9%), сердечная недостаточность (5,4%) у мужчин; стенокардия (11,1% от числа респондентов женского пола), АГ (36,7%), ХОБЛ (6%), холецистит (20,5%), диабет (5,3%), сердечная недостаточность (4,6%) у женщин.

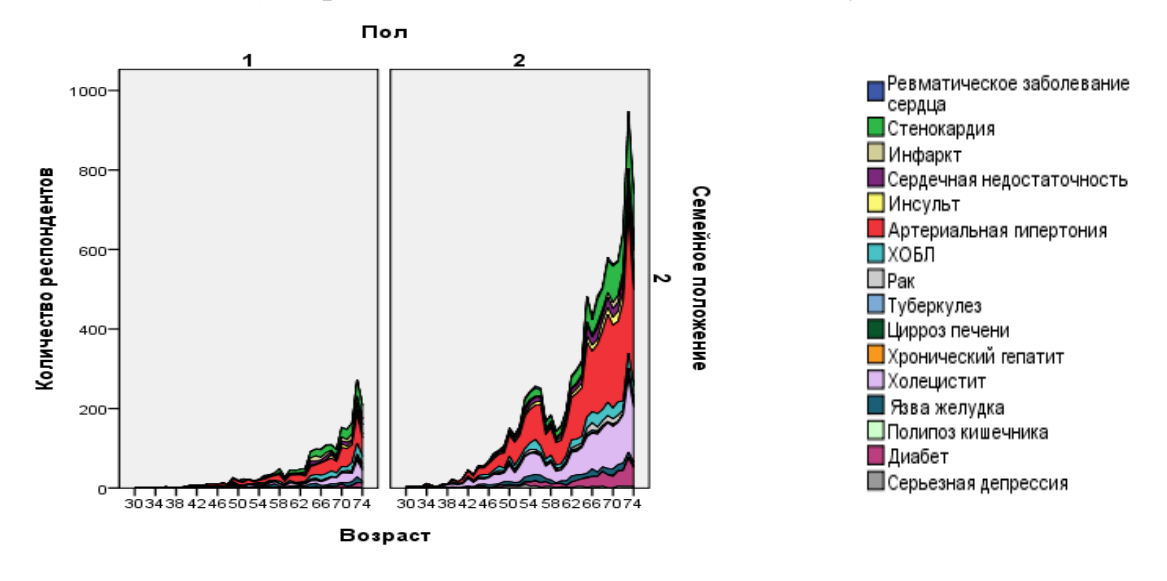

Рисунок 2.23 - Заболевания респондентов-вдовцов (вдов)

На основе данных рисунка 2.24 можно сделать вывод о том, что женатых (замужних) респондентов, имеющих представленные заболевания, больше всего среди всех респондентов с рассмотренными материальными положениями. Пик заболеваний у мужчин приходится на возрастные группы от 52 до 60 лет и от 64 до 70 лет, у женщин – от 48 до 58 лет и от 64 до 68 лет. Рак у мужчин встречается у 1,2%, у женщин – у 2,2%.

Среди наиболее часто встречающихся болезней данной группы респондентов можно выделить: стенокардия (10% от числа респондентов мужского пола), АГ (32,2%), ХОБЛ (12,6%), холецистит (16,3%), язва желудка (10,3%), сердечная недостаточность (3,9%), инфаркт (4,5%) у мужчин; стенокардия (5,2% от числа респондентов женского пола), АГ (36,6%), ХОБЛ (6,6%), холецистит (33,6%), диабет (4,9%) у женщин.

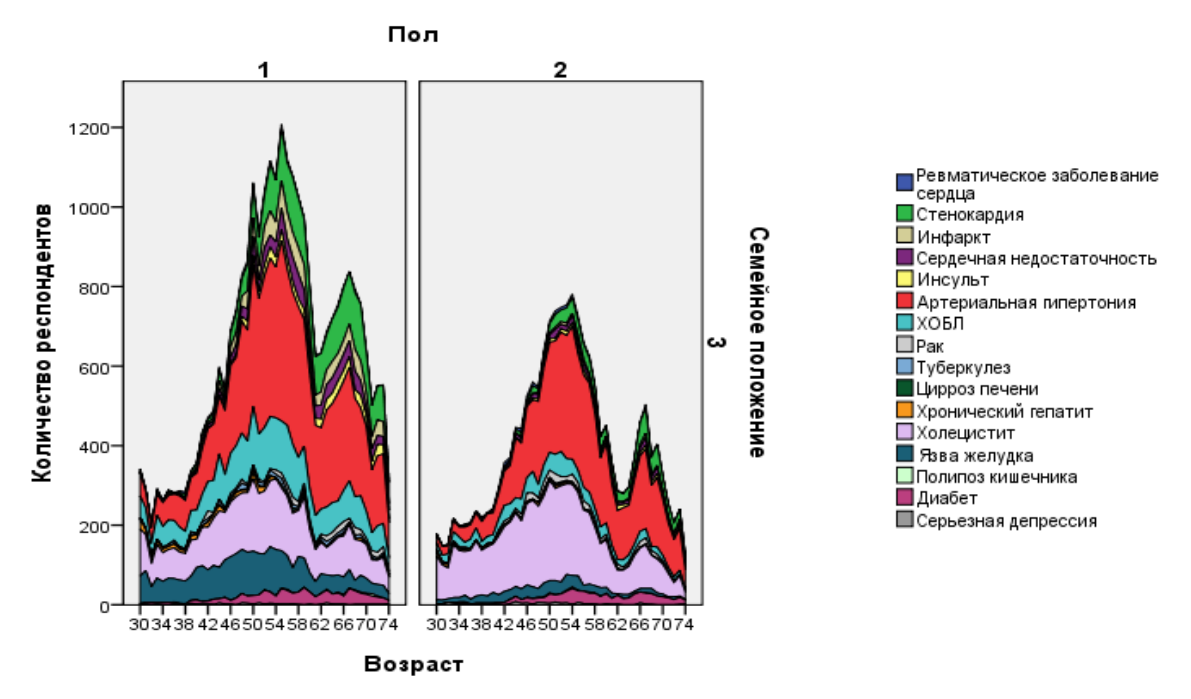

Рисунок 2.24 - Заболевания женатых (замужних) респондентов

Исходя из данных о влиянии семейного положения на заболевания и количества респондентов, можно сделать вывод, что большое количество больных среди женатых и замужних респондентов обусловлено, в том числе их подавляющим большинством – 75% среди всех респондентов. При этом количество вдовцов (вдов) и разведенных респондентов примерно одинаково и составляет по 10,5% соответственно, однако заболевших среди вдовцов в 1,5

раза больше, чем заболевших среди мужчин, находящихся в разводе, и заболевших среди вдов в 1,9 раза больше, чем заболевших среди женщин, находящихся в разводе. Такие показатели являются отражением ухудшившегося здоровья среди респондентов, потерявших вторую половину, при этом женщины более подвержены заболеваниям, чем мужчины. Малое количество больных среди респондентов, никогда не вступавших в брак, обусловлено их количеством – 4% от общего числа респондентов.

Количество таких заболеваний, как ревматическое заболевание сердца, инсульт, цирроз печени, полипоз кишечника вне зависимости от материального положения остается крайне малым (менее 1-2% на заболевание) по сравнению с остальными заболеваниями. В каждой группе респондентов по семейному положению можно выделить заболевания, встречающиеся наиболее часто, к ним относятся стенокардия, АГ, холецистит, ХОБЛ, диабет, язва желудка.

На рисунке 2.25 представлена зависимость заболеваний от материального положения респондентов с учетом возраста и половой принадлежности. Наименьшее количество больных среди респондентов, имеющих очень плохое (2,4% от общего числа респондентов) и хорошее (4,3%) материальное положение обусловлено в первую очередь количеством граждан, указавших данные уровни материального положения. Поэтому данные группы будут рассмотрены более детально ниже.

Наибольшее количество заболеваний у мужчин, имеющих плохое и среднее материальное положение, приходятся на возрастные группы от 46 до 60 лет, от 64 до 73 лет, при этом у мужчин, имеющих среднее материальное положение, наблюдается спад количества заболеваний в возрасте от 70 до 72 лет. Общее количество заболеваний у мужчин со средним материальным положением (МП) в 1,4 раза больше, чем у мужчин с плохим МП, при этом количество мужчин со средним МП в 2,3 раза больше количества мужчин с плохим МП. Наибольшее количество заболеваний у женщин, имеющих плохое и среднее МП, приходятся на возрастные группы от 44 до 60 лет, от 66 до 74 лет. Количество заболеваний у женщин, имеющих среднее МП, в возрасте от 44

45

до 60 лет в 1,9 раза больше количества заболеваний респондентов женского пола в данной возрастной группе с плохим уровнем МП. В возрастной группе от 66 до 74 лет, напротив, количество заболеваний у женщин, имеющих плохое МП, больше в 0,3 раза, чем у женщин со средним уровнем МП, хотя количество женщин-респондентов с плохим МП меньше в 2,2 раза по сравнению с женщинами, имеющими средний уровень МП.

Наиболее распространенные заболевания у мужчин: стенокардия, начиная с 46 лет, АГ, ХОБЛ, холецистит, язва желудка. В меньшей степени проявляются инсульт и сердечная недостаточность. У женщин - стенокардия, начиная с 50 лет, АГ, холецистит, диабет. В меньшей степени проявляются ХОБЛ и сердечная недостаточность. Стоит также отметить, что холецистит у женщин встречается чаще, чем у мужчин (плохое и среднее МП), 11,5% против 20,6% - плохое МП и 19,5% против 34,4% - среднее МП.

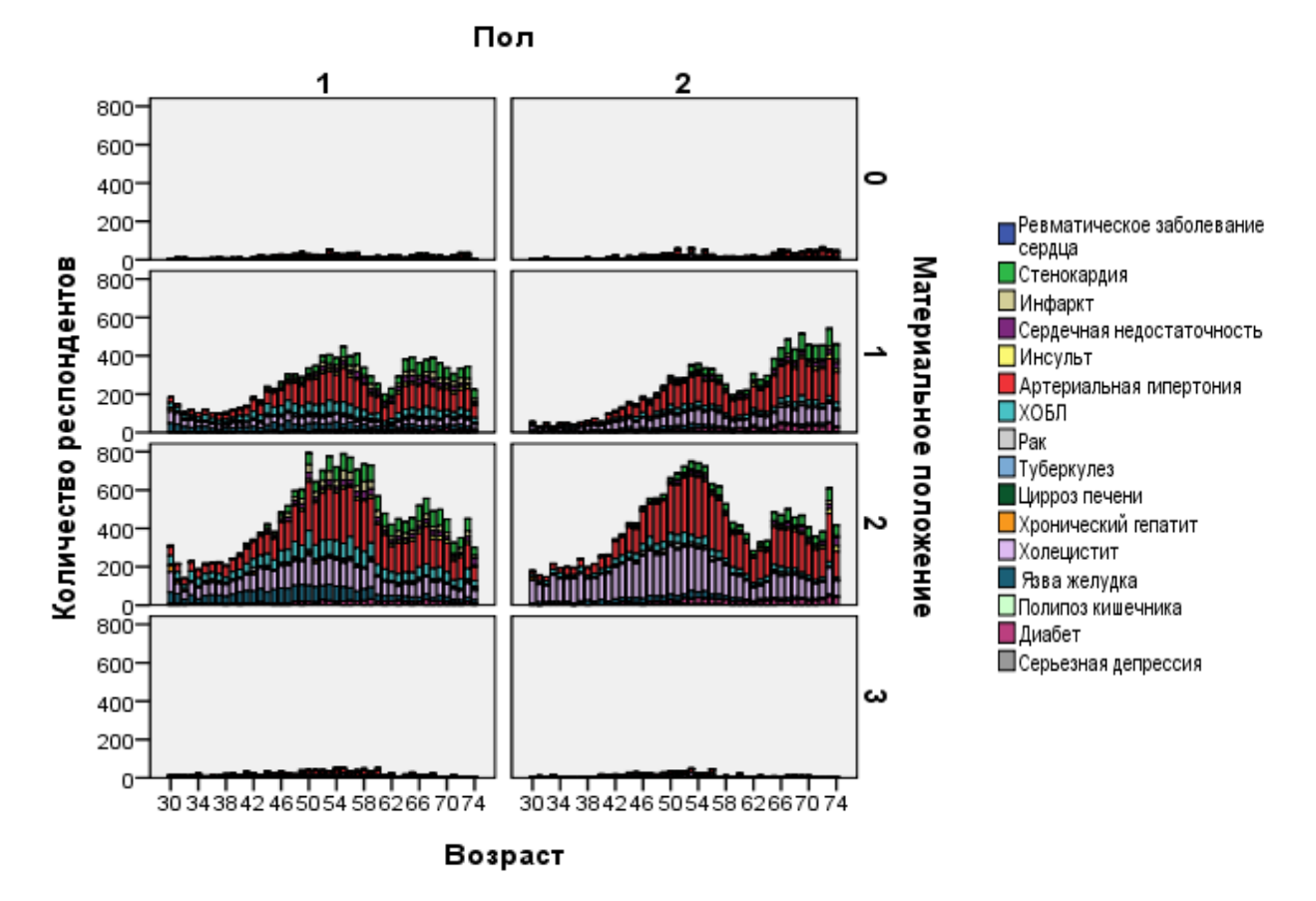

Рисунок 2.25 - Зависимость заболеваний от материального положения респондентов

На основе данных рисунка 2.26 можно сделать вывод о том, что пики заболеваний у мужчин и женщин с очень плохим МП находятся в одинаковых возрастных группах: от 42 до 56 лет и от 64 до 74 лет. При этом количество больных женщин больше количества больных мужчин в данных возрастных группах, при том, что мужчин на 12% больше.

Среди наиболее часто встречающихся болезней данной группы респондентов можно выделить: стенокардия (12,6% от числа респондентов мужского пола), АГ (26,7%), ХОБЛ (10,9%), холецистит (9,6%), язва желудка (11%), инфаркт (5,5%), инсульт (4,1%) у мужчин; стенокардия (10,2% от числа респондентов женского пола), АГ (32,3%), ХОБЛ (8,2%), холецистит (20,5%), диабет (4,6%) у женщин.

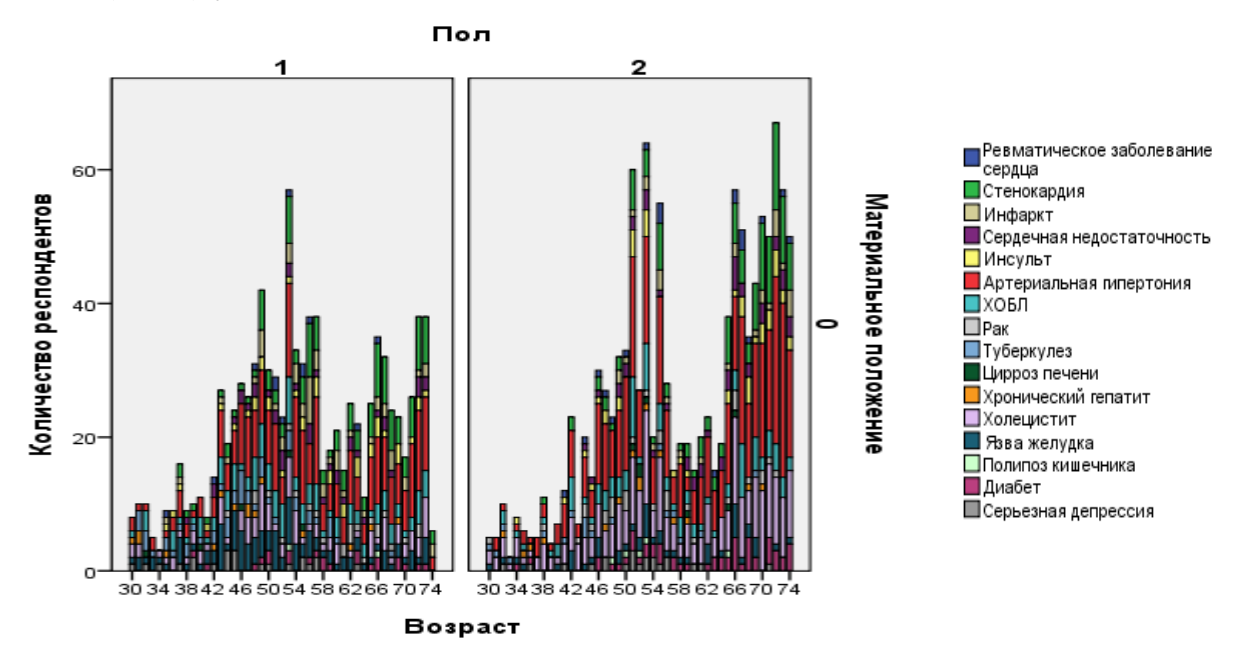

Рисунок 2.26 - Заболевания респондентов, имеющих очень плохое материальное положение

Наибольшее количество заболеваний у мужчин и женщин с хорошим МП наблюдается в возрасте от 40 до 60 лет (рисунок 2.27).

Среди наиболее часто встречающихся болезней данной группы респондентов можно выделить: стенокардия (9,9% от числа респондентов мужского пола), АГ (33,3%), ХОБЛ (9,7%), холецистит (18,3%), язва желудка (11,7%), инфаркт (4,7%) у мужчин; стенокардия (4,4% от числа респондентов

женского пола), АГ (32,7%), ХОБЛ (6,2%), холецистит (36,8%), язва желудка (5%) у женщин.

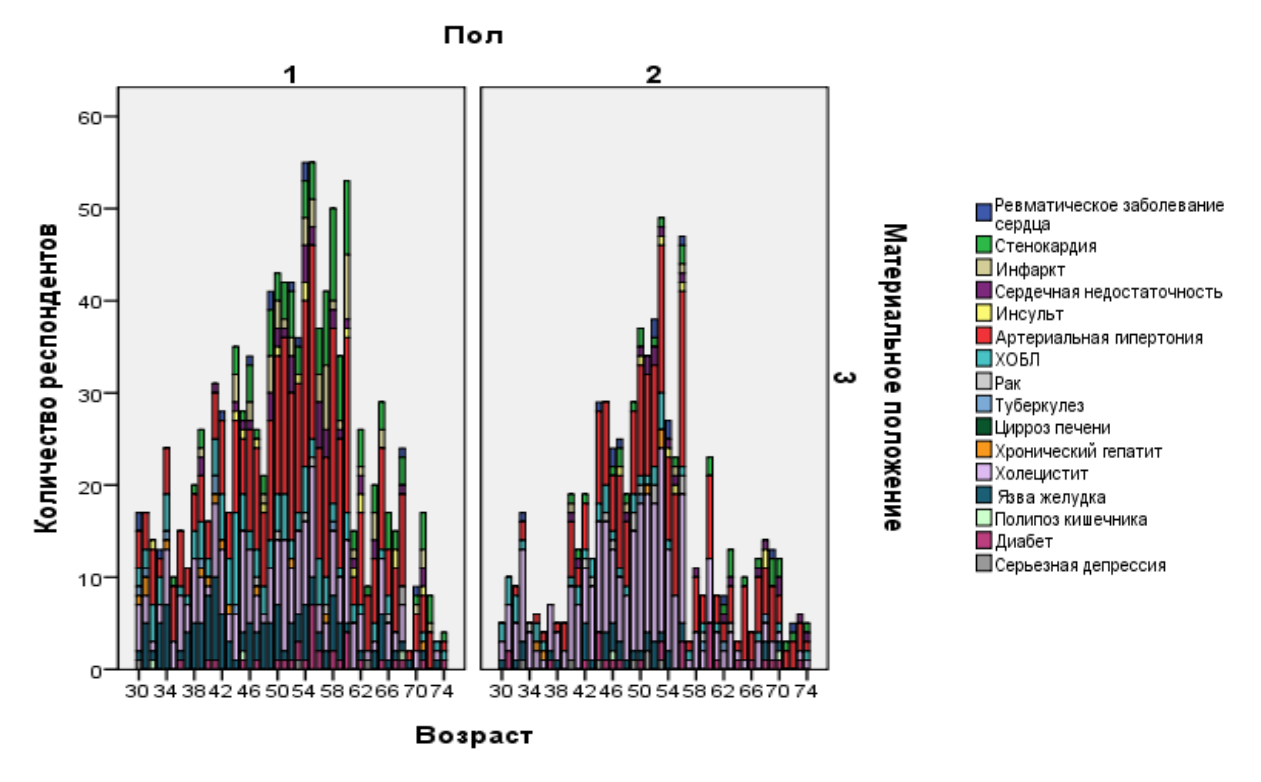

Рисунок 2.27 - Заболевания респондентов, имеющих хорошее материальное положение

На рисунке 2.28 представлена зависимость заболеваний от занятости респондентов с учетом возраста и половой принадлежности. У неработающих мужчин и женщин с увеличением возраста растет количество заболеваний. При этом интенсивный рост начинается с 60 лет у мужчин и с 54 у женщин. Наибольшее количество заболеваний у женщин в возрасте от 70 до 74 лет. Среди работающих респондентов пик заболеваний у мужчин и женщин приходится на возрастную группу от 42 до 62 лет.

Больных АГ среди работающих мужчин больше, чем среди неработающих (33% против 28,5%), так же как и больных, холециститом (19,5% против 11,1%) и ХОБЛ (13,5% против 10,9%). Стенокардия напротив встречается чаще у неработающих мужчин (7,5% против 14,2%). Больных холециститом среди работающих женщин больше, чем среди неработающих (37% против 20,5%). АГ выявлено практически в одинаковых пропорциях, по 35%. Стенокардия преобладает у неработающих женщин (10,9% против 3,3%).

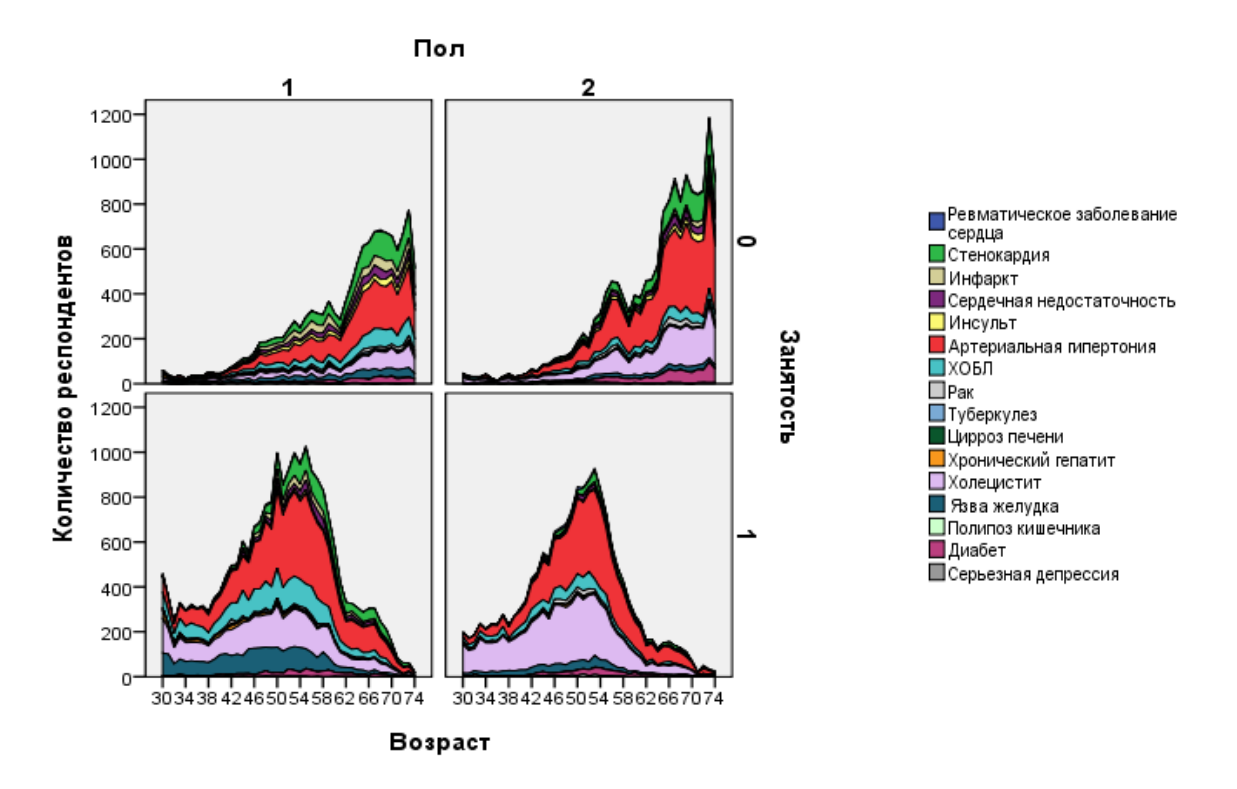

Рисунок 2.28 - Зависимость заболеваний от занятости респондентов

Таким образом. анализируя результаты раздела «Обработка статистических ланных медицинских исследований». можно сделать определенные выводы: изучены функциональные возможности программы «SPSS», выявлены зависимости между статистическими данными медицинских исследований, проведен их анализ и представлены результаты исследований в виде деловой графики.

 $K$ основным результатам исследования **ОТНОСЯТСЯ** выявленные наиболее распространенными в сибирском регионе зависимости между заболеваниями и социальными факторами (занятость, семейное положение, образование и другие), анализ влияния вредных привычек (алкоголь и курение) на рассмотренные заболевания, влияние одного заболевания на возникновение другого, например зависимость между РЗС, инфарктом  $\overline{M}$ сердечной недостаточностью, рассмотрены сочетания трех различных параметров с учетом возраста и пола респондентов, проведен корреляционный анализ, подведена общая статистика по каждому социальному фактору, заболеванию, вредным привычкам, возрастным группам и полу.

### 3 Анализ информационных систем предметной области

На сегодняшний день существует множество информационных систем (ИС), решающих различные задачи в области здравоохранения и медицины. Для представления результатов исследования необходимо создать ИС, основными предназначениями которой будут являться информирование возможных заболеваниях, факторах граждан  $\mathbf{0}$  $\mathbf{M}$ группах риска. стимулирование обращений граждан в медицинское учреждение посредством объективных статистических использования данных медицинских исследований для обследования и предотвращения заболеваний, проведение анкетирования в ИС и выдача рекомендаций гражданам, прошедшим анкетирование. Здесь представлены основные функции будущей ИС, на основе необходимо провести анализ существующих ИС которых уже  $\bf{B}$ области рассматриваемой  $\overline{M}$ **ВЫЯВИТЬ** конкурентные преимущества проектируемой ИС. В таблице 3.1 представлены медицинские системы в сфере информирования и поддержки граждан, а также выявления и предупреждения заболеваний и соответствующие критерии [6].

| Критерии/Аналоги                                                                        | «СибГМУ»           | «Томский<br>НИЦ РАН» | «НИИ<br>кардиологии» | «Интерин» | «Медфарм»          |
|-----------------------------------------------------------------------------------------|--------------------|----------------------|----------------------|-----------|--------------------|
| Информация об<br>организации                                                            | $+$                | $^{+}$               | $\pm$                | $+$       | $\pm$              |
| Информирование о<br><b>ВОЗМОЖНЫХ</b><br>заболеваниях,<br>факторах и группах<br>риска    | $\hspace{0.1mm} +$ |                      |                      | ┿         | $\pm$              |
| Представление<br>данных результатов<br>медицинских<br>исследований                      |                    |                      |                      | ┿         |                    |
| Анкетирование                                                                           |                    |                      |                      |           | $\hspace{0.1mm} +$ |
| Отправка<br>рекомендаций врача<br>на E-mail пациента по<br>результатам<br>анкетирования |                    |                      |                      |           |                    |
| Расписание врачей                                                                       | $^{+}$             |                      |                      |           | $^{+}$             |
| Запись на прием                                                                         |                    |                      |                      |           |                    |

Таблица 3.1 - Мелицинские системы и критерии

Представление данных результатов медицинских исследований - не просто набор общей информации о медицинских исследованиях, а результат длительной и скрупулезной обработки 65 000 записей респондентов со 144 атрибутами для каждой записи. включая, выявление и установление зависимостей между различными атрибутами с последующими выводами по каждому исследованию.

Как правило, компании используют анкетирование с целью получения информации для собственных нужд, сбора статистики. Поэтому гражданин не заинтересован в прохождении анкетирования и зачастую игнорирует данный раздел ИС. В проектируемой ИС подразумевается выдача рекомендаций врача, на основе данных полученных в результате анкетирования клиента, что повышает востребованность данного программного продукта.

Исходя из результатов анализа, можно сделать вывод, что на сегодняшний день не найдена ИС, объединяющая в себе результаты научноисследовательской обработке деятельности  $\Pi$ <sup>O</sup> данных медицинских исследований, используемых для информирования граждан, предупреждения заболеваний и осознания гражданами важности заботы о своем здоровье, с методами и функциональными возможностями, использующимися в ряде медицинских ИС, для осуществления взаимодействия с клиентом. Таким образом, разработка ИС, включающей объединение вышеописанных факторов, позволяет говорить о создании нового программного продукта с точки зрения интеграции не объединяемых до данного момента модулей.

 $51$ 

### 4 Проектирование информационной системы

4.1 Постановка задачи

Поскольку ИС у «НИИ кардиологии Томского НИМЦ» уже существует и функционирует, то в проектируемой ИС будут представлены только разделы, содержащие принципиально новые функциональные возможности. Существующий функционал, справляющийся со своими задачами, остается без изменений и не рассматривается в новой ИС. Целями функционирования ИС являются предоставление информации пользователю  $\overline{0}$ результатах исследований, проведенных в рамках научно-исследовательских работ, а также важные выводы, сделанные на основе полученных данных, возможность просмотра расписания врачей, запись клиента на прием к специалисту, проведение анкетирования клиентов, просмотр и отмена заявок в личном кабинете.

Лля реализации ланных нелей сформированы залачи ЛЛЯ зарегистрированных и незарегистрированных пользователей, администратора.

Функции незарегистрированных пользователей:

- 1) регистрация
- 2) просмотр раздела «Важная информация»
- 3) просмотр раздела «Результаты исследований»
- 4) подбор необходимых параметров в расписании врачей
- 5) просмотр расписания врачей
- 6) ознакомление с политикой конфиденциальности
- 7) заполнение персональных данных

Функции зарегистрированных пользователей:

- 1) авторизация
- 2) просмотр раздела «Важная информация»
- 3) просмотр раздела «Результаты исследований»
- 4) подбор необходимых параметров в расписании врачей
- 5) просмотр расписания врачей
- 6) возможность записи на прием к специалисту
- 7) прохождение анкетирования
- 8) вход в личный кабинет
- 9) выход из личного кабинета
- 10) просмотр заявок в личном кабинете
- 11) отмена заявки в личном кабинете
- 12) получение на e-mail рекомендаций врача по результатам анкетирования
- 13) просмотр количества доступных попыток прохождения анкетирования
- 14) ознакомление с политикой конфиденциальности
- 15) заполнение персональных данных

Функции администратора:

- 1) редактирование расписания врачей
- 2) редактирование свободного времени специалистов
- 3) редактирование раздела «Анкетирование»
- 4) просмотр заявок клиентов
- 5) просмотр анкет
- 6) анализ результатов анкетирования
- 7) отправка клиенту готовых рекомендаций на основе результатов анкетирования
- 8) добавление новой информации в раздел «Результаты исследований»
- 9) добавление новой информации в раздел «Важная информация»
- 10) просмотр данных о пользователе
- 11) добавление изображений

К зарегистрированным пользователям относятся клиенты, менеджер, доктора. Менеджер отвечает на телефонные звонки клиентов, записывает их на прием к врачу посредством ИС, осуществляет контроль заявок. Доктор ведет учет записей на прием в своем личном кабинете в ИС. Клиент имеет возможность выполнить любую из функций зарегистрированного пользователя.

4.2 Функциональные модели технологического процесса

На основе анализа существующей ИС и поставленных задач составлены IDEF - диаграммы [7].

Диаграмма, построенная по методологии IDEF0 - модель, отражающая информацию о конкретной системе. Диаграмма содержит функциональный блок, отображающий процесс, входы, выходы, управление и механизм.

Процессом является запись на прием к врачу. В качестве входов используется заявка и денежные средства. На выходе – прием у врача. В качестве управления используется законодательство РФ, политика конфиденциальности, лицензии, договор. Механизм: сотрудники организации, клиент, информационная система.

Диаграмма IDEF0 с ИС представлена на рисунке 4.1.

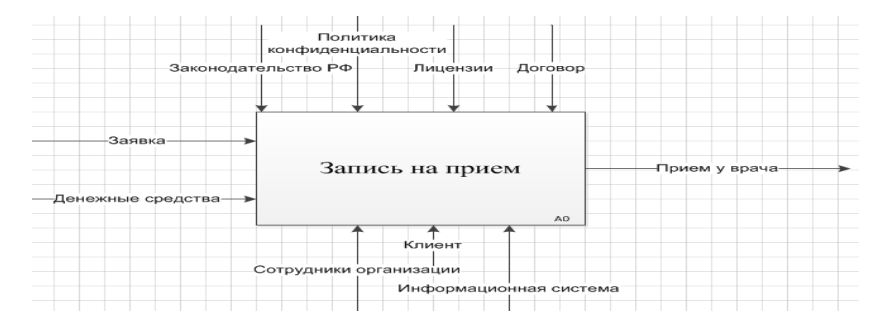

Рисунок 4.1 – Диаграмма IDEF0 «Запись на прием»

Декомпозированная диаграмма IDEF0 содержит пять функциональных блоков. При этом ИС используется только в первых трех блоках: заполнение персональных данных, выбор обследования, обработка данных. Клиент заполняет свои персональные данные, выбирает услугу, дату и время в ИС, оправляет данные. Заявка отображается в личном кабинете доктора, к которому произведена запись на прием, и менеджера. В учреждении подписывается договор на оказание услуги и осуществляется прием у врача.

Диаграмма IDEF0 с ИС, декомпозированная представлена на рисунке 4.2.

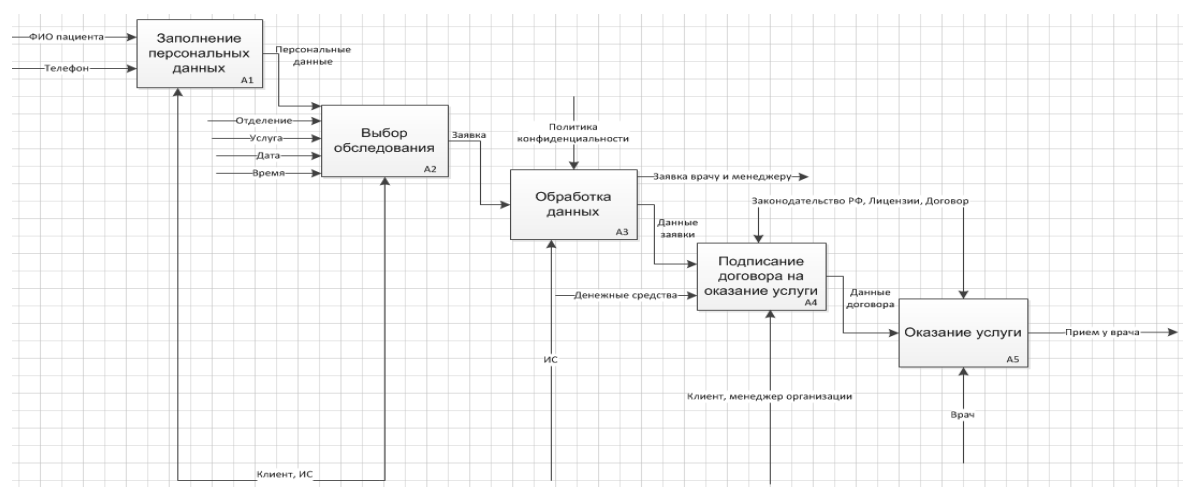

Рисунок 4.2 - Диаграмма IDEF0, декомпозированная, «Запись на прием»

#### 4.3 Диаграмма вариантов использования

Концептуальная модель проектной среды является неотъемлемой частью проектирования ИС и включает в себя диаграмму вариантов использования и диаграмму классов, созданные в Rational Rose. Диаграмма вариантов использования создается в первую очередь и включает два типа элементов: вариант использования, актор или действующее лицо. Желтым овалом с названием действия отображается вариант использования, схематическая фигура человека соответствует актору, пользователю ИС, ответственному за тот или иной вариант использования.

Диаграмма вариантов использования для разрабатываемой ИС представлена на рисунке 4.3.

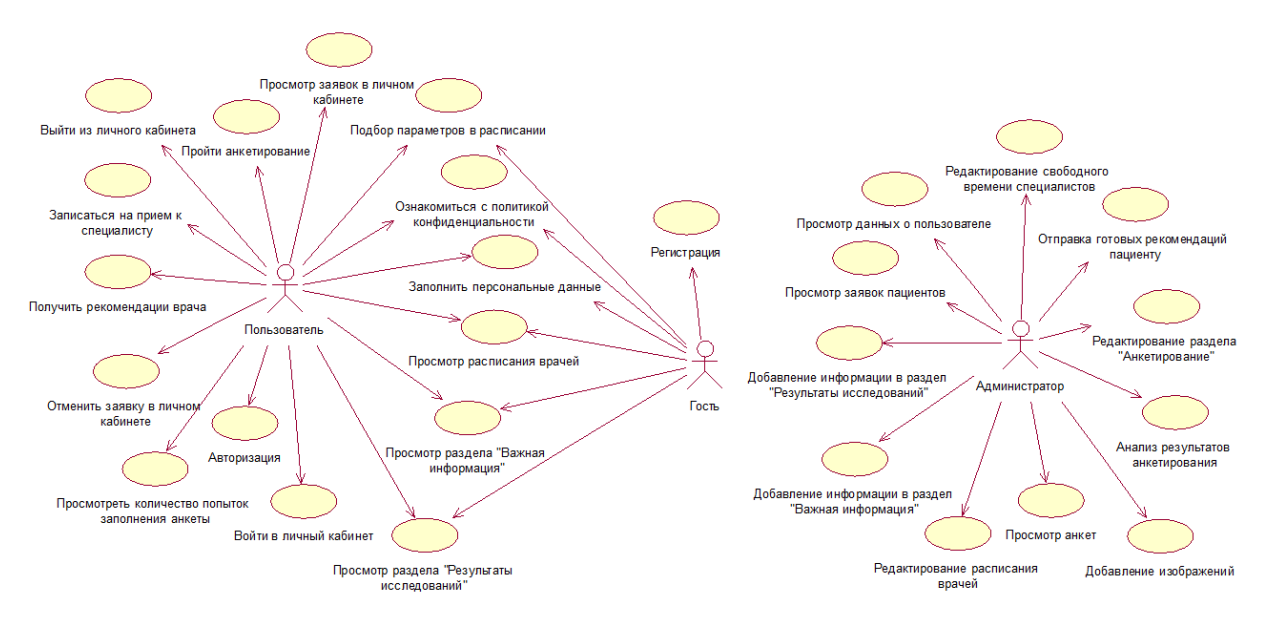

Рисунок 4.3 - Диаграмма вариантов использования

Диаграмма вариантов использования содержит действия, выполняемые пользователями, гостем и администратором, рассмотрим их более подробно.

Пользователь на диаграмме – это зарегистрированный пользователь ИС, им может быть клиент, менеджер или доктор. Клиенту присущи все возможности актора пользователь; менеджер и доктор не могут пройти анкетирование, посмотреть количество попыток заполнения анкеты, получить рекомендации врача. Доктору также не доступны запись на прием, отмена заявки в личном кабинете. Гость на диаграмме - это незарегистрированный пользователь ИС, следовательно, отличительной чертой данного актора является регистрация, после которой ему становятся доступны все действия зарегистрированного пользователя. Гость также имеет ряд возможностей: подбор параметров в расписании, ознакомление с политикой конфиденциальности, просмотр разделов и другие.

4.4 Диаграмма классов

Диаграмма классов – это еще одна модель проектной среды, которая объединяет в себе классы системы, их атрибуты, методы и взаимосвязь между классами.

В диаграмме классов представленная роль соответствует актору диаграммы вариантов использования. Каждый класс содержит присущие ему атрибуты и операции. Диаграмма классов для разрабатываемой ИС представлена на рисунке 4.4.

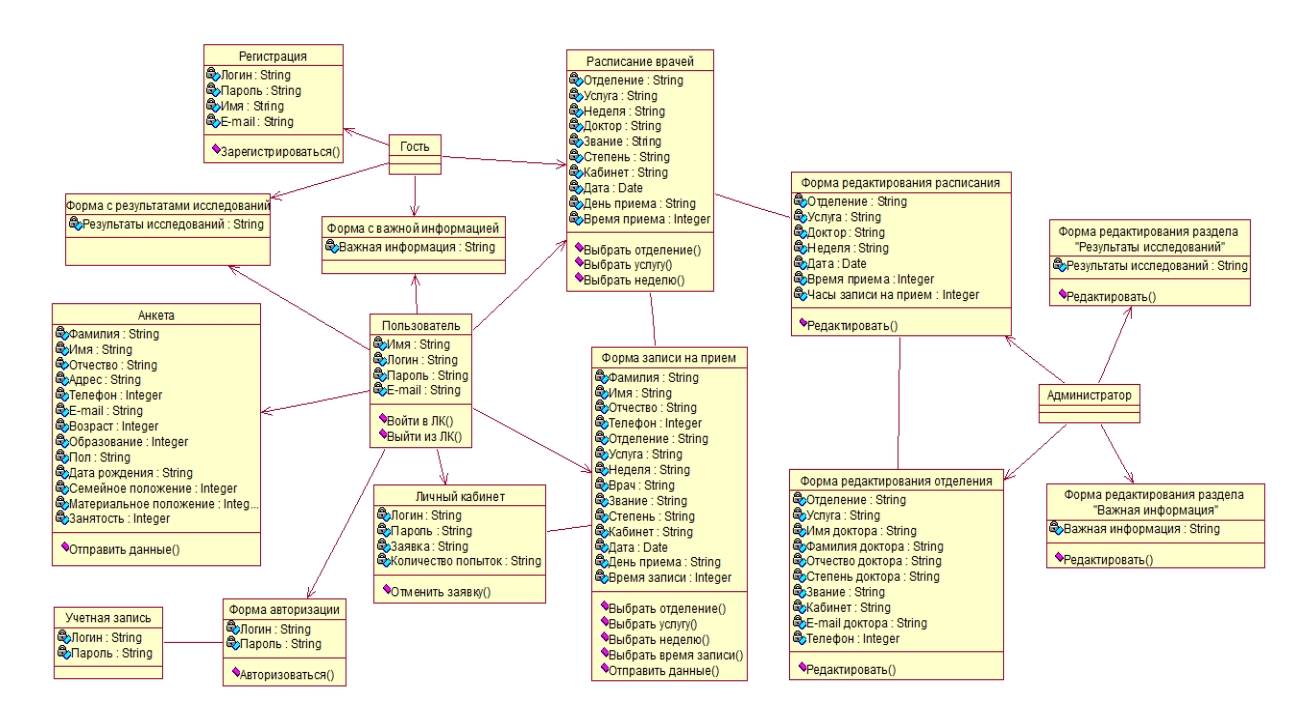

Рисунок 4.4 - Диаграмма классов

# 4.5 Проектирование базы данных

База данных (БД) является важной частью ИС, и без нее невозможно осуществление поставленных задач [8]. В БД хранятся, добавляются, удаляются и редактируются различные типы данных, необходимые для успешного функционирования ИС. Рассмотрим логическую модель БД разрабатываемой ИС (рисунок 4.5).

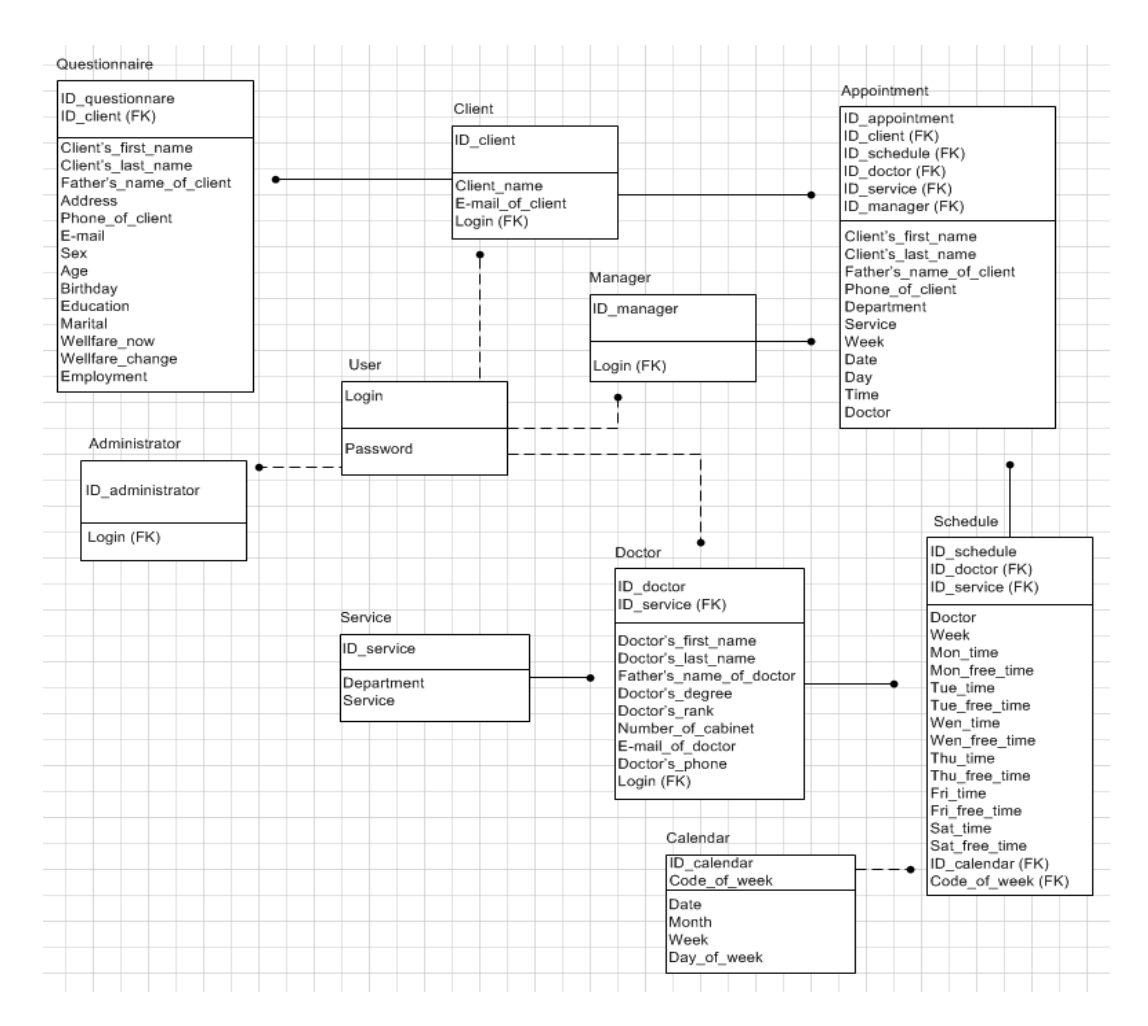

Рисунок 4.5 – Логическая модель БД

# Таблица 4.1 - Client

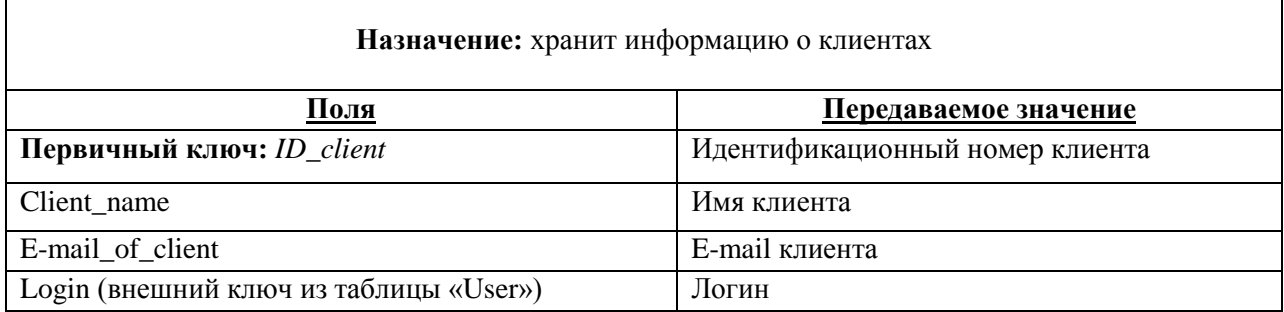

Логические связи:

Между таблицей «Client» и таблицей «Questionnaire» существует идентифицирующая связь. Отношение между таблицами составляет 1:1.

Между таблицей «Client» и таблицей «Appointment» существует идентифицирующая связь. Отношение между таблицами составляет 1:М.

Между таблицей «Client» и таблицей «User» существует неидентифицирующая связь. Отношение между таблицами составляет 1:1. Таблица 4.2 - User

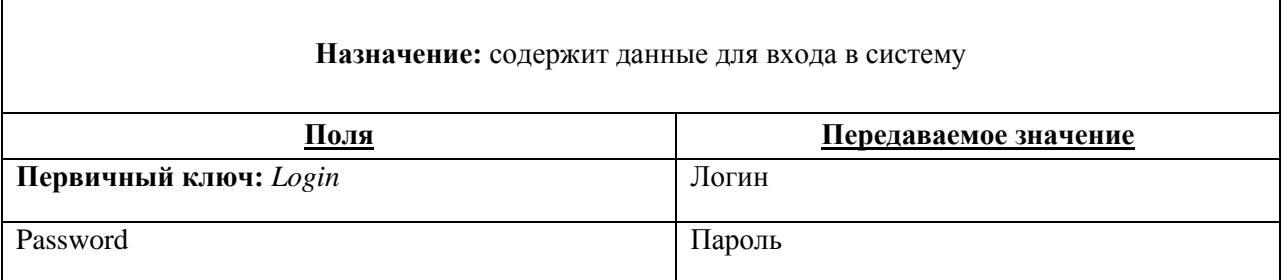

Логические связи:

Между таблицей «User» и таблицей «Client» существует неидентифицирующая связь. Отношение между таблицами составляет 1:1.

Между таблицей «User» и таблицей «Administrator» существует неидентифицирующая связь. Отношение между таблицами составляет 1:1.

Между таблицей «User» и таблицей «Doctor» существует неидентифицирующая связь. Отношение между таблицами составляет 1:1.

Между таблицей «User» и таблицей «Manager» существует неидентифицирующая связь. Отношение между таблицами составляет 1:1.

Таблица 4.3 - Administrator

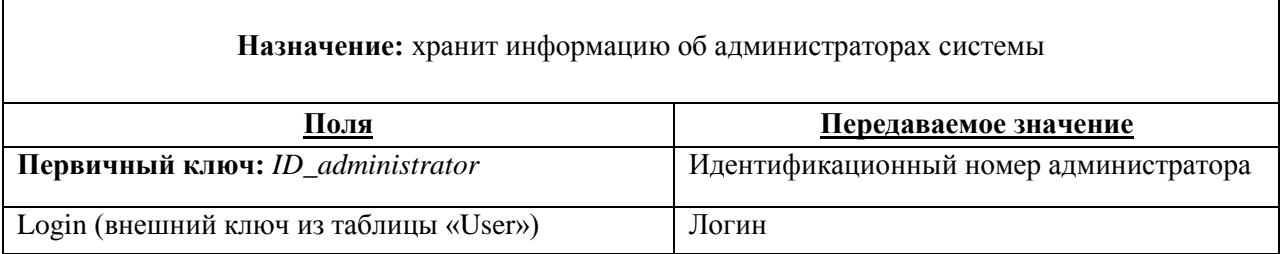

### Логические связи:

Между таблицей «Administrator» и таблицей «User» существует неидентифицирующая связь. Отношение между таблицами составляет 1:1.

# Таблица 4.4 - Questionnaire

 $\mathsf{r}$ 

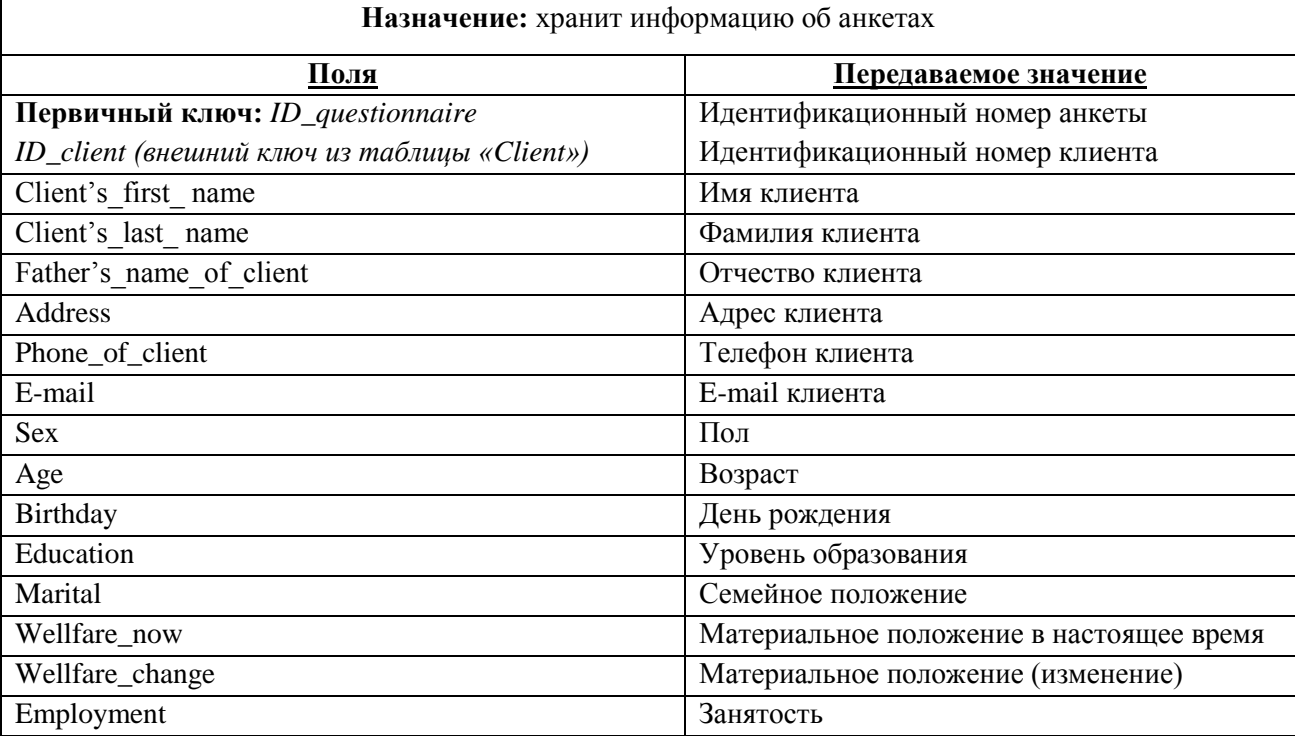

Логические связи:

Между таблицей «Questionnaire» и таблицей «Client существует идентифицирующая связь. Отношение между таблицами составляет 1:1.

# Таблица 4.5 - Appointment

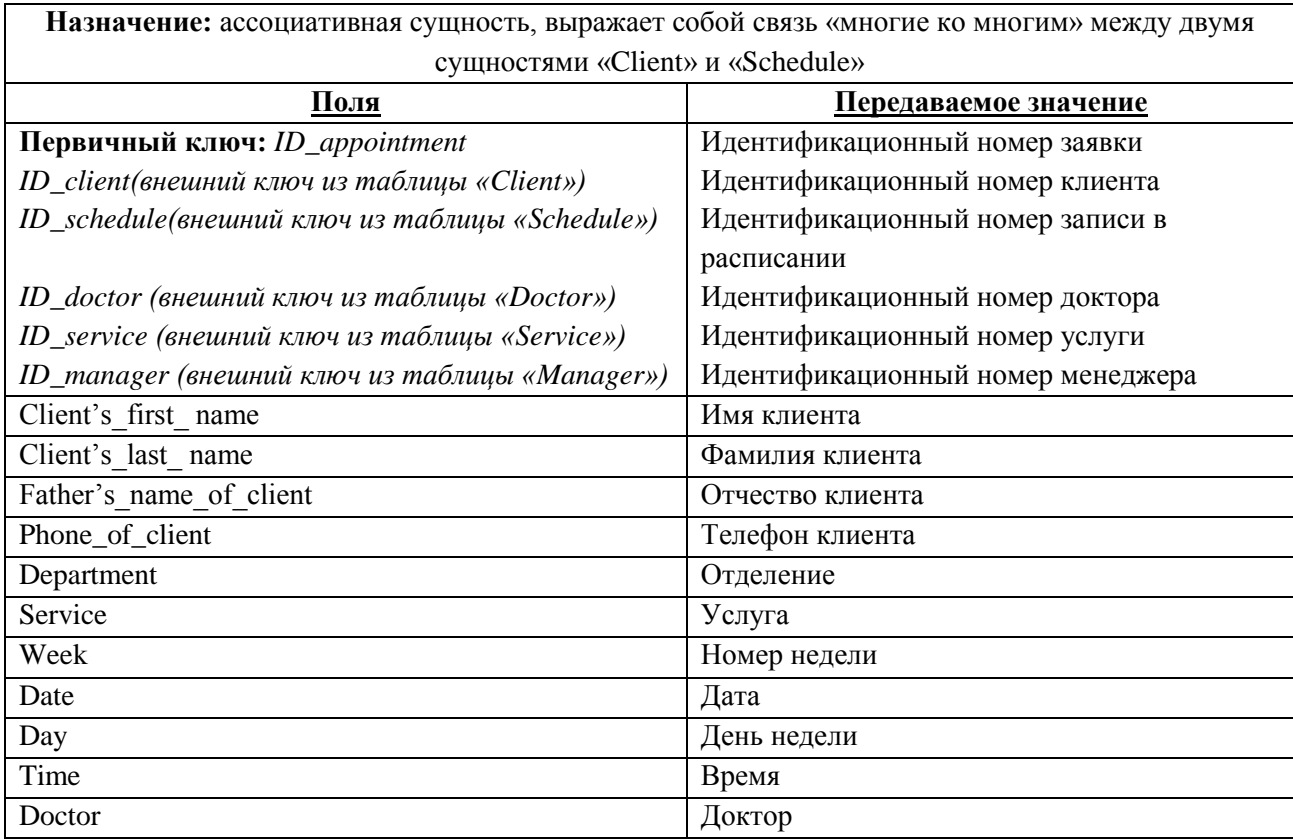

Логические связи:

Между таблицей «Appointment» и таблицей «Client» существует идентифицирующая связь. Отношение между таблицами составляет М:1.

Между таблицей «Appointment» и таблицей «Manager» существует идентифицирующая связь. Отношение между таблицами составляет М:1.

Между таблицей «Appointment» и таблицей «Schedule» существует идентифицирующая связь. Отношение между таблицами составляет М:1.

Таблица 4.6 - Schedule

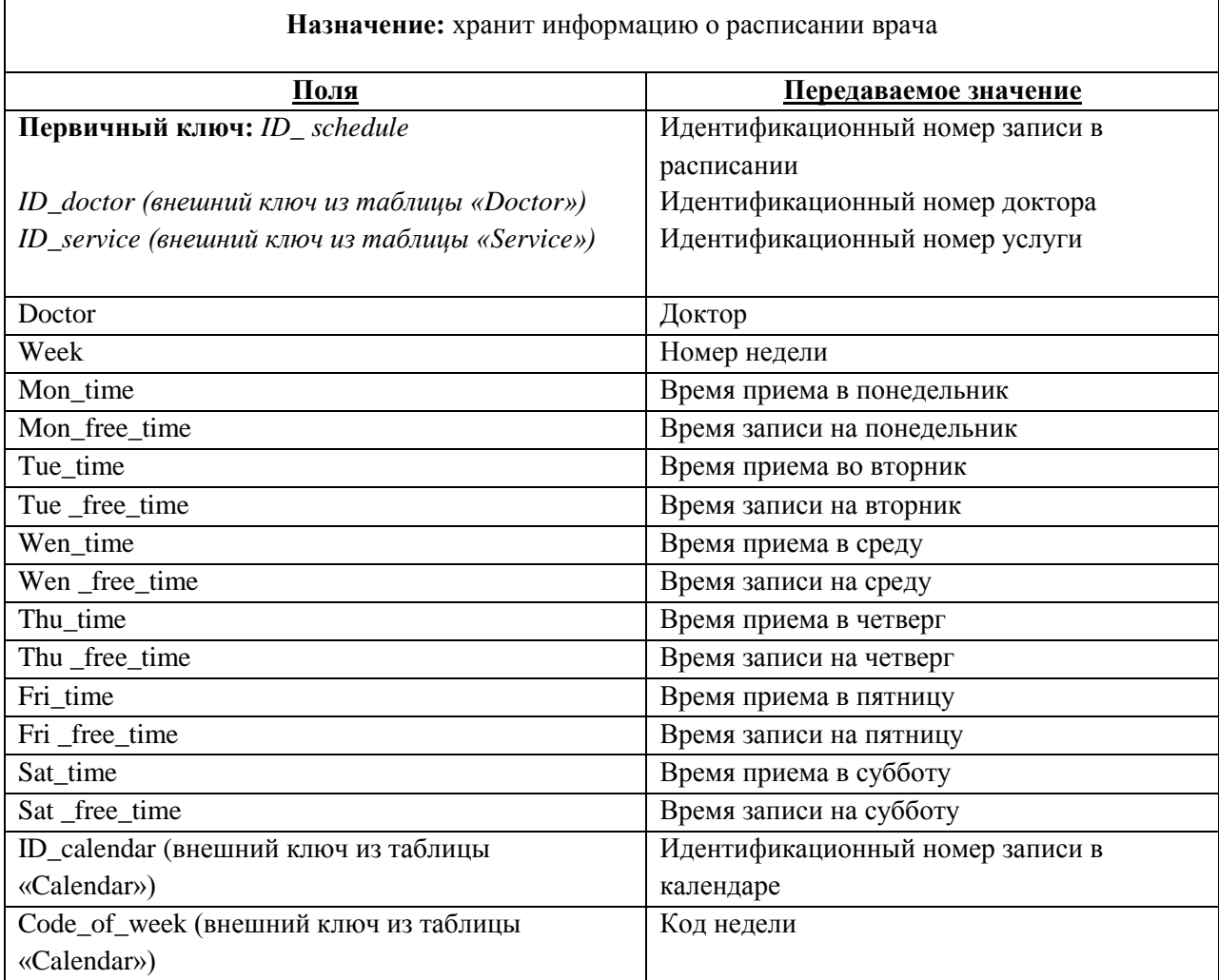

Логические связи:

Между таблицей «Schedule» и таблицей «Appointment» существует идентифицирующая связь. Отношение между таблицами составляет 1:М.

Между таблицей «Schedule» и таблицей «Doctor» существует идентифицирующая связь. Отношение между таблицами составляет М:1.

Между таблицей «Schedule» и таблицей «Calendar» существует неидентифицирующая связь. Отношение между таблицами составляет 1:М.

# Таблица 4.7 - Service

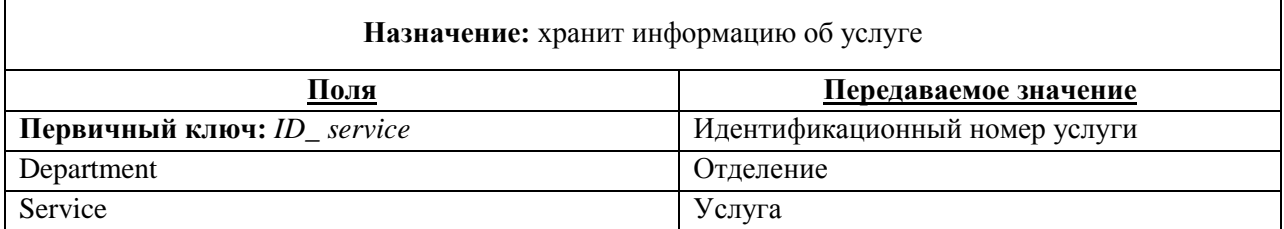

Логические связи:

Между таблицей «Service» и таблицей «Doctor» существует идентифицирующая связь. Отношение между таблицами составляет 1:М.

Таблица 4.8 - Calendar

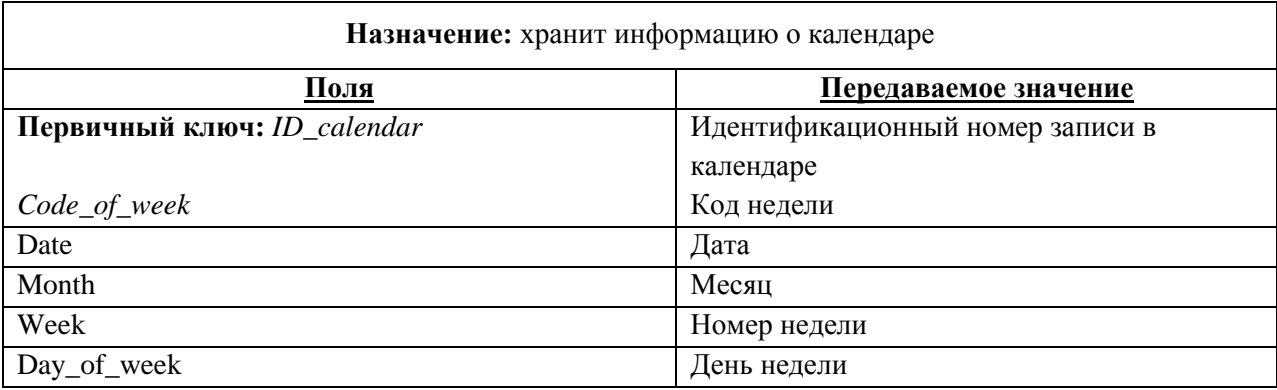

Логические связи:

Между таблицей «Calendar» и таблицей «Schedule» существует неидентифицирующая связь. Отношение между таблицами составляет М:1.

Таблица 4.9 - Doctor

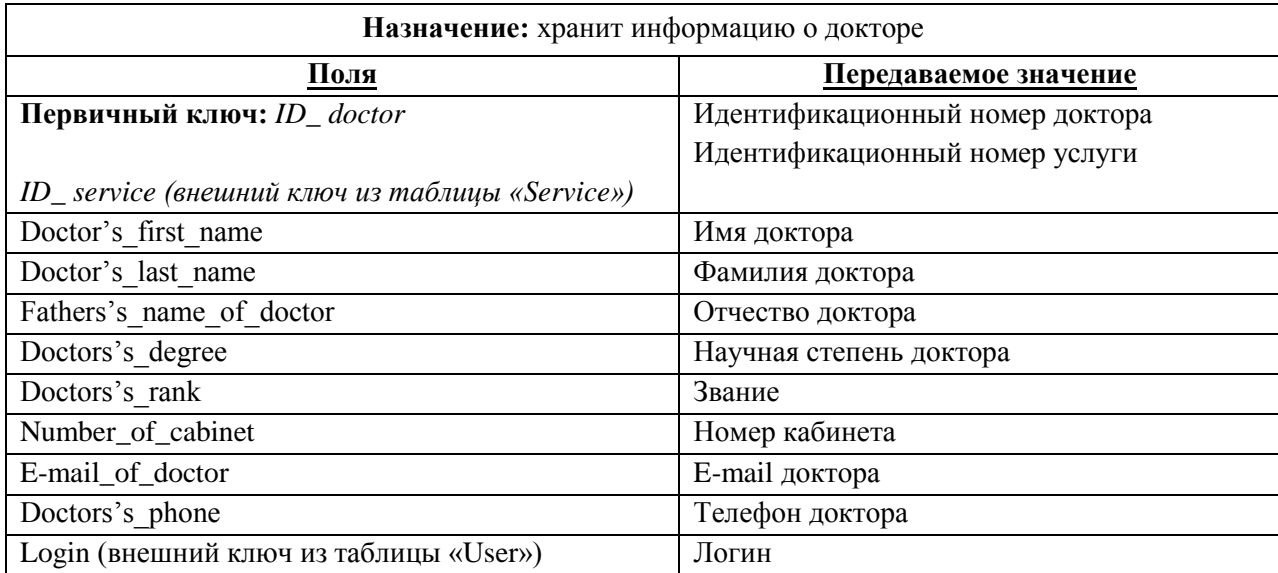

Логические связи:

Между таблицей «Doctor» и таблицей «Schedule» существует идентифицирующая связь. Отношение между таблицами составляет 1:М.

Между таблицей «Doctor» и таблицей «User» существует неидентифицирующая связь. Отношение между таблицами составляет 1:1.

Таблица 4.10 - Manager

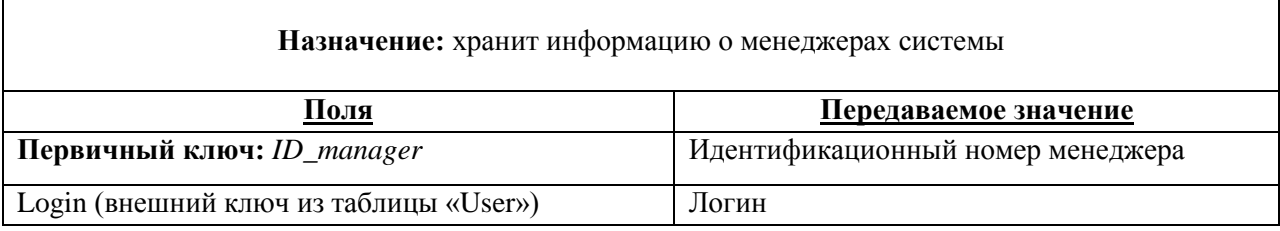

Логические связи:

Между таблицей «Manager» и таблицей «Appointment» существует идентифицирующая связь. Отношение между таблицами составляет 1:М.

Таким образом, в результате проектирования ИС созданы UMLдиаграммы (вариантов использования и классов), рассмотрен процесс записи на прием к врачу с помощью методологии IDEF0 с декомпозицией диаграмм до второго уровня, составлена логическая схема базы данных, описаны логические связи таблиц и их атрибуты.

5 Реализация информационной системы

5.1 Средства реализации

Согласно техническому заданию разработка программного обеспечения должна осуществляться с помощью системы управления содержимым сайта  $\overline{B}$  $CMS<sub>1</sub>$  $(CMS)$ . большинстве используются стандартные языки программирования: PHP, HTML. СУБД - «MySQL».

Сегодня на рынке программных продуктов существует множество CMS, предназначенных для различных целей и задач. В сети Интернет в свободном доступе находятся различные системы управления содержимым сайта, чтобы выбрать оптимальную программу необходимо провести сравнительный анализ. Для оценивания используется пятибалльная шкала. В таблице 5.1 представлены результаты анализа.

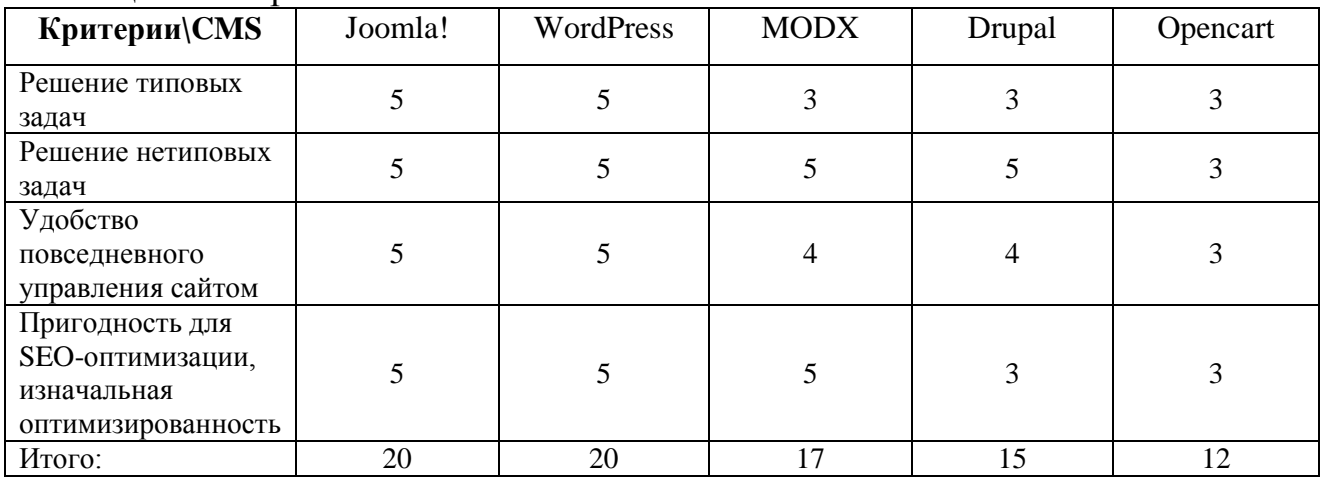

Таблица 5.1 – Сравнение CMS

Из результатов сравнения CMS видно, что на сегодняшний день существуют две наиболее совершенные системы управления содержимым сайта. Для разработки ИС выбрана «Joomla!».

CMS (Content Management System) представляет собой программное обеспечение, с помощью которого создается ИС, при этом присутствует возможность последующего управления содержимым и структурой ИС. В данной работе в качестве CMS используется «Joomla! 3.7» [9, 10], которая свободно распространяется по лицензии GNU General Public License.

К основным возможностям CMS «Joomla! 3.7» относятся:

- возможность расширения функциональных возможностей системы за счет необходимых элементов, что обусловлено использованием минимальных наборов составляющих компонентов, влияющих на работу после установки CMS:

- введение дополнительного расширения (модуля, компонента плагина), который увеличивает функциональные возможности системы;

использование множества шаблонов ДЛЯ оформления ИС  $\omega_{\rm{max}}$  $\overline{\mathbf{M}}$ осуществление редактирования (возможность изменить положение модуля, изменение текста, фона и пр.);

- самостоятельное программирование компонентов, модулей, шаблонов, материалов, плагинов с «чистого листа» или осуществление редактирования действующих расширений;

наличие административной панели CMS. что облегчает администрирование созданного программного продукта;

наличие новых версий, обновления текущей версии, справочной литературы;

Локальный и удаленный серверы используются для работы с CMS. Широко известный российским разработчикам программного обеспечения локальный сервер «Denwer» используется в данной ВКР. «Denwer» включает в наборы дистрибутивов себя различные  $\boldsymbol{\mathit{H}}$ программную оболочку, предназначенные для создания ИС на персональном компьютере под управлением операционной системы Windows.

«Denwer» - это различные полезные программы лля созлания информационной системы, при этом одной из самых важных программ является «phpMyAdmin», которая используется для работы с СУБД «MySQL». «PhpMyAdmin» - это веб-приложение с открытым кодом, представляющее собой программу для администрирования СУБД. Для входа в «phpMyAdmin» используется браузер. Используя функциональные возможности приложения, пользователь создает, просматривает и редактирует таблицу и ее содержимое. Одно из преимуществ данной программы - возможность управлять БД без

64

непосредственного ввода SQL-команд, используя интерфейс программного обеспечения. Такая возможность ускоряет работу с базой данных. Однако, в случае необходимости, пользователь имеет возможность самостоятельно составить SQL-запрос.

СУБД «MySQL» – свободно распространяемый в некоммерческих целях компактный многопоточный сервер баз данных. Отличительными чертами системы являются хорошая скорость работы, надежность, гибкость. В «MySQL» используется трехуровневая структура: база данных — таблица запись.

### 5.2 Описание интерфейса системы

При открытии ИС пользователь попадает на главную страницу сайта (рисунок 5.1). Структура сайта полностью идентична действующей ИС. Главная страница – это единственная страница, которая сделана на основе уже существующей, предназначена для представления организации. Главная страница включает в себя только два блока: информация о деятельности организации и контактная информация. На всех страницах, слева, присутствует меню.

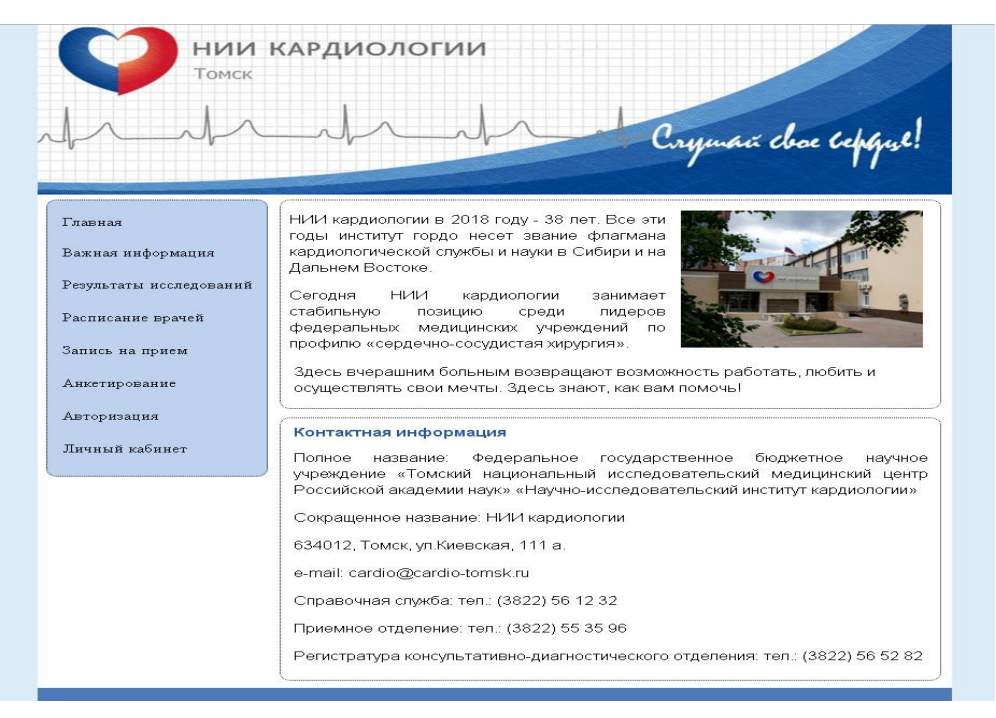

Рисунок 5.1 - Главная страница

Страница с результатами исследований (рисунок 5.2, рисунок 5.3, рисунок 5.4) содержит кнопки выбора результатов, при нажатии которых отображаются наглядные, базовые графические представления проведенных исследований с описанием зависимостей в заметках по каждому графику. На рисунке 5.2 представлены результаты исследования зависимости курения от возраста респондентов.

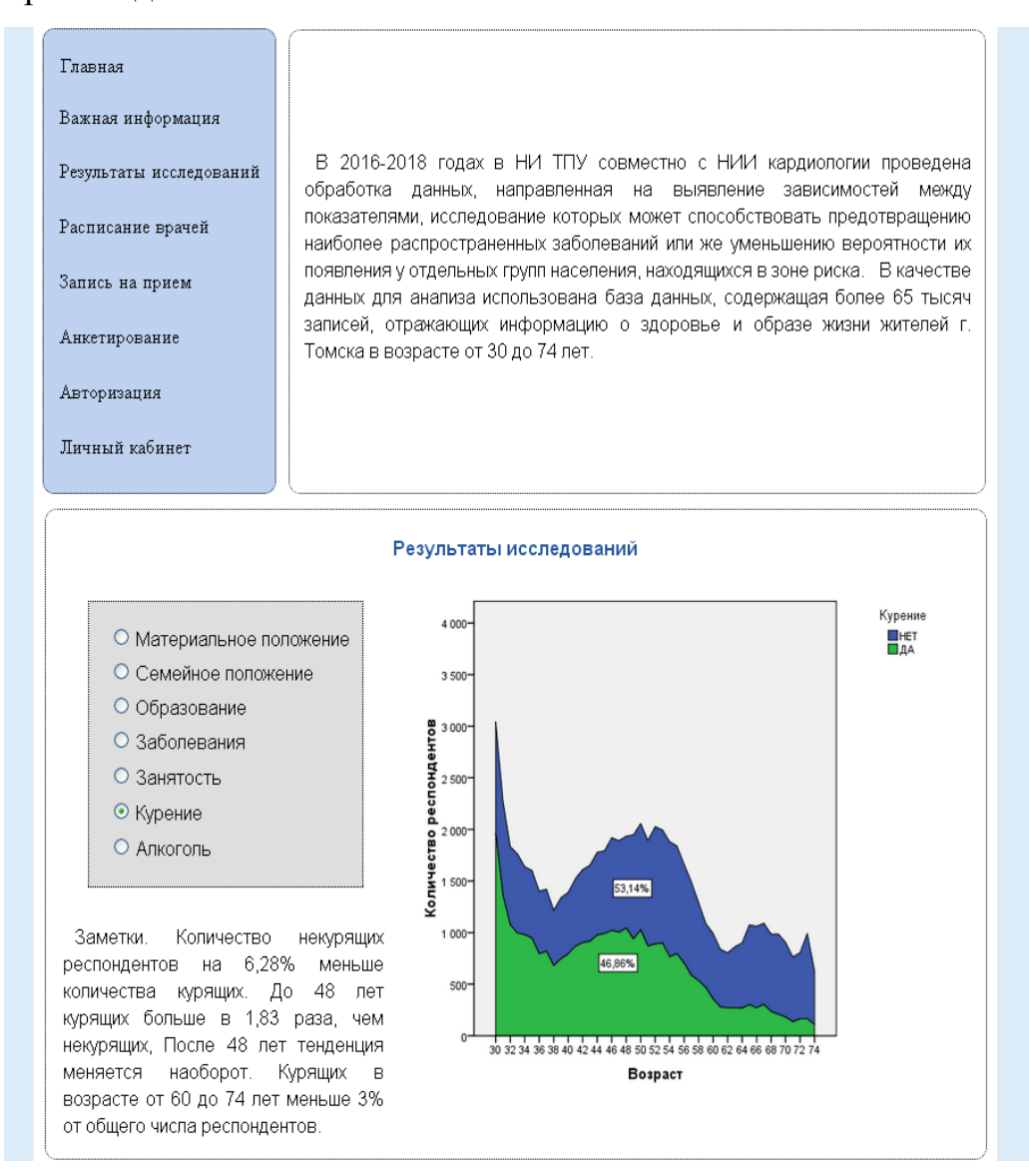

Рисунок 5.2 – Страница «Результаты исследований». Курение

На рисунке 5.3 представлены результаты исследования заболеваний. При выборе «Заболевания» отображаются два графика и заметки к ним. На первом изображена статистика по количеству всех заболеваний, на втором – зависимость заболеваний от возраста и пола респондентов.

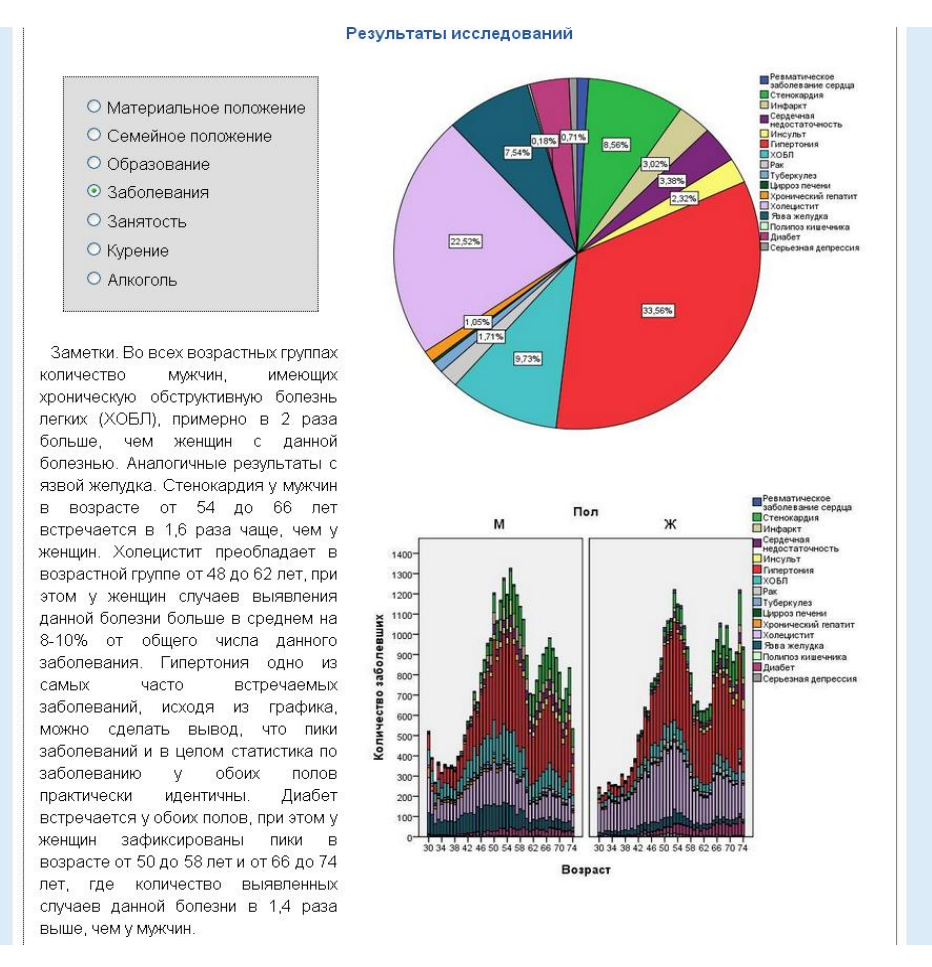

Рисунок 5.3 – Страница «Результаты исследований». Заболевания

На рисунке 5.4 представлены результаты исследования зависимости материального положения от возраста респондентов.

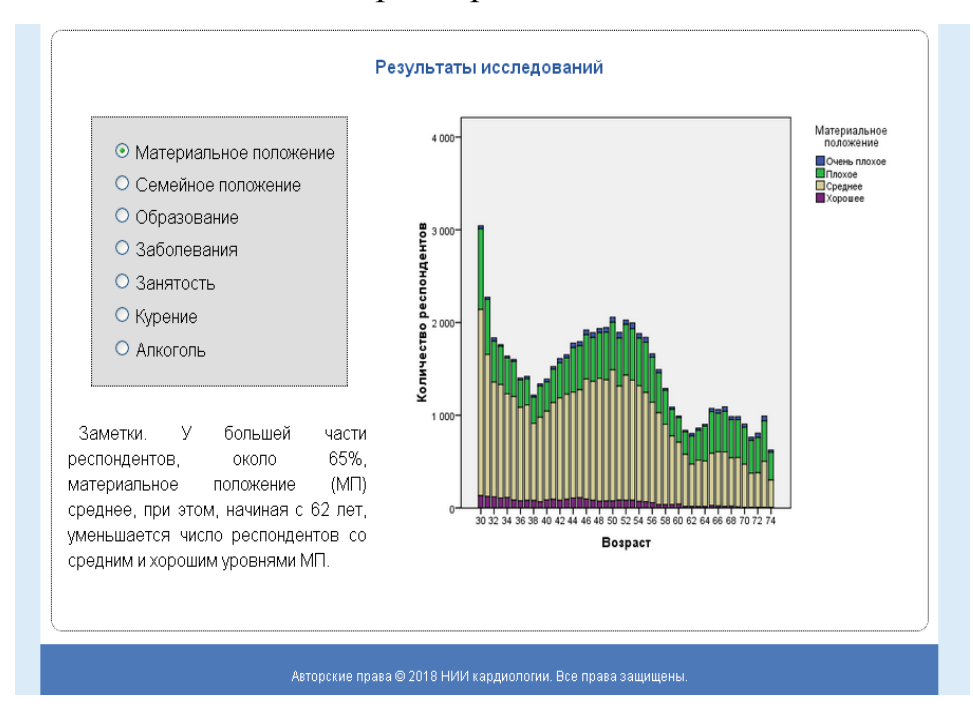

Рисунок 5.4 – Страница «Результаты исследований». Материальное положение

Страница «Важная информация» (рисунок 5.5) содержит выводы, сделанные на основе результатов исследований. Данная страница является мотивирующей для пользователей ИС, основная ее цель – побудить человека задуматься о своем здоровье, проанализировать заболевания и социальные факторы в группах, к которым относится сам пользователь, в результате чего задуматься о прохождении анкетирования и получении рекомендаций врача или записи на прием.

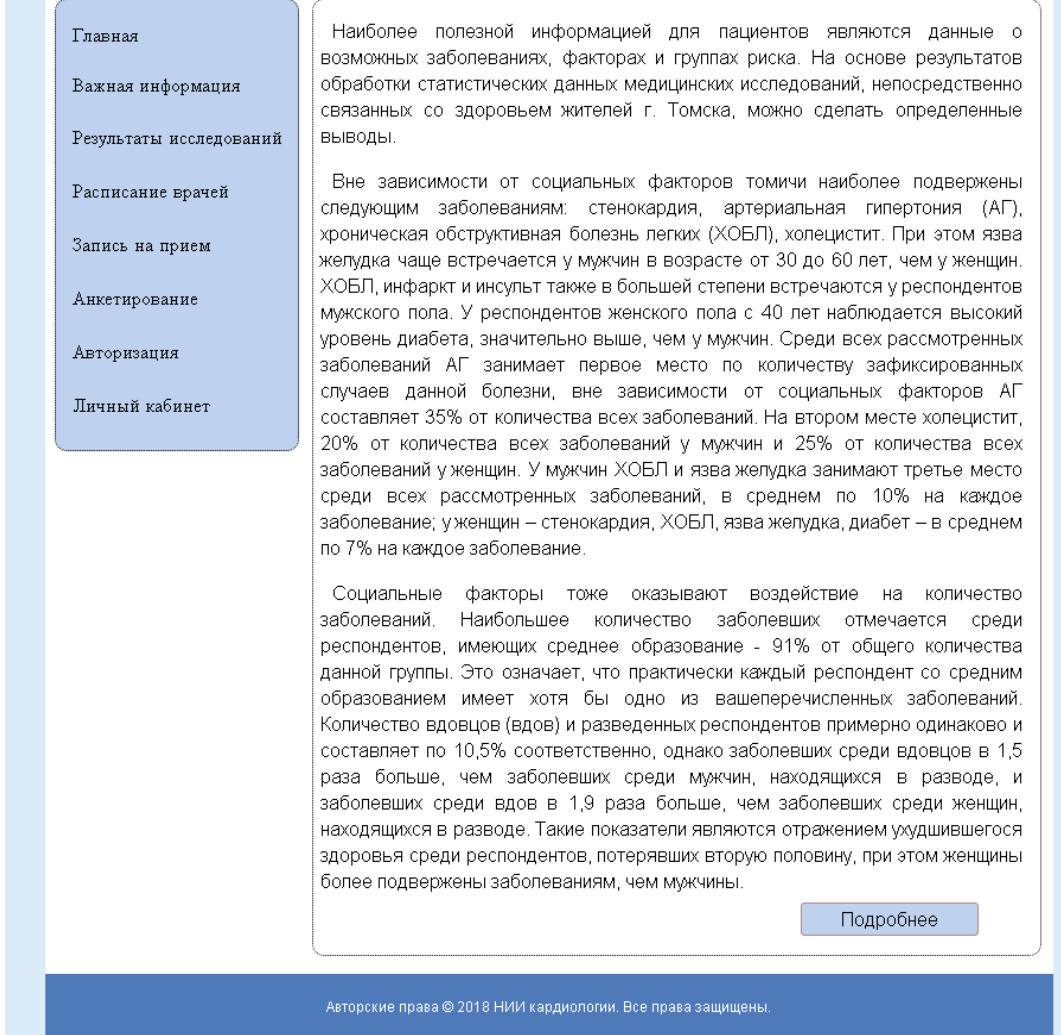

Рисунок 5.5 – Страница «Важная информация»

Каждый пользователь имеет доступ к расписанию врачей (рисунок 5.6). На данной странице пользователю необходимо выбрать отделение, услугу и неделю, на которую пользователь хочет просмотреть расписание. После чего отображается расписание специалиста на выбранную неделю.

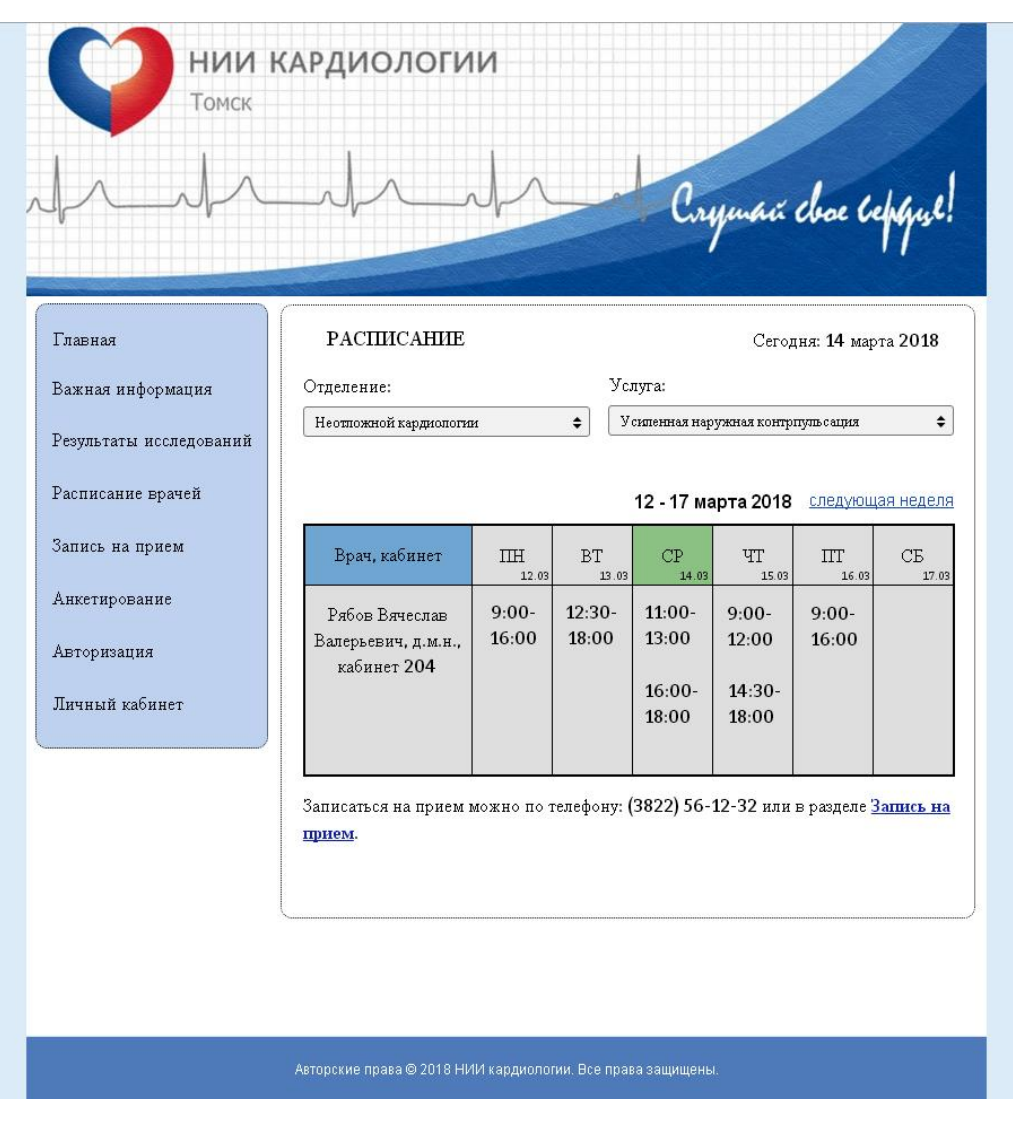

Рисунок 5.6 – Страница «Расписание врачей»

Для того чтобы получить доступ к остальным пунктам меню пользователь должен войти в ИС. Для этого необходимо выбрать пункт меню «Авторизация» (рисунок 5.7) и ввести свои учетные данные (логин и пароль). В случае если пользователь забыл свой логин или пароль, необходимо нажать соответствующую ссылку, ввести логин или пароль в зависимости от того, что пользователь запомнил, после чего на электронный адрес пользователя будут отправлены новые учетные данные для входа в систему.

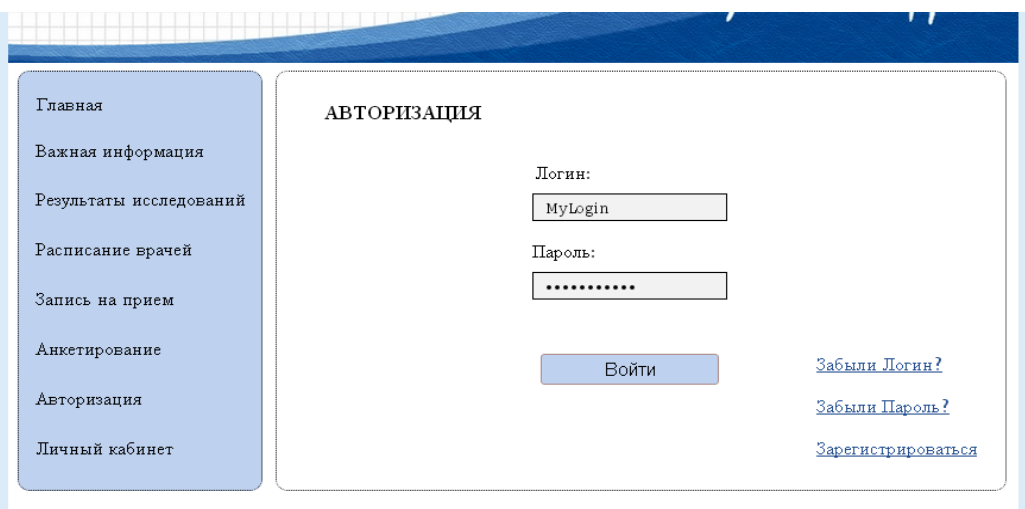

Рисунок 5.7 – Страница «Авторизация»

В случае если пользователь еще не зарегистрирован, необходимо в правом нижнем углу выбрать «Зарегистрироваться», после чего откроется форма с регистрацией (рисунок 5.8), где пользователь заполняет свои персональные данные и регистрируется в ИС. Здесь же можно ознакомиться с политикой конфиденциальности (политика обработки персональных данных пользователя).

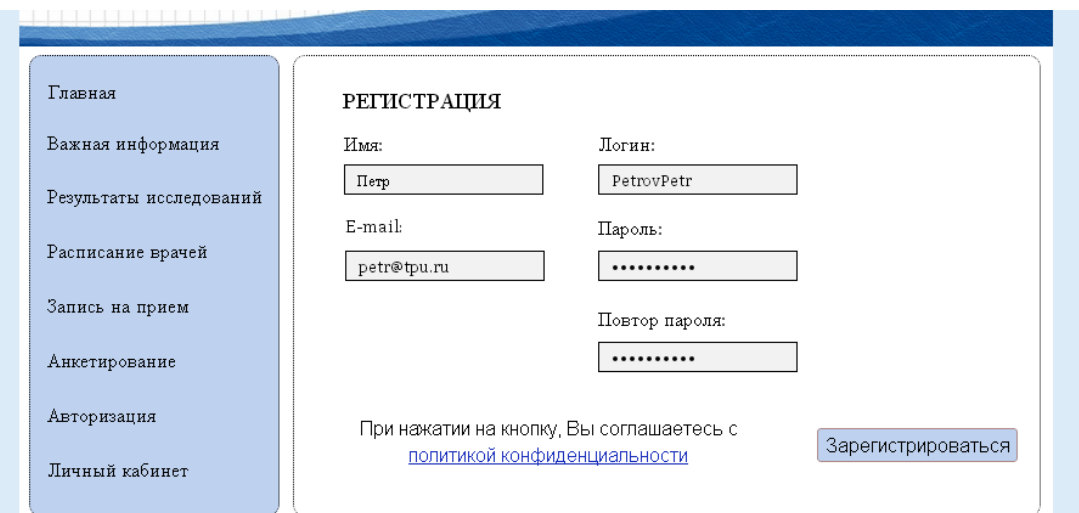

### Рисунок 5.8 – Страница «Регистрация»

Страница «Запись на прием» (рисунок 5.9) доступна только зарегистрированным пользователям: клиенты и менеджер. Для того чтобы записаться на прием клиенту необходимо заполнить свои персональные данные: фамилия, имя, отчество, телефон; затем выбрать отделение и услугу, подобрать нужную дату, выбрать время для записи и отправить данные.

Менеджер заполняет персональные данные клиента и информацию о необходимой услуге, полученные от клиента по телефону.

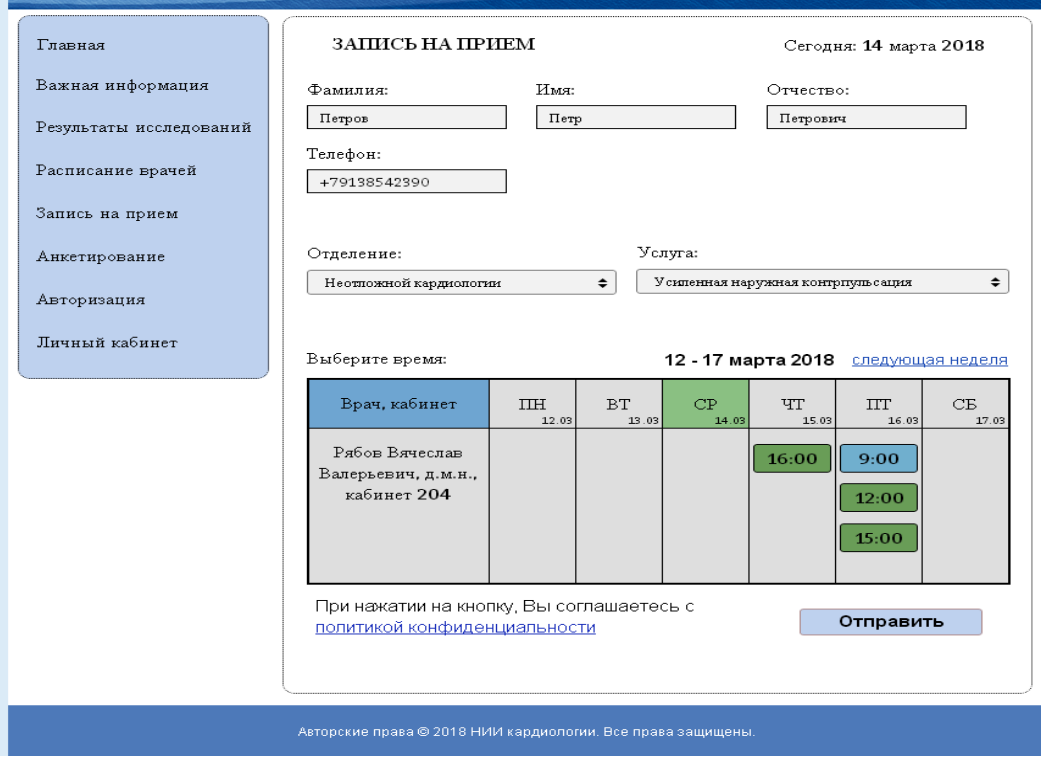

Рисунок 5.9 – Страница «Запись на прием»

После отправки данных, выбранное пользователем время исчезает из расписания и выводится сообщение «Вы записаны на прием» (рисунок 5.10).

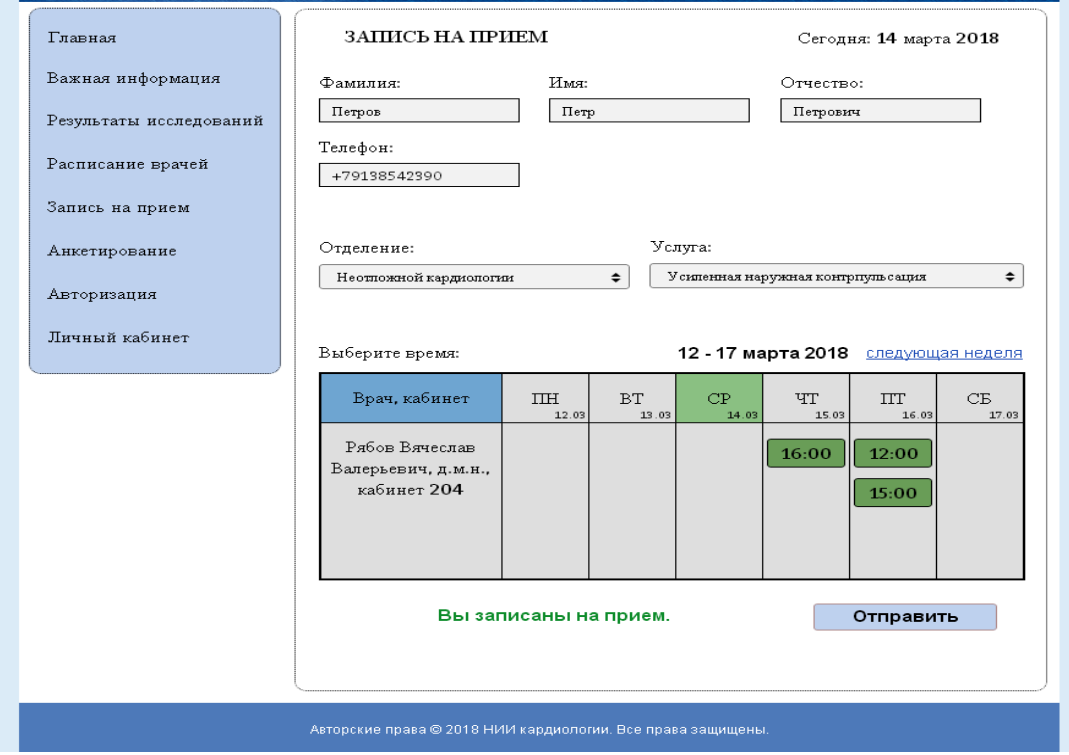

Рисунок 5.10 – Страница «Запись на прием». Ответ ИС

В личном кабинете клиента (рисунок 5.11) отображаются все оставленные им записи на прием. Клиент может отменить любую заявку, также здесь указывается количество доступных попыток прохождения анкетирования (0 или 1). Зарегистрированный пользователь имеет возможность единожды пройти анкетирование.

| Главная                 |                                                             | ЛИЧНЫЙ КАБИНЕТ            |                       | Сегодня: 14 марта 2018                |                       |  |  |
|-------------------------|-------------------------------------------------------------|---------------------------|-----------------------|---------------------------------------|-----------------------|--|--|
| Важная информация       | Ваши заявки:                                                |                           |                       |                                       |                       |  |  |
| Результаты исследований |                                                             | Отделение                 | Услуга                | Врач, кабинет                         | Дата и время          |  |  |
| Расписание врачей       |                                                             |                           |                       |                                       |                       |  |  |
| Запись на прием         | $\odot$                                                     | Неотпожной<br>кардиологии | Усиленная<br>наружная | Рябов Вячеслав<br>Валерьевич, кабинет | 16.03.2018<br>Пятница |  |  |
| Анкетирование           |                                                             |                           | контрпульсация        | 204                                   | 9:00                  |  |  |
| Авторизация             |                                                             |                           |                       |                                       |                       |  |  |
| Личный кабинет          |                                                             | Отменить заявку           |                       |                                       |                       |  |  |
|                         | Количество доступных попыток прохождения Анкетирования: $1$ |                           |                       |                                       |                       |  |  |
|                         | Выйти из Личного кабинета                                   |                           |                       |                                       |                       |  |  |

Рисунок 5.11 – Личный кабинет клиента

В личном кабинете менеджера (рисунок 5.12) отображаются все записи на прием, оставленные клиентами в ИС, и записи на прием, полученные от клиентов по телефону и оставленные менеджером в ИС. Менеджер также имеет возможность отменять заявки, при этом ему доступны ФИО и телефон клиента. Менеджеру не доступен раздел «Анкетирование».

| Главная                                             | ЛИЧНЫЙ КАБИНЕТ   |                            |              |                                         | Сегодня: 14 марта 2018                       |                                |  |
|-----------------------------------------------------|------------------|----------------------------|--------------|-----------------------------------------|----------------------------------------------|--------------------------------|--|
| Важная информация                                   | Заявки клиентов: |                            |              |                                         |                                              |                                |  |
| Результаты исследований                             |                  | Клиент                     | Телефон      | Услуга                                  | Врач, кабинет                                | Дата и время                   |  |
| Расписание врачей<br>Запись на прием<br>Авторизация |                  | Петров<br>Петр<br>Петрович | +79138542390 | Усиленная<br>наружная<br>контрпульсация | Рябов Вячеслав<br>Валерьевич,<br>кабинет 204 | 16.03.2018<br>Пятница<br>9:00  |  |
| Личный кабинет                                      | $\circ$          | Иванов<br>Иван<br>Иванович | +79039578974 | Усиленная<br>наружная<br>контрпульсация | Рябов Вячеслав<br>Валерьевич,<br>кабинет 204 | 22.03.2018<br>Четверг<br>11:00 |  |
|                                                     |                  | Отменить заявку            |              |                                         |                                              | Выйти из Личного кабинета      |  |

Рисунок 5.12 – Личный кабинет менеджера
В личном кабинете доктора (рисунок 5.13) отображаются все записанные к нему клиенты. Доктору не доступны разделы: «Запись на прием», «Анкетирование».

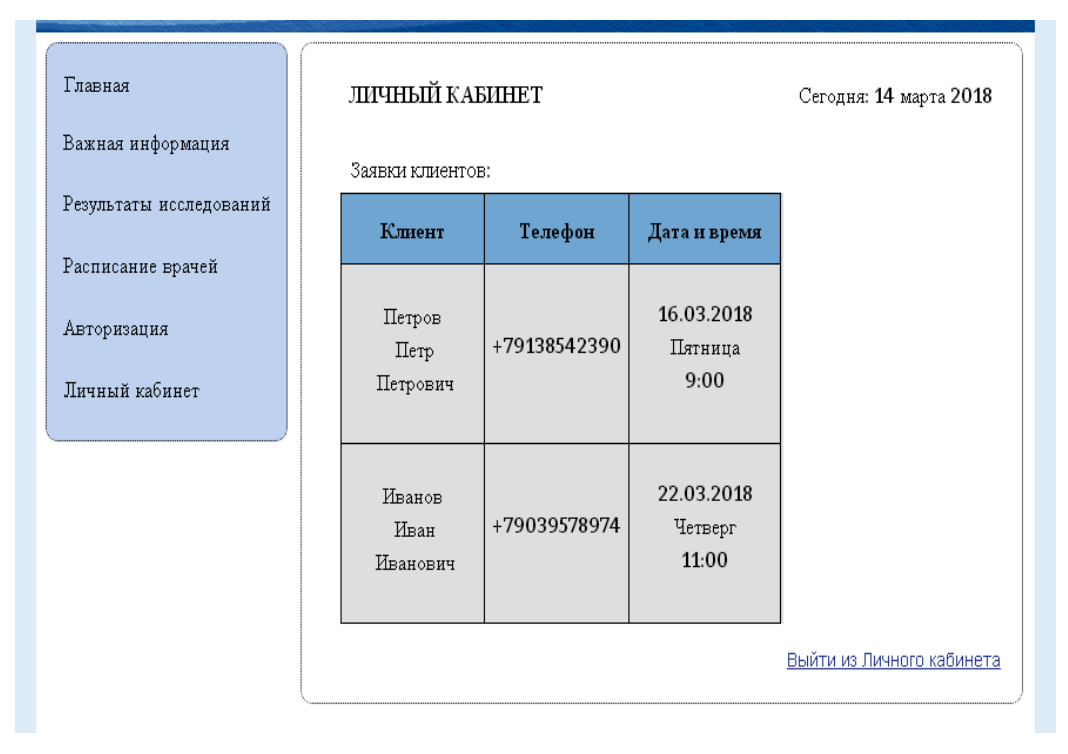

Рисунок 5.13 – Личный кабинет доктора

Раздел «Анкетирование» доступен лишь прошедшим авторизацию клиентам. Данный раздел содержит 72 вопроса, касающихся образа жизни и здоровья гражданина. Для прохождения анкеты пользователь должен оставить свои персональные данные: ФИО, адрес, телефон, e-mail. После прохождения анкетирования, в течение нескольких дней, на электронный адрес, указанный в анкете, администратором ИС будут отправлены рекомендации врача. Рекомендации врача составлены заранее, представлены в файле с расширением \*.doc и отправляются после анализа администратором данных, оставленных в анкете. Данные собранные в результате анкетирования клиентов дополнят уже существующую базу данных, содержащую более 65 тысяч записей, и в дальнейшем будут использоваться для продолжения исследований образа жизни и здоровья жителей Томской области. На рисунок 5.14 представлен раздел «Анкетирование».

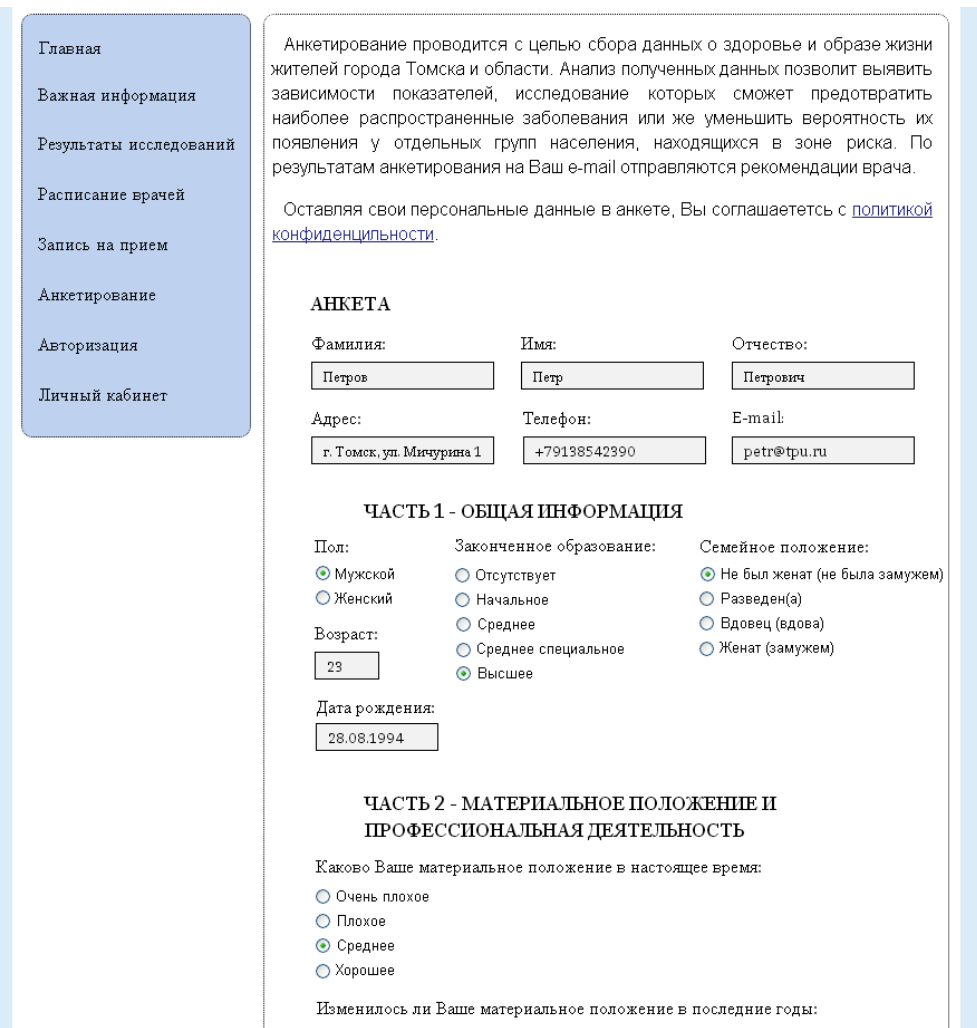

Рисунок 5.14 – Страница «Анкетирование»

В разделе «Реализация информационной системы» представлены средства, используемые для создания ИС, результаты реализации ИС с подробным описанием функциональных возможностей ИС, таких как возможность записи на прием, прохождение анкетирования, редактирование информации в личном кабинете, регистрации и авторизации в системе. Результаты проведенных исследований представлены в двух разделах: «Важная информация» и «Результаты исследований».

6. Выводы и основные результаты исследования

В результате выполнения исследования проведен анализ базы данных, изучены зависимости между статистическими данными и представлены результаты исследования в информационной системе.

Отличительной чертой раздела «Обработка статистических данных  $\langle \langle SPSS \rangle$ медицинских исследований» является получение с помощью принципиально новых данных, поскольку информация, предоставленная «НИИ кардиологии» в виде базы данных, является уникальной и до этого момента не обрабатывалась. Следовательно, научная новизна работы заключается в результатах обработки данных и выявленных зависимостях.

Результаты исследования имеют большое значение для сферы здравоохранения, так как информация, полученная в результате обработки данных, будет использоваться в дальнейшем для предотвращения наиболее распространенных заболеваний или же уменьшения вероятности их появления у отдельных групп населения, находящихся в зоне риска, посредством информирования населения с помощью информационной системы, средств массовой информации, научных публикаций, мероприятий, посвященных здоровому образу жизни.

Для представления результатов анализа данных спроектирована и реализована ИС. Большую часть раздела проектирования ИС занимает создание БД. Вся информация о личных данных врачей, клиентов, администраторов и менеджеров хранится в БД, доступ к которой ограничен узким кругом пользователей с целью сохранности и защиты информации. Кроме результатов исследования и мотивирующей граждан информации в ИС создан раздел «Анкетирование» для сбора информации о состоянии здоровья граждан, личный кабинет для клиентов и докторов, где отображаются все записи на прием, при этом менеджер может управлять всеми записями через собственный личный кабинет, имея более широкие полномочия, осуществлена возможность записи на прием к специалисту, а также просмотр его расписания.

75

7 Финансовый менеджмент, ресурсоэффективность и ресурсосбережение 7.1 Введение для раздела «Финансовый менеджмент, ресурсоэффективность и ресурсосбережение»

На сегодняшний день большую роль в создании проекта играет его коммерческая ценность. Прежде чем приступать к разработке программного продукта для «НИИ кардиологии» необходимо оценить проект с финансовой точки зрения, определить насколько проект будет эффективен и востребован на рынке.

Для достижения цели необходимо решить ряд задач:

1) оценить коммерческий потенциал проекта и перспективность осуществления научного исследования;

2) спланировать научно-исследовательскую деятельность;

3) определить бюджет научно-технических исследований;

4) определить ресурсную (ресурсосберегающую), финансовую, бюджетную, социальную и экономическую эффективность исследований.

Данные исследования покажут сильные и слабые стороны проекта, что позволит говорить о целесообразности создания программного продукта.

7.2 Оценка коммерческого потенциала и перспективности проведения научных исследований с позиции ресурсоэффективности и ресурсосбережения 7.2.1 Потенциальные потребители результатов исследования

Анализ целевого рынка и проведение его сегментирования поможет определить, кто является потребителем результата исследований [11].

Организации, работающие в области здравоохранения и медицины, составляют целевой рынок проекта. Вид интернет-ресурса и размер компании являются наиболее значимыми для создаваемой ИС критериями сегментирования. Карта сегментирования, построенная на основе критериев сегментирования, изображена на рисунке 7.1.

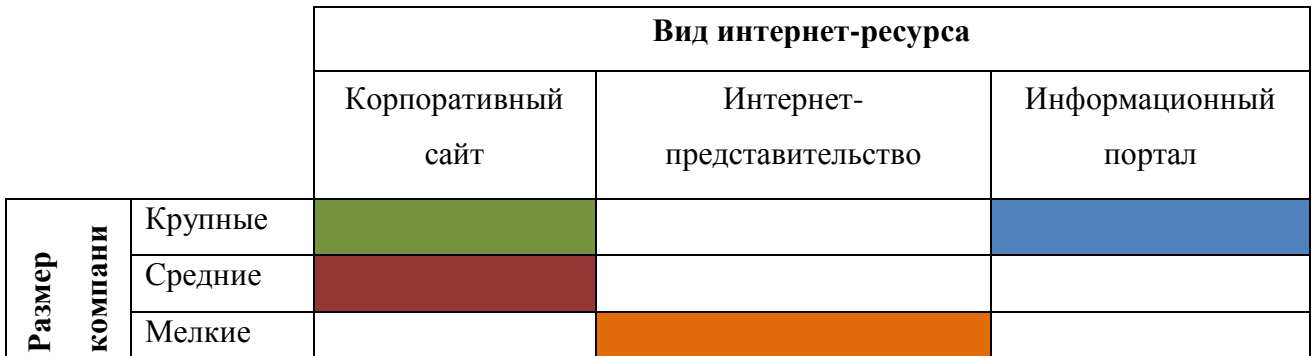

Рисунок 7.1- Карта сегментирования сферы здравоохранения и медицины в г. Томске:

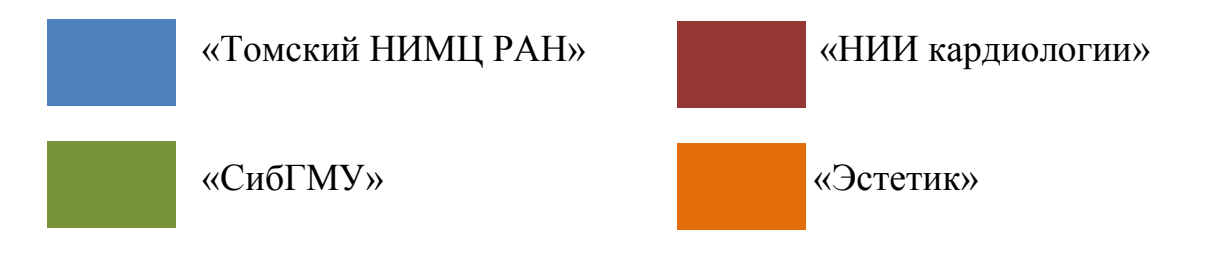

В результате построения карты сегментирования выявлено, какие ниши в сфере здравоохранения и медицины свободны от конкурентов или где конкуренция находится на низком уровне. Поскольку среди представленных организаций «НИИ кардиологии» относится к средним по размеру компаниям, то именно этот тип компаний будет рассматриваться. Интернетпредставительства практически не распространены среди средних по размеру компаний, так же как и информационные порталы. Однако, интернетпредставительства обладают меньшими функциональными возможностями нежели корпоративные сайты, поэтому данный вид интернет-ресурса не подходит для разработки.

Действующая система «НИИ кардиологии» относится к корпоративным сайтам. В связи с увеличением функциональных возможностей ИС согласно требованиям заказчика и низкой конкуренцией среди информационных порталов средних по размеру организаций было принято решение разработать информационную систему для «НИИ кардиологии» в виде информационного портала.

### 7.2.2 Анализ конкурентных технических решений

Для выявления достоинств и недостатков проекта необходимо сравнить технические решения конкурентов с разрабатываемым программным продуктом. В качестве конкурентов возьмем существующий корпоративный сайт «НИИ кардиологии» и информационный портал «Томского НИМЦ РАН». В таблице 7.1 представлено сравнение технических решений конкурентов.

Таблица 7.1 - Оценочная карта для сравнения конкурентных технических решений (разработок)

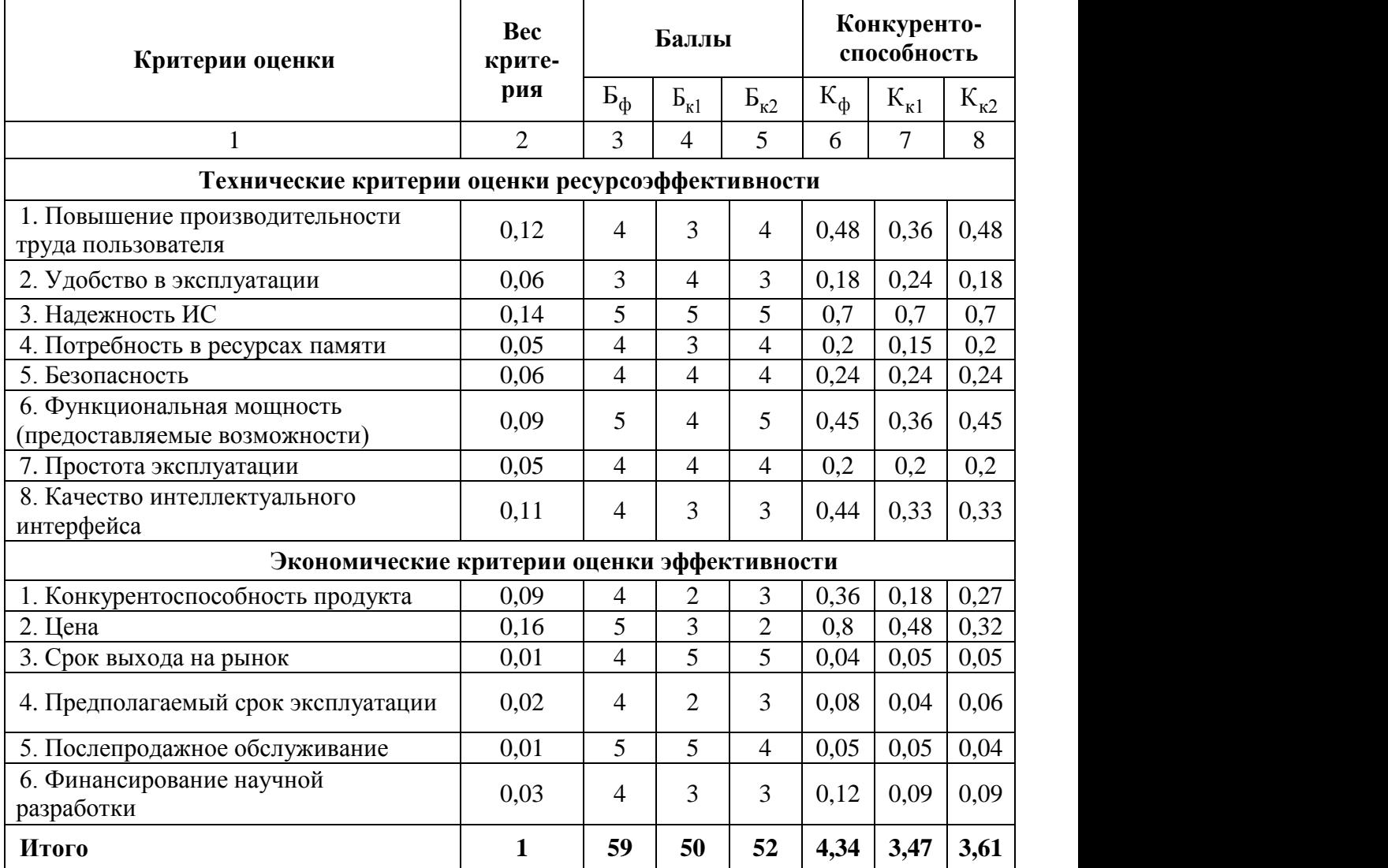

Анализируя полученные данные, рассмотрим достоинства и недостатки проекта:

1) Невысокая стоимость разработки (в 1,3 раза ниже, в сравнении с конкурентами).

2) Высокий уровень качества интеллектуального интерфейса.

 $3)$ Продолжительность эксплуатации выше, чем у конкурентов, как и срок гарантийного обслуживания, на протяжении трех лет с момента ввода в эксплуатацию.

Сопровождение программного обеспечения и высокое качество  $4)$ гарантийного обслуживания.

 $5)$ Использование финансовых и минимальных материальных вложений.

Существует потребность в ресурсах памяти для хранения всей  $6)$ информации о расписании.

7.2.3 Технология QuaD

Для измерения характеристик, связанных с качеством программного продукта, и перспективности его функционирования применена технология QuaD. Качество и потенциал разработки - это две группы параметров, на основе которых происходит нахождение искомых величин. У каждого параметра есть вес и средневзвешенное значение. Оценочная карта представлена в таблице 7.2.

Таблица 7.2 – Оценочная карта для сравнения конкурентных технических решений

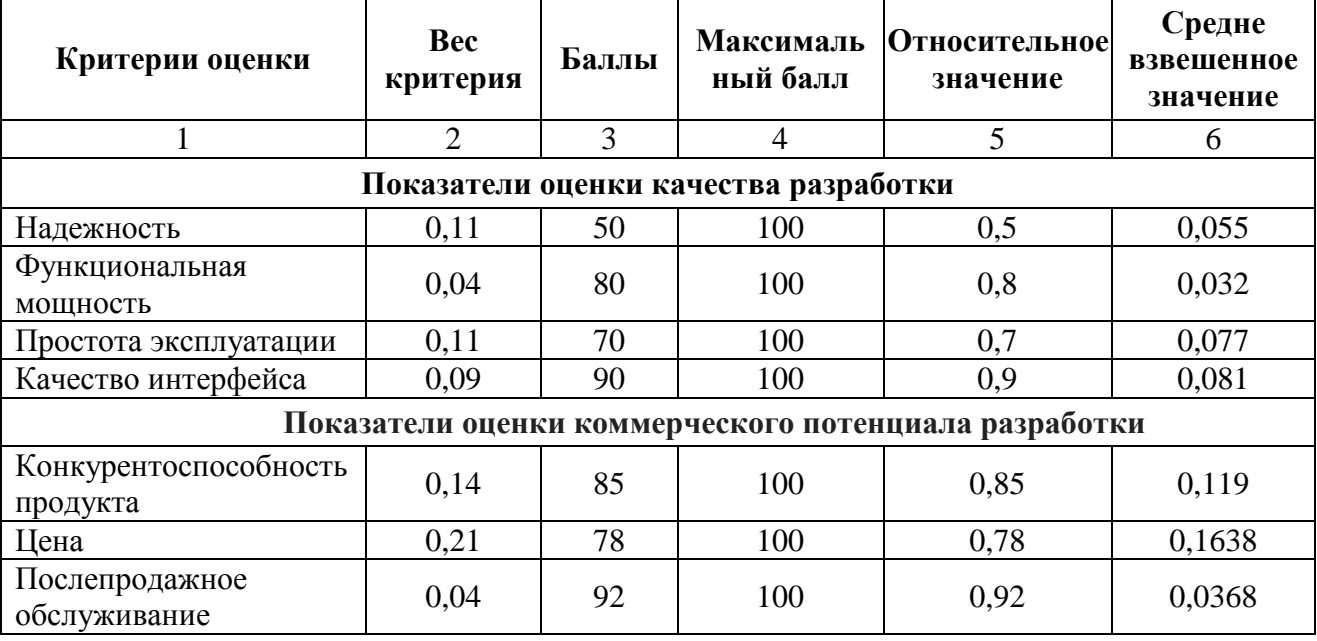

Продолжение таблицы 7.2

| Итого:                              |           |             | <b>100</b> |      | 0,7844 |
|-------------------------------------|-----------|-------------|------------|------|--------|
| Срок выхода на рынок                | 0.06      | $7^{\circ}$ | 100        | 0.73 | 0.0438 |
| разработки                          |           |             |            |      |        |
| Финансовая<br>эффективность научной | $\rm 0.2$ | 88          | 100        | 0.88 | 0,176  |

Оценка качества и перспективности по технологии QuaD определяется по формуле 1:

$$
\Pi_{cp} = \sum B_i \cdot B_i \tag{1}
$$

где  $\Pi_{\rm cn}$  – средневзвешенное значение показателя качества и перспективности научной разработки;

B*<sup>i</sup>* – вес показателя (в долях единицы);

Б*<sup>i</sup>* – средневзвешенное значение *i*-го показателя.

Получаем, что  $\Pi_{\rm cn} = 0.7844$ .

Значение  $\Pi_{\rm cn}$  свидетельствует о том, что разработка перспективна, а проведенное исследование обладает соответствующим качеством.

### 7.2.4 SWOT-анализ

Анализ и стратегическое планирование в сфере менеджмента и маркетинга осуществляется с помощью одного из самых известных методов, SWOT-анализа [12]. Данный метод использует достоинства и недостатки проекта, а также факторы внутренней и внешней среды для определения последовательности действий по совершенствованию системы, уменьшению воздействия рисков и выявления возможностей проекта. SWOT-анализ фиксирует угрозы проекта, определяет выходы из затруднительных ситуаций, формирует вектор развития проекта.

Объект SWOT-анализа - процесс функционирования новой информационной системы «НИИ кардиологии Томского НИМЦ».

Результат анализа представляет собой маркетинговую стратегию, представленную в таблице 7.3.

80

# <u>Таблица 7.3 - SWOT-анализ</u>

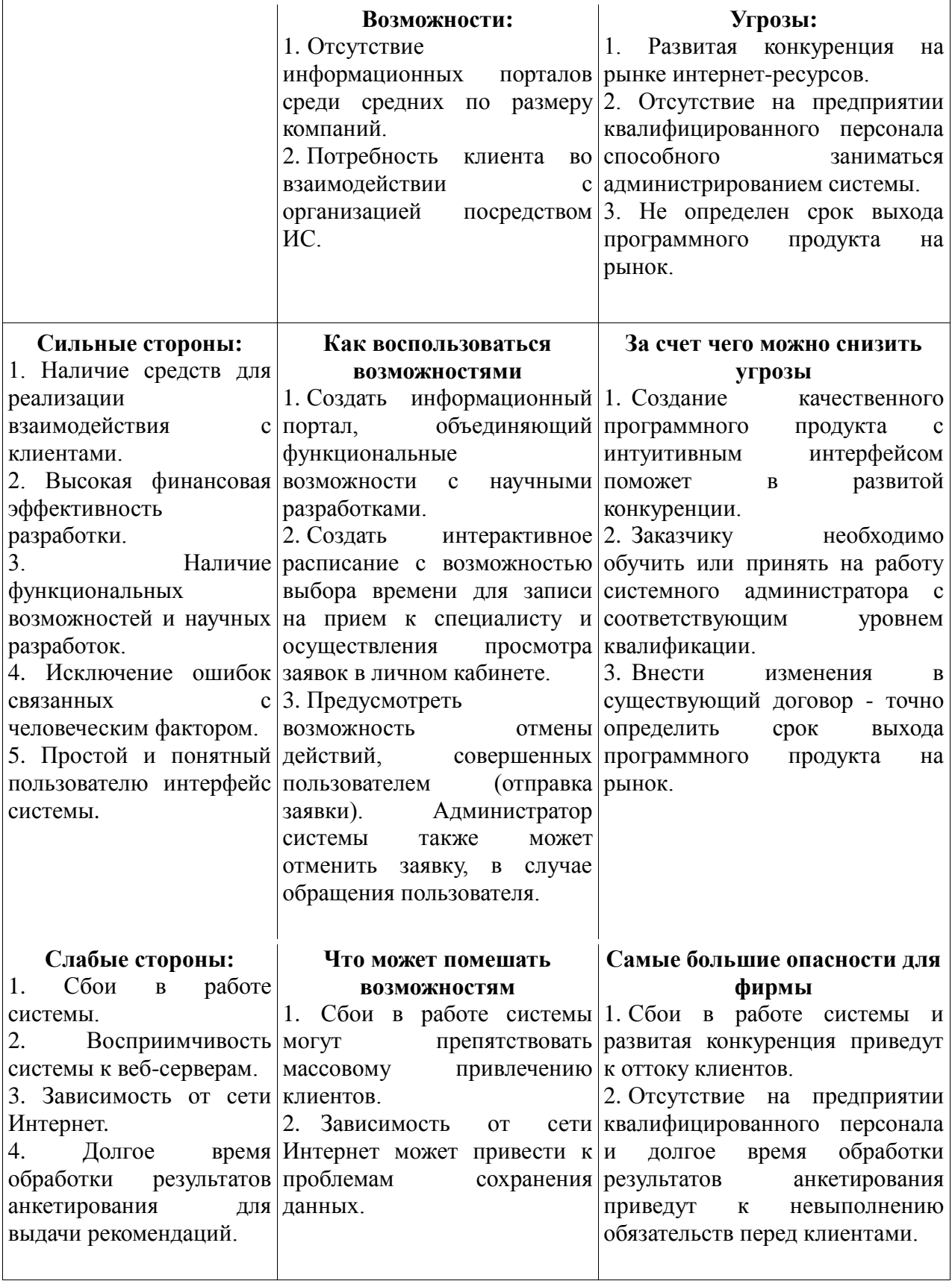

Таким образом, в результате SWOT-анализа определена необходимость создания информационного портала, содержащего научные исследования и

средства для взаимодействия клиента с организацией, представленные в простом и понятном пользователю интерфейсе. Для успешного функционирования ИС необходимо устранить сбои в работе и долгую обработку отдельных данных, а также определить срок выхода продукта на рынок и обучить персонал работе в новой ИС.

### 7.3 Планирование научно-исследовательских работ

7.3.1 Структура работ в рамках научного исследования

Для того чтобы спланировать комплекс предполагаемых работ необходимо произвести ряд действий:

- определить структуру работы в рамках научного исследования;

- определить участников каждого этапа работы;

- установить продолжительность выполнения этапов работы;

- построить графическое представление, содержащее все этапы работы с детальным описанием.

Студент и преподаватель отделения информационных технологий Инженерной школы информационных технологий и робототехники НИ ТПУ, являющийся руководителем ВКР и проекта, входят в состав рабочей группы научного исследования. В таблице 7.4 отображены основные этапы работы, содержание работ и должности исполнителей проекта, ответственных за каждый этап.

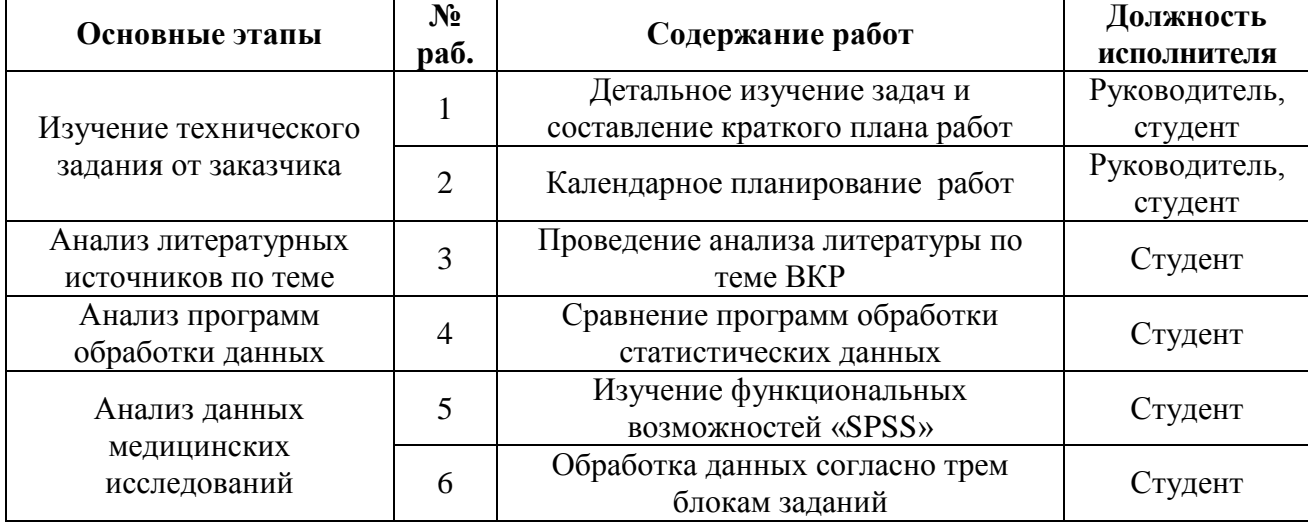

Таблица 7.4 - Перечень этапов, работ и распределение исполнителей

Продолжение таблицы 7.4

| Основные этапы                                        | $N_2$<br>раб.                                                             | Содержание работ                                                     | Должность<br>исполнителя |
|-------------------------------------------------------|---------------------------------------------------------------------------|----------------------------------------------------------------------|--------------------------|
| Анализ данных<br>медицинских<br>исследований          | 7                                                                         | Формирование результатов обработки<br>данных                         | Студент                  |
| Анализ информационных<br>систем предметной<br>области | 8                                                                         | Сравнение существующих ИС и<br>выявление конкурентных<br>преимуществ | Студент                  |
|                                                       | 9                                                                         | Постановка задачи                                                    | Руководитель,<br>студент |
| Проектирование                                        | 10                                                                        | Формирование функциональных<br>моделей технологического процесса     | Студент                  |
| информационной<br>системы                             | Построение диаграммы вариантов<br>11<br>использования и диаграммы классов |                                                                      | Студент                  |
|                                                       | 12                                                                        | Проектирование базы данных                                           | Студент                  |
|                                                       | 13                                                                        | Сравнение средств разработки                                         | Студент                  |
| Реализация                                            | 14                                                                        | Реализация                                                           | Студент                  |
| информационной<br>системы                             | 15                                                                        | Тестирование                                                         | Студент                  |
|                                                       | 16                                                                        | Отладка                                                              | Студент                  |
| Оценивание                                            |                                                                           | Оценка эффективности полученных<br>результатов                       | Руководитель             |
| 18<br>Составление отчета                              |                                                                           | Формирование пояснительной записки<br><b>BKP</b>                     | Руководитель,<br>студент |

### 7.3.2 Определение трудоемкости выполнения работ

Одна из важных задач в планировании бюджета НТИ - это определить трудоемкость выполнения этапа работы, возложенного на того или иного члена рабочей группы, для вычисления трудовых затрат, являющихся неотъемлемой финансовых расходов при создании ИС. Под трудоемкостью частью выполнения научных исследований подразумевается величина, оценивающаяся с помощью данных экспертов и выражающаяся в количестве человек, требуемых на один рабочий день, при этом имеющая вероятностный характер, т.к. существует зависимость от большого количества трудно вычисляемых параметров [13]. Для определения ожидаемого (среднего) значения трудоемкости t<sub>ожі</sub> используется формула 2:

$$
t_{\text{oxi}} = \frac{3t_{\text{min}} + 2t_{\text{max}i}}{5},\tag{2}
$$

где  $t_{\rm osci}$  – ожидаемая трудоемкость выполнения *i*-ой работы чел.-дн.;

*i <sup>t</sup>*min – минимально возможная трудоемкость выполнения заданной *i*-ой работы (оптимистическая оценка: в предположении наиболее благоприятного стечения обстоятельств), чел.-дн.;

*i t*max – максимально возможная трудоемкость выполнения заданной *i*-ой работы (пессимистическая оценка: в предположении наиболее неблагоприятного стечения обстоятельств), чел.-дн.

Учет параллельного выполнения этапов работы несколькими членами рабочей группы одновременно осуществляется на основе продолжительности каждого этапа работы, измеренного в рабочих днях  $T_p$  и полученного из ожидаемой трудоемкости этапа работы. Обоснование расчета заработной платы производится на основе данных вычислений, при этом удельная величина заработной платы в общей стоимости проведенного научно-технического исследования составляет около 64%. Продолжительность одного этапа работы вычисляется по формуле 3:

$$
T_{p_i} = \frac{t_{\text{oxii}}}{\mathbf{U}_i},\tag{3}
$$

где *Т<sub>рі</sub>* — продолжительность одной работы, раб. дн.;

 $t_{\rm oxi}$  — ожидаемая трудоемкость выполнения одной работы, чел.-дн.

Ч*<sup>i</sup>* – численность исполнителей, выполняющих одновременно одну и ту же работу на данном этапе, чел.

Составим таблицу 7.5 и подсчитаем значения  $t_{\text{ow}i}$  и  $T_{\text{pi}}$  для каждой из работ.

**Перечень t min t max t ожид Ч Tpi** Детальное изучение задач и составление краткого плана работ 4 | 7 | 5,2 | 2 | 2,6 Календарное планирование остыванирование  $\begin{vmatrix} 1 & 3 & 1,8 \\ 2 & 0,9 \end{vmatrix}$  0,9

Таблица 7.5 - Перечень работ и подсчет показателей

| Проведение анализа литературы<br>по теме ВКР                           | $\overline{2}$ | $\overline{4}$ | 2,8            | 1              | 2,8            |
|------------------------------------------------------------------------|----------------|----------------|----------------|----------------|----------------|
| Сравнение программ обработки<br>статистических данных                  | 1              | 5              | 2,6            | 1              | 2,6            |
| Изучение функциональных<br>возможностей «SPSS»                         | $\overline{2}$ | $\overline{7}$ | $\overline{4}$ | 1              | $\overline{4}$ |
| Обработка данных согласно<br>трем блокам заданий                       | 20             | 30             | 24             | $\mathbf{1}$   | 24             |
| Формирование результатов<br>обработки данных                           | 5              | 8              | 6,2            | $\mathbf{1}$   | 6,2            |
| Сравнение существующих ИС и<br>выявление конкурентных<br>преимуществ   | $\overline{2}$ | 3              | 2,4            | $\mathbf{1}$   | 2,4            |
| Постановка задачи                                                      | 1              | $\overline{2}$ | 1,4            | $\overline{2}$ | 0,7            |
| Формирование<br>функциональных моделей<br>технологического процесса    | 3              | 5              | 3,8            | 1              | 3,8            |
| Построение диаграммы<br>вариантов использования и<br>диаграммы классов | 3              | 7              | 4,6            | 1              | 4,6            |
| Проектирование базы данных                                             | $\overline{4}$ | 8              | 5,6            | 1              | 5,6            |
| Сравнение средств разработки                                           | $\mathbf{1}$   | 3              | 1,8            | $\mathbf{1}$   | 1,8            |
| Реализация                                                             | 15             | 25             | 19             | $\mathbf{1}$   | 19             |
| Тестирование                                                           | $\overline{2}$ | $\overline{3}$ | 2,4            | $\mathbf{1}$   | 2,4            |
| Отладка                                                                | $\overline{3}$ | $\overline{5}$ | 3,8            | 1              | 3,8            |
| Оценка эффективности<br>полученных результатов                         | $\mathbf{1}$   | $\overline{2}$ | 1,4            | $\mathbf{1}$   | 1,4            |
| Формирование пояснительной<br>записки ВКР                              | 5              | 10             | 7              | $\overline{2}$ | 3,5            |

Продолжение таблицы 7.5

7.3.3 Разработка графика проведения научного исследования

Графическое представление проведенных работ в рамках **HTM** разработано в виде диаграммы Ганта.

Диаграмма Ганта - это графическое отображение, использующееся для представления работы наглядного этапов согласно проекту. Продолжительность выполнения одного этапа работы является основным показателем.

В первую очередь необходимо перевести длительности всех этапов из рабочих дней в календарные дни, это облегчит построение диаграммы. Используем для этого формулу 4:

$$
T_{\rm{ki}} = T_{\rm{pi}} \cdot k_{\rm{KaJ}}
$$
\n<sup>(4)</sup>

где *Т*к*i*– продолжительность выполнения *i*-го этапа в календарных днях; *Т*р*<sup>i</sup>* – продолжительность выполнения *i*-го этапа в рабочих днях; kкал– коэффициент календарности.

Коэффициент календарности определяется по формуле 5:

$$
k_{\text{kan}} = \frac{T_{\text{kan}}}{T_{\text{kan}} - T_{\text{bak}} - T_{\text{mp}}},
$$
\n(5)

где *Т*<sub>кал</sub> – количество календарных дней в году;

*Т*вых – количество выходных дней в году;

 $T_{\text{m}}$  – количество праздничных дней в году.

 $k_{\text{KaJ}} = 365/(365-125) = 1,5.$ 

Рассчитанные значения в календарных днях по каждому этапу работы *i T* к округляются до целого числа.

Все рассчитанные значения сведены в таблицу 7.6. Исполнители: Рруководитель, С-студент или сотрудник организации, в зависимости от исполнения. Временные параметры рассчитаны для трех исполнений.

Исполнение 1 – данный проект.

Исполнение 2 – действующий корпоративный сайт «НИИ кардиологии».

Исполнение 3 – информационный портал «Томского НИМЦ РАН».

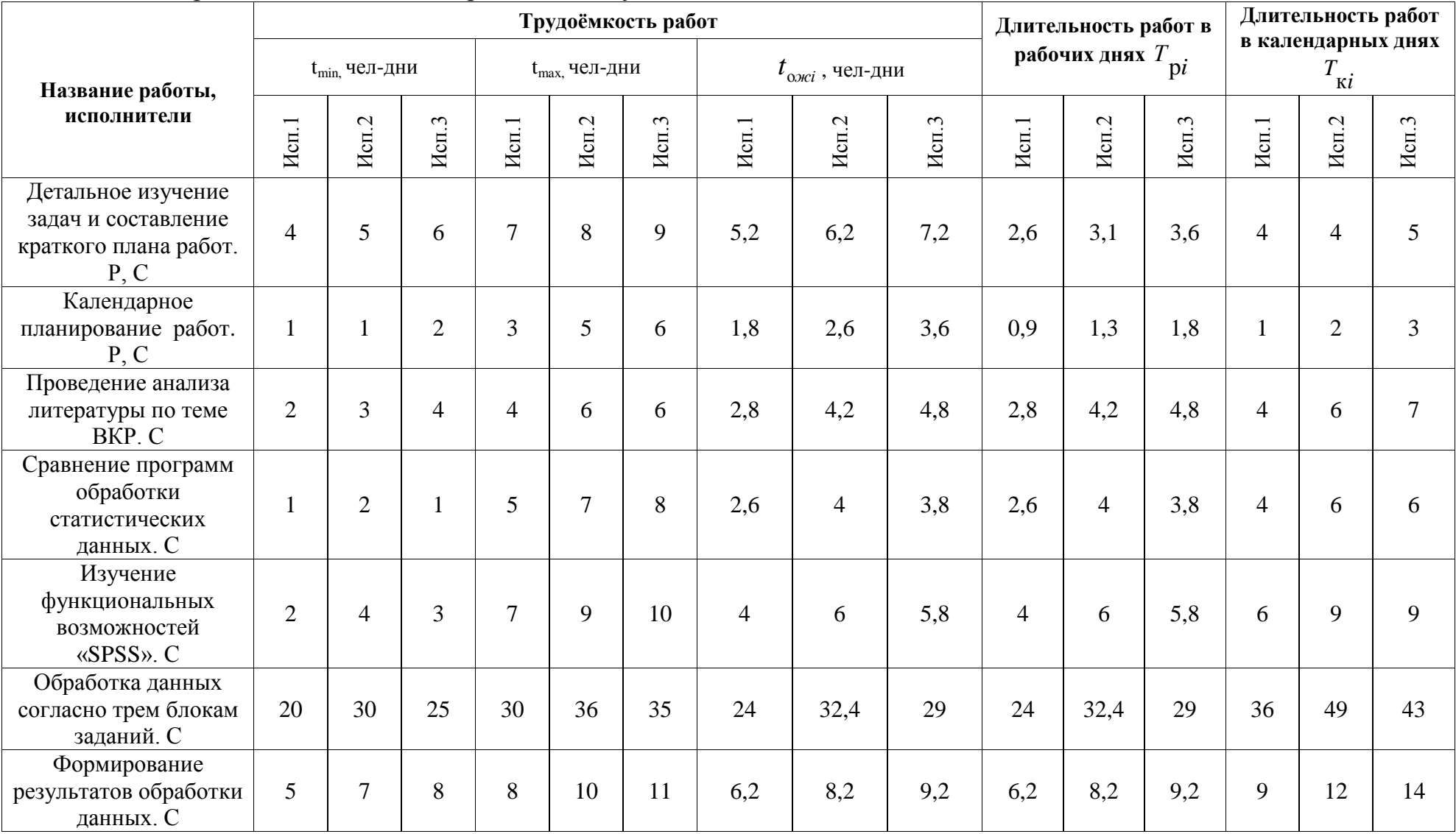

# Таблица 7.6 - Временные показатели проведения научного исследования

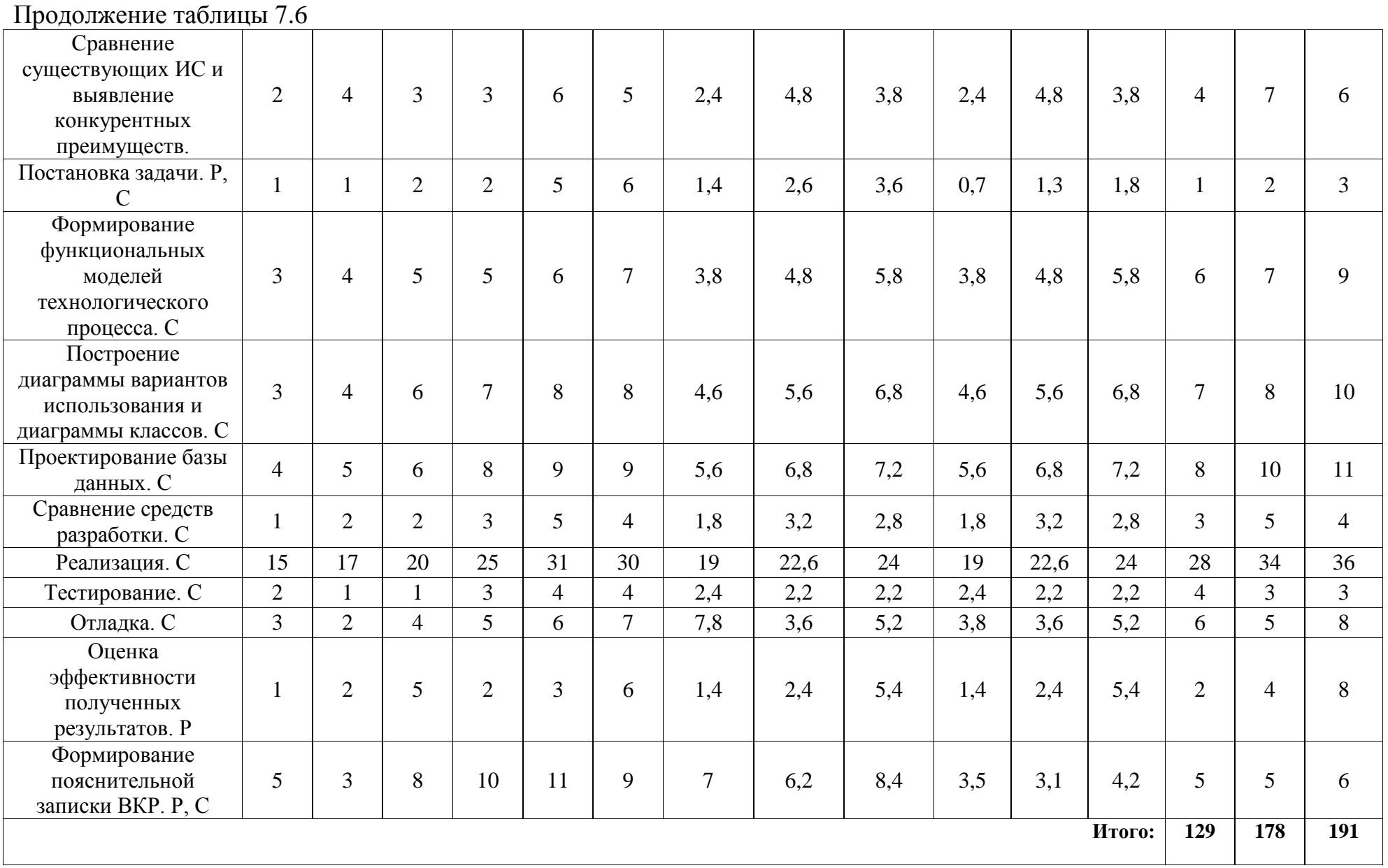

Исходя из расчетов, программное обеспечение будет разработано за 129 дней в первом исполнении, за 178 дней – во втором и за 191 день – в третьем.

Следовательно, можно сделать вывод, что в первом исполнении работа будет выполнена быстрее, чем в оставшихся двух исполнениях.

Календарный план-график строится на основе таблицы 7.6, он представлен в таблице 7.7. График имеет разделение по месяцам и декадам, всего отведено на выполнение работы больше четырех месяцев. Поскольку в разработке участвует студент и руководитель, то работы на графике изображены различным цветом: зеленым и красным соответственно. Всего в календарном плане отображено 18 этапов работы.

| $N_2$          | Вид работ                                                              |                | $T_{\mathrm{K}i}$<br>Продолжительность выполнения работ |                         |              |              |                      |   |              |                          |                |              |                       |              |      |                |
|----------------|------------------------------------------------------------------------|----------------|---------------------------------------------------------|-------------------------|--------------|--------------|----------------------|---|--------------|--------------------------|----------------|--------------|-----------------------|--------------|------|----------------|
|                |                                                                        | кал. дн.       | $\mathbf{1}$                                            | февр.<br>$\overline{2}$ | $\mathbf{3}$ | $\mathbf{1}$ | март<br>$\mathbf{2}$ | 3 | $\mathbf{1}$ | апрель<br>$\overline{2}$ | 3 <sup>1</sup> | $\mathbf{1}$ | май<br>$\overline{2}$ | $\mathbf{3}$ | июнь | $\overline{2}$ |
|                | Детальное изучение задач и составление краткого плана<br>работ. Р. С   | $\overline{4}$ |                                                         |                         |              |              |                      |   |              |                          |                |              |                       |              |      |                |
| 2              | Календарное планирование работ. Р, С                                   | 1              |                                                         |                         |              |              |                      |   |              |                          |                |              |                       |              |      |                |
| 3              | Проведение анализа литературы по теме ВКР. С                           | $\overline{4}$ |                                                         |                         |              |              |                      |   |              |                          |                |              |                       |              |      |                |
| $\overline{4}$ | Сравнение программ обработки статистических данных. С                  | $\overline{4}$ |                                                         |                         |              |              |                      |   |              |                          |                |              |                       |              |      |                |
| 5              | Изучение функциональных возможностей «SPSS». С                         | 6              |                                                         |                         |              |              |                      |   |              |                          |                |              |                       |              |      |                |
| 6              | Обработка данных согласно трем блокам заданий. С                       | 36             |                                                         |                         |              |              |                      |   |              |                          |                |              |                       |              |      |                |
|                | Формирование результатов обработки данных. С                           | 9              |                                                         |                         |              |              |                      |   |              |                          |                |              |                       |              |      |                |
| 8              | Сравнение существующих ИС и выявление конкурентных<br>преимуществ.     | $\overline{4}$ |                                                         |                         |              |              |                      |   |              |                          |                |              |                       |              |      |                |
| 9              | Постановка задачи. Р, С                                                | $\mathbf{1}$   |                                                         |                         |              |              |                      |   |              |                          |                |              |                       |              |      |                |
| 10             | Формирование функциональных моделей технологического<br>процесса. С    | 6              |                                                         |                         |              |              |                      |   |              |                          |                |              |                       |              |      |                |
| 11             | Построение диаграммы вариантов использования и<br>диаграммы классов. С | $\tau$         |                                                         |                         |              |              |                      |   |              |                          |                |              |                       |              |      |                |
| 12             | Проектирование базы данных. С                                          | 8              |                                                         |                         |              |              |                      |   |              |                          |                |              |                       |              |      |                |
| 13             | Сравнение средств разработки. С                                        | $\overline{3}$ |                                                         |                         |              |              |                      |   |              |                          |                |              |                       |              |      |                |
| 14             | Реализация. С                                                          | 28             |                                                         |                         |              |              |                      |   |              |                          |                |              |                       |              |      |                |
| 15             | Тестирование. С                                                        | $\overline{4}$ |                                                         |                         |              |              |                      |   |              |                          |                |              |                       |              |      |                |
| 16             | Отладка. С                                                             | 6              |                                                         |                         |              |              |                      |   |              |                          |                |              |                       |              |      |                |
| 17             | Оценка эффективности полученных результатов. Р                         | $\overline{2}$ |                                                         |                         |              |              |                      |   |              |                          |                |              |                       |              |      |                |
| 18             | Формирование пояснительной записки ВКР. Р, С                           | 5              |                                                         |                         |              |              |                      |   |              |                          |                |              |                       |              |      |                |
|                | - Студент<br>- Руководитель                                            |                |                                                         |                         |              |              |                      |   |              |                          |                |              |                       |              |      |                |

Таблица 7.7 - Календарный план-график проведения НИОКР по теме

### 7.3.4 План управления коммуникациями проекта

Требования к коммуникациям со стороны участников НТИ отражены в плане управления коммуникациями, представленном в таблице 7.8.

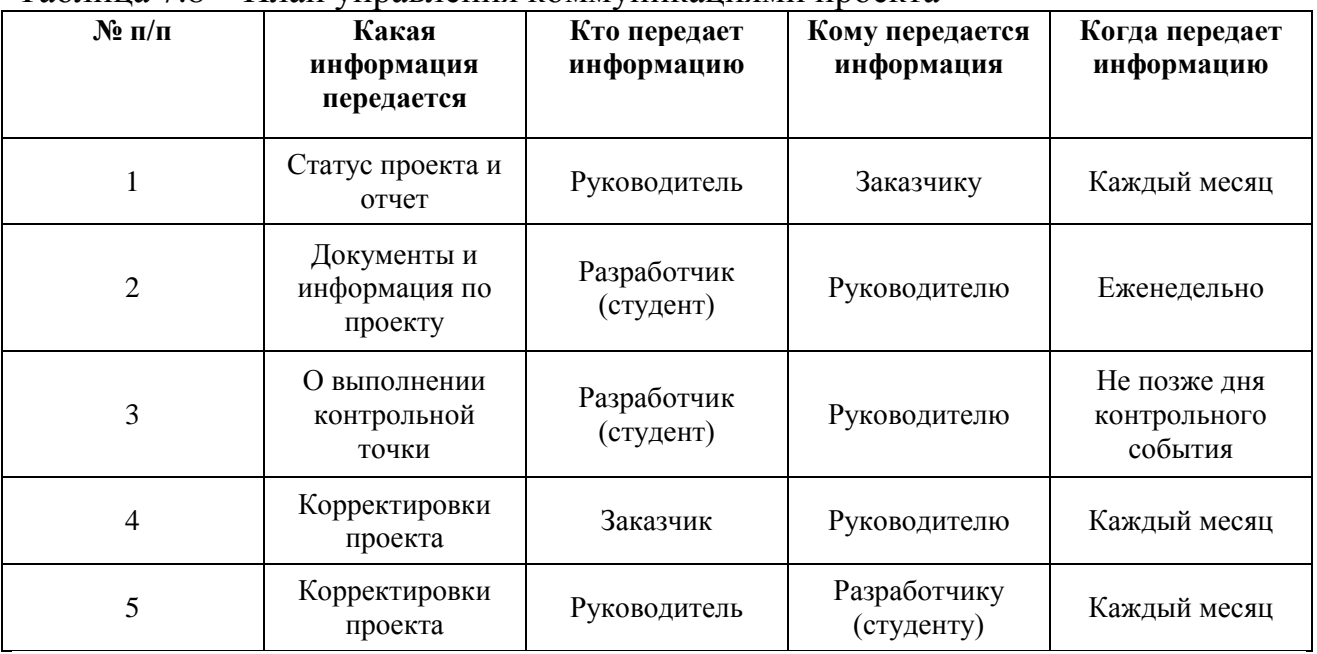

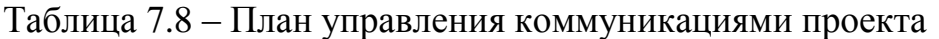

## 7.3.5 Реестр рисков проекта

Неопределенное событие, возникающее в проекте и вызывающее последствие, влекущее за собой отрицательный эффект, включено в идентифицированные риски научного исследования. Реестр рисков научного исследования представлен в таблице 7.9 (ВН – вероятность наступления, ВР – влияние риска).

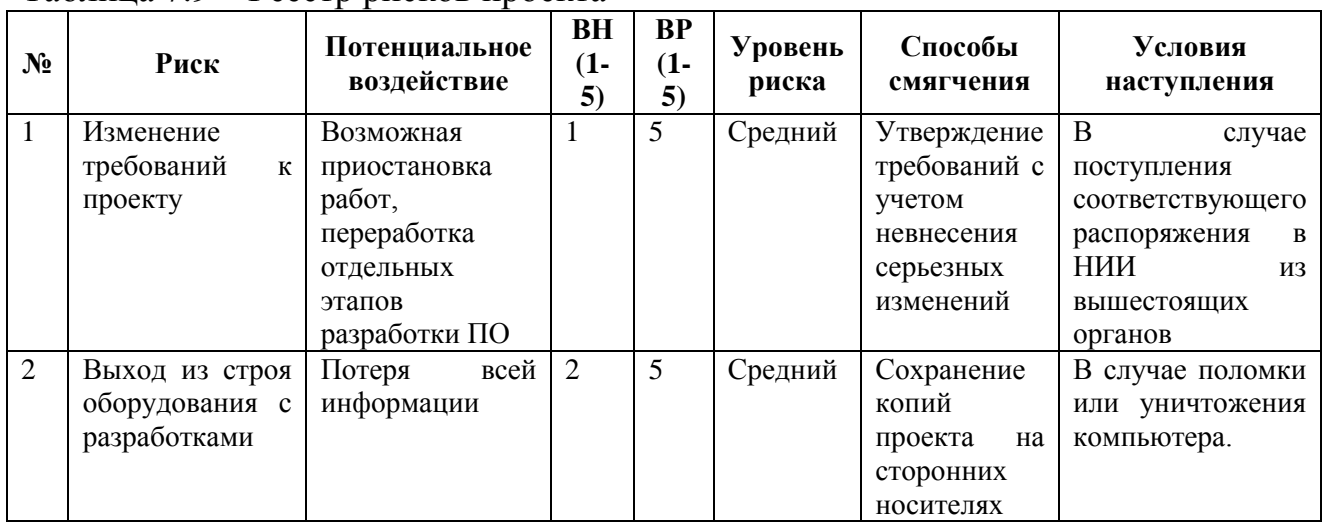

Таблица 7.9 – Реестр рисков проекта

Продолжение таблицы 7.9

| 3              | Уменьшение     | Возможное     |   | 2 | Низкий  | Выполнение    | В случае           |
|----------------|----------------|---------------|---|---|---------|---------------|--------------------|
|                | финансирования | увеличение    |   |   |         | <b>BCCX</b>   | несоответствия     |
|                | проекта        | длительности  |   |   |         | обязательств, | ПО требованиям     |
|                |                | выполнения    |   |   |         | возложенных   | заказчика или      |
|                |                | проекта       |   |   |         | на            | отсутствия         |
|                |                |               |   |   |         | разработчика  | средств у          |
|                |                |               |   |   |         |               | заказчика          |
| $\overline{4}$ | Возможные      | Отток         | 3 | 5 | Высокий | Устранение    | В случае           |
|                | сбои в работе  | потенциальных |   |   |         | сбоев работы  | сохранения         |
|                | ИС             | клиентов      |   |   |         | системы на    | ошибок в работе    |
|                |                |               |   |   |         | этапе         | $\Pi$ <sup>O</sup> |
|                |                |               |   |   |         | отладки       |                    |

7.4 Бюджет научно-технического исследования (НТИ)

Полная и достоверная информация, отображающая все виды затрат, связанные с реализацией проекта, представлена в рамках планирования бюджета НТИ [14]. В результате формирования бюджета НТИ производится учет:

- материальных затрат НТИ;
- расчета амортизации;
- основной заработной платы членов рабочей группы;
- дополнительной заработной платы членов рабочей группы;
- отчислений во внебюджетные фонды (страховые отчисления);
- накладных расходов.

7.4.1 Расчет материальных затрат НТИ

Согласно формуле 6 осуществляется расчет материальных затрат:

$$
3_{_{M}} = (1 + k_{_{T}}) \cdot \sum_{i=1}^{m} \mathbf{L}_{i} \cdot N_{\text{pacxi}} , \qquad (6)
$$

 $m$  - количество видов материальных ресурсов, которые где потребляются в результате выполнения научных исследований;

 $N_{\text{pacxi}}$  – количество материальных ресурсов *i*-го вида, которые планируется использовать в результате выполнения научных исследований (кг, ШТ.,  $M^3$ ,  $M^2$ , M И Т.Д.);

Ц*<sup>i</sup>* – цена приобретения единицы *i*-го вида потребляемых материальных ресурсов (руб./шт., руб./кг, руб./м, руб./м<sup>2</sup> и т.д.);

*k<sup>Т</sup>* – коэффициент, который учитывает расходы на транспортнозаготовительные мероприятия.

Разработка программного обеспечения подразумевает наличие следующих материальных ресурсов:

- Системные блоки

- Клавиатуры

- Мониторы

- «Мыши» для компьютеров

В таблице 7.10 представлен расчет материальных затрат.

Таблица 7.10 - Материальные затраты

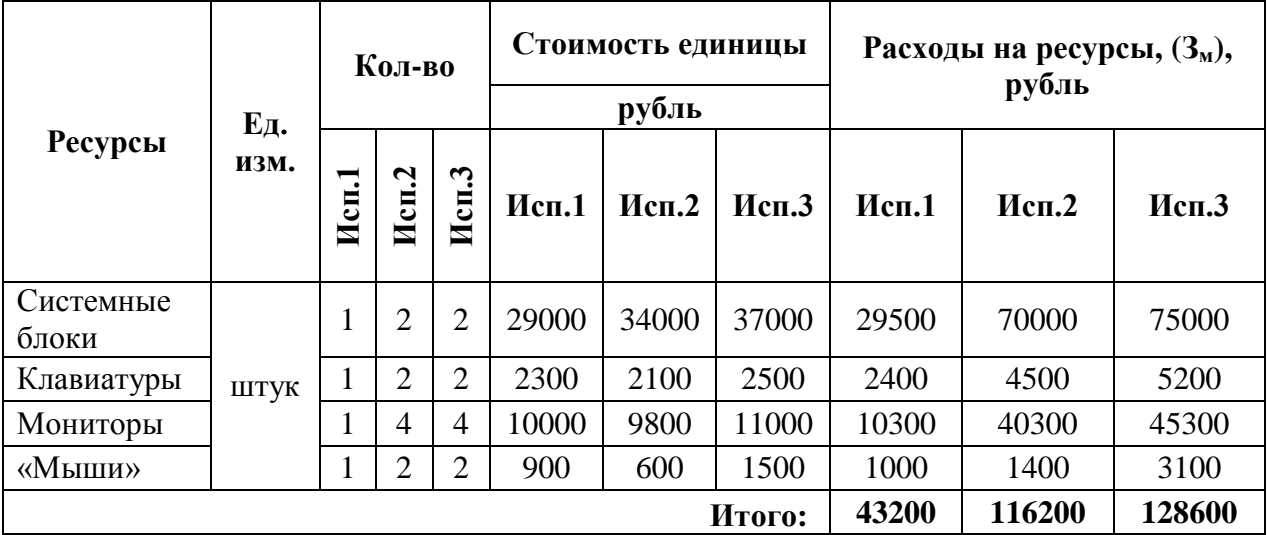

7.4.2 Основная заработная плата исполнителей темы

Основная заработная плата руководителя предприятия рассчитывается по формуле 7:

$$
3_{\text{och}} = 3_{\text{dH}} \cdot T_p \tag{7}
$$

где  $3_{\text{och}}$  – основная заработная плата одного сотрудника;

Т<sup>р</sup> – продолжительность работ, выполняемых научно-техническим сотрудником (рабочие дни);

 $3_{nH}$  – среднедневная заработная плата сотрудника, руб.

Среднедневная заработная плата для второго и третьего исполнений рассчитывается по формуле 8:

$$
3_{\mu} = \frac{3_{\mu} \cdot M}{F_{\mu}}
$$
 (8)

где  $3_M$  – месячный должностной оклад сотрудника, руб.;

М – количество месяцев работы без отпуска в течение года;

F<sup>д</sup> – действительный годовой фонд рабочего времени научнотехнического персонала (рабочие дни).

При отпуске 28 дней М=11,08.

9:

Месячный должностной оклад сотрудника рассчитывается по формуле

$$
3_{\mathrm{M}} = 3_{\mathrm{rc}} \cdot (1 + k_{\mathrm{mp}} + k_{\mathrm{A}}) \cdot k_{\mathrm{p}} , \qquad (9)
$$

где  $3<sub>rc</sub>$  – заработная плата по тарифной ставке, руб.;

 $k_{\text{np}}$  – премиальный коэффициент, равный 0,3;

 $k_{\pi}$  – коэффициент доплат и надбавок;

 $k_p$  – районный коэффициент, равный 1,3.

Среднедневная заработная плата для первого исполнения рассчитывается по формуле 10:

$$
C_{\rm sn_i} = \frac{D \cdot K \cdot M_{\rm p}}{F_{\rm o}}
$$
 (10)

где D – месячный должностной оклад сотрудника;

K – коэффициент, который учитывает премиальный коэффициент и районный коэффициент (K=1,3);

М<sup>р</sup> – количество месяцев работы без отпуска в течение года;

 $F_0$  – действительный годовой фонд рабочего времени сотрудника, в днях.

При отпуске 28 дней  $M_p = 11,08$ .

Действительный годовой фонд рабочего времени представлен в таблице 7.11.

| Показатели рабочего времени, дни                                                |           | Исполнение 1   Исполнение 2 | Исполнение 3 |
|---------------------------------------------------------------------------------|-----------|-----------------------------|--------------|
| Календарное число дней в году                                                   | 365       | 365                         | 365          |
| Количество нерабочих дней<br>Выходные<br>Праздники (фактически по каждому году) | 104<br>13 | 104                         | 104<br>13    |
| Планируемые потери отпуска                                                      | 28        | 28                          | 28           |
| Действительный годовой фонд                                                     | 220       | 220                         | 220          |

Таблица 7.11 - Годовой фонд рабочего времени

В таблице 7.12 отображен расчет затрат на основную заработную плату членов рабочей группы. Студенческий оклад, равный 7976,22 рублей, является основой для начисления заработной платы студенту-дипломнику в первом исполнении, при этом оклад руководителя НТИ равен 17264,86 рублей. К тарифной заработной плате, рассчитывающейся по тарифному плану, принятому в представленных организациях, для второго и третьего исполнений относятся оклады соответствующих руководителей на предприятиях. Оклад руководителя проекта в «Томском НИМЦ РАН» составляет 6000 рублей, а в «НИИ кардиологи Томского НИМЦ» - 6066,6 рублей.

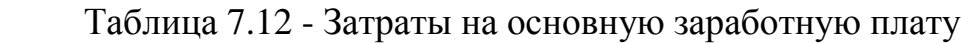

| Исполнители            |                                                | Разряд         |                                                      |                          | $k_{\rm r}$                      |                                                             |                           | $3_{\text{rc}}$<br>руб.      |                               |                        | $k_{\text{np}}$          |                                    |                          | $k_{\rm A}$ |                                        |                          | $k_{\rm p}$                  |                                        |                                  | $3_{\text{M}}$<br>руб                                 |                                 |
|------------------------|------------------------------------------------|----------------|------------------------------------------------------|--------------------------|----------------------------------|-------------------------------------------------------------|---------------------------|------------------------------|-------------------------------|------------------------|--------------------------|------------------------------------|--------------------------|-------------|----------------------------------------|--------------------------|------------------------------|----------------------------------------|----------------------------------|-------------------------------------------------------|---------------------------------|
|                        | −<br>$\overline{\mathbf{c}}$<br>$\blacksquare$ | Mcm.2          | $\boldsymbol{\omega}$<br>$\ddot{\bullet}$<br>$M$ cn. | $\blacksquare$<br>Mcm.   | $\dot{\mathbf{c}}$<br>$\bf{Mcn}$ | $\boldsymbol{\epsilon}$<br>$\mathbf{M}\mathbf{c}\mathbf{m}$ | $\blacksquare$<br>$M$ сп. | $\mathbf{\Omega}$<br>$M$ cn. | ొ<br>E<br>ت<br>$\blacksquare$ | $\blacksquare$<br>Исп. | $\mathbf{\Omega}$<br>Исп | $\boldsymbol{\epsilon}$<br>$M$ сп. | $\blacksquare$<br>Исп.   | Mcm.2       | $\boldsymbol{\epsilon}$<br>${\bf Mcn}$ | −<br>Исп.                | $\mathbf{\Omega}$<br>$M$ сп. | $\boldsymbol{\epsilon}$<br>${\bf Mcn}$ | $\overline{\phantom{0}}$<br>Исп. | $\mathbf{\Omega}$<br>$\mathbf{M}\mathbf{c}\mathbf{u}$ | $\boldsymbol{\epsilon}$<br>Исп. |
| Руководитель           | $\overline{\phantom{a}}$                       |                |                                                      | $\overline{\phantom{a}}$ | 1,5                              | 1,5                                                         | $\overline{\phantom{0}}$  | 9100                         | 9000                          | $\sim$                 | 0,3                      | 0,3                                | $\overline{\phantom{a}}$ | 0,2         | 0,3                                    | $\overline{\phantom{0}}$ | 1,3                          | 1,3                                    | $\overline{\phantom{0}}$         | 17745                                                 | 18720                           |
| Студент<br>(Сотрудник) | $\overline{\phantom{a}}$                       | 3 <sup>1</sup> | 3 <sup>1</sup>                                       | $\overline{\phantom{a}}$ |                                  |                                                             |                           | 2500                         | 2400                          | $\sim$                 | 0,3                      | 0,3                                | $\overline{\phantom{a}}$ | 0,2         | 0,3                                    | $\overline{\phantom{0}}$ | 1,3                          | 1,3                                    | $\overline{\phantom{0}}$         | 4875                                                  | 4992                            |

Таблица 7.12 - Затраты на основную заработную плату

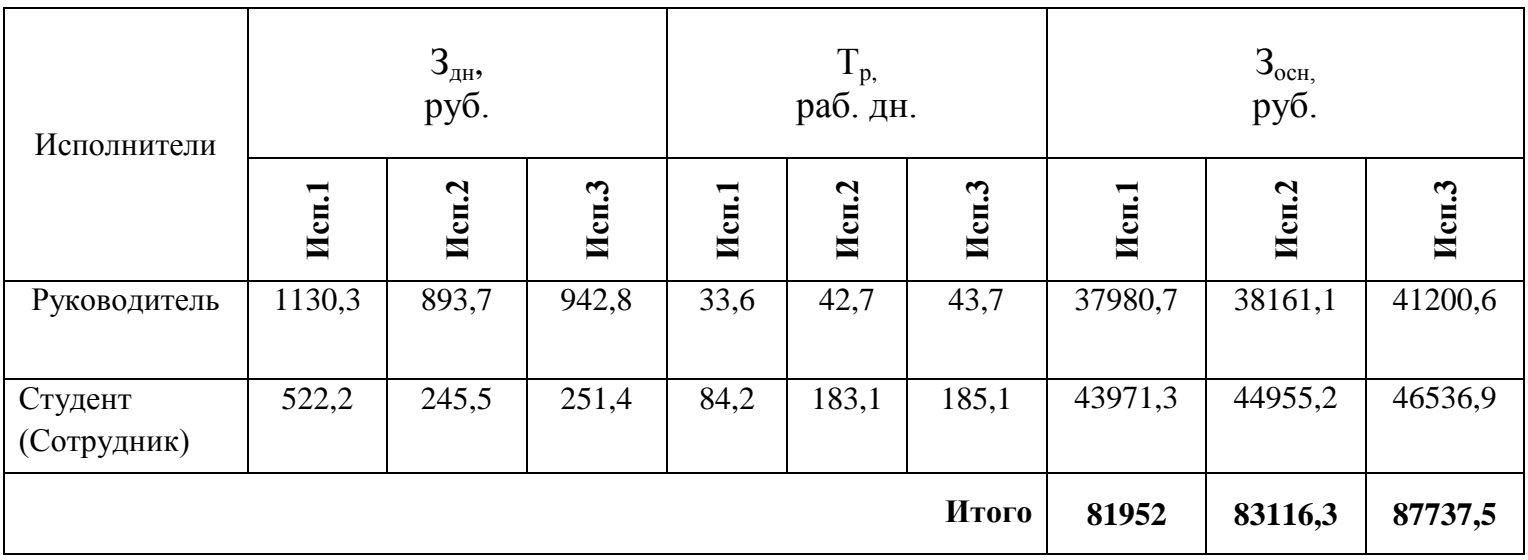

7.4.3 Дополнительная заработная плата

Дополнительная заработная плата включает в себя заработную плату сотрудника, выплачиваемую за неотработанное рабочее время, при этом данная часть заработной платы гарантируется действующим законодательством РФ.

По формуле 11 определяется дополнительная заработная плата:

$$
3_{\text{A}on} = k_{\text{A}on} \cdot 3_{\text{O}ch} \tag{11}
$$

где kдоп – коэффициент дополнительной заработной платы (на стадии проектирования принимается равным  $0,11-0,14$ ).

Возьмем  $k_{\text{non}}$  равный 0,12. В таблице 7.13 представлены результаты расчетов дополнительной зарплаты.

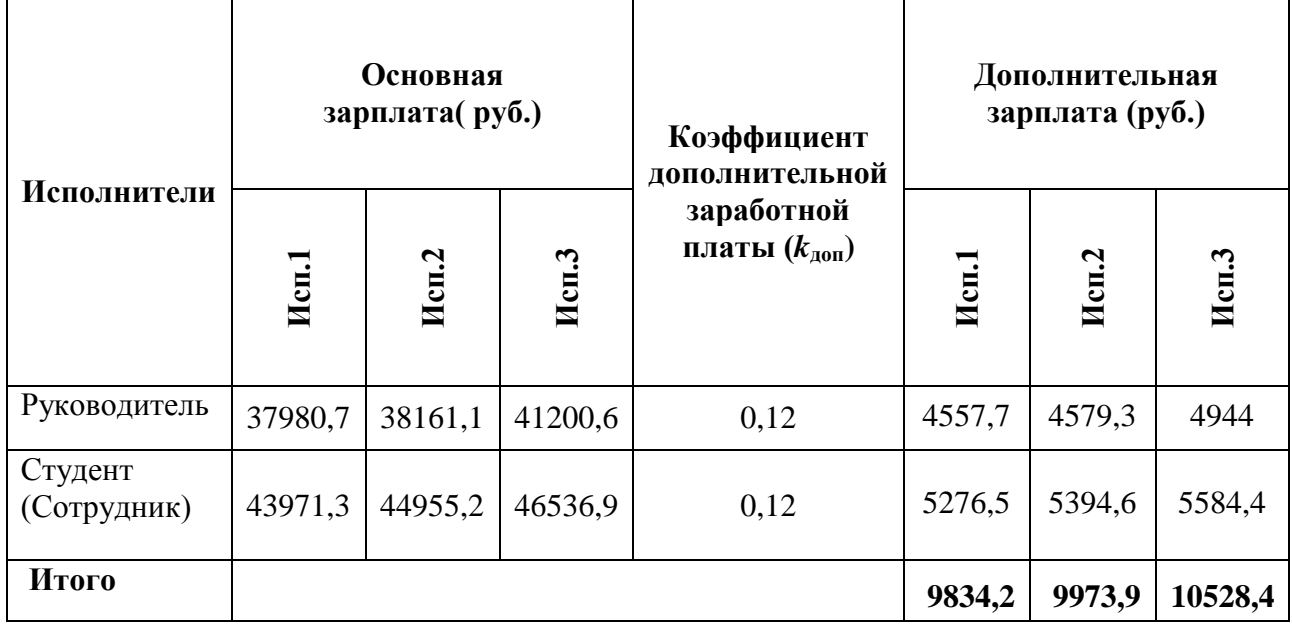

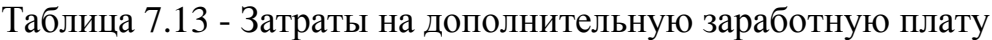

7.4.4 Отчисления во внебюджетные фонды (страховые отчисления)

По формулы 12 определяется величина отчислений во внебюджетные фонды:

$$
\mathcal{G}_{\text{bhe6}} = k_{\text{bhe6}} \cdot (3_{\text{och}} + 3_{\text{AOH}}), \tag{12}
$$

где *k*внеб – коэффициент, показывающий относительное количество отчислений, уплаченных во внебюджетные фонды (фонд социального страхования, фонд занятости и другие).

В таблице 7.14 отображены отчисления во внебюджетные фонды.

|                                                 |          | Основная заработная<br>плата, руб. |         | Дополнительная заработная<br>плата, руб. |        |        |  |  |  |
|-------------------------------------------------|----------|------------------------------------|---------|------------------------------------------|--------|--------|--|--|--|
| Исполнитель                                     | Mcm.1    | Mcm.2                              | Mcm.3   | Иcп.                                     | Mcm.2  | Mcm.3  |  |  |  |
| Руководитель проекта                            | 37980,7  | 38161,1                            | 41200,6 | 4557,7                                   | 4579,3 | 4944   |  |  |  |
| Студент (Сотрудник)                             | 43971,3  | 44955,2                            | 46536,9 | 5276,5                                   | 5394,6 | 5584,4 |  |  |  |
| Коэффициент отчислений<br>во внебюджетные фонды |          |                                    |         | 27,1%                                    |        |        |  |  |  |
|                                                 |          |                                    | Итого   |                                          |        |        |  |  |  |
| Исполнение 1                                    |          |                                    |         | 24874,06                                 |        |        |  |  |  |
| Исполнение 2                                    | 25227,44 |                                    |         |                                          |        |        |  |  |  |
| Исполнение 3                                    |          |                                    |         | 26630,06                                 |        |        |  |  |  |

Таблица 7.14- Отчисления во внебюджетные фонды

### 7.4.5 Накладные расходы

К накладным расходам относятся прочие затраты предприятия, не попадающие в предыдущие статьи расходов, к ним относятся: оплата услуг электроэнергии и связи, ксерокопирование и печать материала НТИ, телеграфные и почтовые и расходы, распространение материала, публикация статей на конференциях, использование Интернет соединения, и как следствие оплата подключения к Интернету, расходы на подписку литературных изданий по тематике ВКР, оплату прикладных программ и приложений и другие. По формуле 13 определяется величина накладных расходов:

$$
B_{\text{HAKI}} = (\text{cymma} \,\text{c7aré} \,\text{m} + 7) \cdot k_{\text{HD}}\,,\tag{13}
$$

где  $k_{\text{m}}$  – коэффициент, учитывающий накладные расходы. Величина коэффициента накладных расходов равна 16%. Исполнение 1: (43200/7)\*0,16=987 Исполнение 2: (116200/7)\* 0,16=2656 Исполнение 3: (128600/7)\* 0,16=2939

#### 7.4.6 Формирование бюджета затрат научно-исследовательского проекта

 $\overline{B}$ таблице 7.15 определяется бюджет затрат на научноисследовательскую деятельность для каждого варианта исполнения.

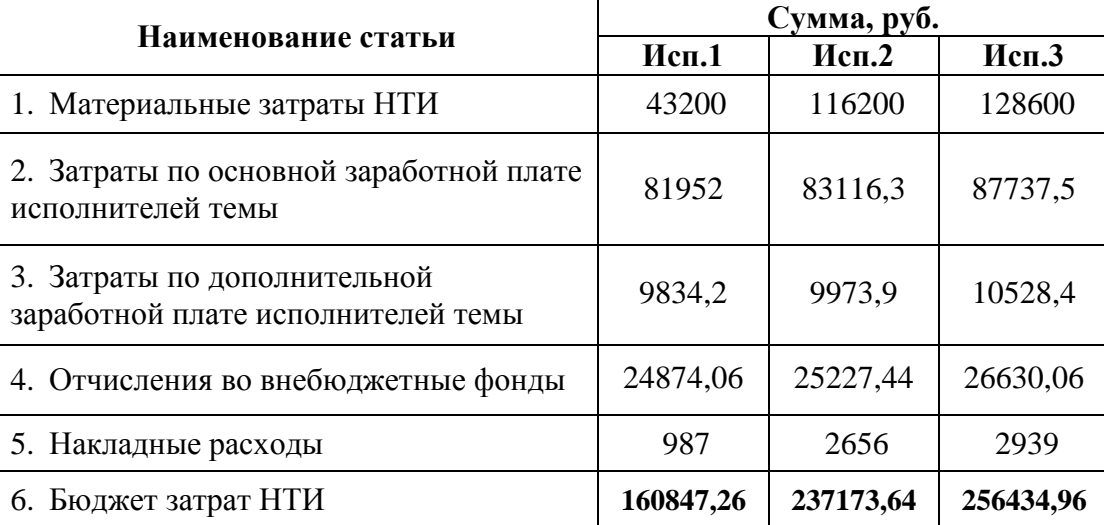

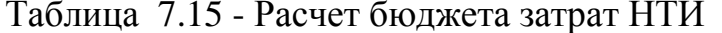

Вывод: бюджет необходимый для реализации научно-технического исследования по трем исполнениям рассчитан на основе данных, которые получены в пунктах 7.4.1 - 7.4.5. Анализируя данные таблицы 7.15, можно сделать вывод, что оптимальным с точки зрения себестоимости является проект, относящийся к первому исполнению, при этом бюджет необходимых затрат равен 160847,26 рублей.

7.5 Определение ресурсной (ресурсосберегающей), финансовой, бюджетной, социальной и экономической эффективности исследования

Формула 14 отображает нахождение интегрального финансового показателя НТИ:

$$
I_{\phi^{\text{unip}}}^{ucn.i} = \frac{\Phi_{\text{pi}}}{\Phi_{\text{max}}},\tag{14}
$$

где  $I_{\text{dump}}^{\text{ucni}}$  – интегральный финансовый показатель НТИ  $\Phi_{\rm ni}$  – стоимость *i*-го варианта исполнения;  $\Phi_{\text{max}}$  – максимальная стоимость исполнения;

Расчет:

$$
I_{\phi^{\text{HHP}}}^{ucn1} = \frac{160847,26}{256434,96} = 0,63; \ I_{\phi^{\text{HHP}}}^{ucn2} = \frac{237173,64}{256434,96} = 0,92; \ I_{\phi^{\text{HHP}}}^{ucn3} = \frac{256434,96}{256434,96} = 1
$$

По формуле 15 определяется интегральный показатель ресурсоэффективности вариантов исполнения объекта исследования:

$$
\mathbf{I}_{\rm pi} = \sum a_i \cdot b_i \,, \tag{15}
$$

где *рi I* – интегральный показатель ресурсоэффективности для i-го варианта исполнения НТИ;

*<sup>a</sup><sup>i</sup>* – весовой коэффициент *i*-го варианта исполнения НТИ;

*a bi* , *р <sup>b</sup><sup>i</sup>* – балльная оценка *i*-го варианта исполнения НТИ, устанавливаемая экспертным путем при использовании выбранной шкалы для оценивания;

*n* – число параметров сравнения.

В таблице 7.16 представлен расчет интегрального показателя ресурсоэффективности.

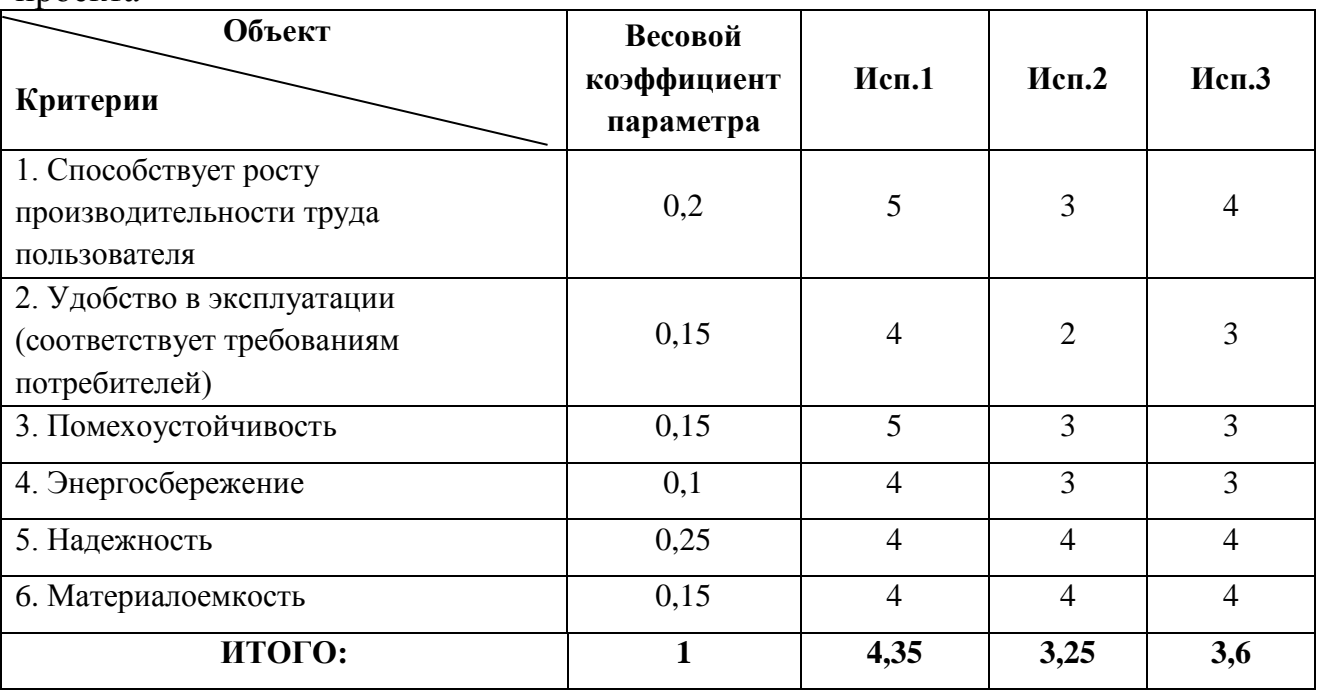

Таблица 7.16 - Сравнительная оценка характеристик вариантов исполнения проекта

$$
I_{p-ucn1} = 5*0, 2+4*0, 15+5*0, 15+4*0, 1+4*0, 25+4*0, 15=4, 35;
$$
  
\n
$$
I_{p-ucn2} = 3*0, 2+2*0, 15+3*0, 15+3*0, 1+4*0, 25+4*0, 15=3, 25;
$$
  
\n
$$
I_{p-ucn3} = 4*0, 2+3*0, 15+3*0, 15+3*0, 1+4*0, 25+4*0, 15=3, 6.
$$

Интегральный показатель эффективности вариантов исполнения разработки ( $I_{ucni.}$ )

$$
I_{ucn1} = \frac{I_{p-ucn1}}{I_{\phi unp}^{ucn1}} = \frac{4.35}{0.63} = 6.9
$$
  

$$
I_{ucn2} = \frac{I_{p-ucn2}}{I_{\phi unp}^{ucn2}} = \frac{3.25}{0.92} = 3.5
$$
  

$$
I_{ucn3} = \frac{I_{p-ucn3}}{I_{\phi unp}^{ucn3}} = \frac{3.6}{1} = 3.6
$$

Оценка эффективности НТИ и определение оптимального варианта из рассмотренных возможно на основе сравнения интегральных показателей эффективности различных вариантов НТИ. По формуле 16 рассчитывается сравнительная эффективность проекта (Э<sub>cp</sub>):

$$
\Theta_{cp} = \frac{I_{ucn.1}}{I_{ucn.2}}
$$
\n(16)

В таблице 7.17 представлена сравнительная эффективность разработки.

| $N_2$<br>$\Pi/\Pi$ | Показатели                                                 | Mcn.1 | Mcn.2 | Mcn.3 |
|--------------------|------------------------------------------------------------|-------|-------|-------|
|                    | Интегральный финансовый показатель разработки              | 0,63  | 0,92  |       |
| 2                  | Интегральный показатель ресурсоэффективности<br>разработки | 4,35  | 3,25  | 3,6   |
| 3                  | Интегральный показатель эффективности                      | 6,9   | 3,5   | 3,6   |
| $\overline{4}$     | эффективность<br>Сравнительная<br>вариантов<br>исполнения  |       | 0,6   | 0.7   |

Таблица 7.17 - Сравнительная эффективность разработки

Вывод. В результате выполнения раздела «Финансовый менеджмент, ресурсоэффективность и ресурсосбережение» проведена оценка коммерческого потенциала и перспективности проведения научных исследований с позиции ресурсоэффективности и ресурсосбережения, осуществлено планирование научно-исследовательских работ, рассчитан бюджет затрат научнотехнического исследования, определена ресурсная (ресурсосберегающая), финансовая, бюджетная, социальная, экономическая эффективность исследования. Результатом применения множества методов, вычисления различных зависимостей и выявления соответствий между исполнениями является выбор первого варианта НТИ, как оптимального с точки зрения финансового менеджмента, ресурсоэффективности и ресурсосбережения.

8 Социальная ответственность

8.1 Введение для раздела «Социальная ответственность»

Цель данной выпускной квалификационной работы (ВКР) - проведение анализа базы данных, исследование зависимостей между статистическими данными с помощью программы «SPSS» и создание информационной системы для представления результатов исследований. В качестве рабочей зоны выступает офисное помещение, которое принадлежит заказчику информационной системы. На рабочем месте располагается оборудованный стол с компьютером и иной необходимой техникой и офисный стул.

В результате длительной работы за компьютером здоровье пользователей и разработчика ИС может ухудшаться. Слабые электромагнитные излучения в низкочастотном и высокочастотном диапазонах (от 2 Гц до 400 кГц), а также электростатические поля возникают от компьютера и оказывают воздействие на человека, находящегося в непосредственной близости от источника.

Как правило, человек работает за персональным компьютером (ПК) сидя, в напряженном состоянии из-за длительной неподвижности тела. Усталость, появление болей в шее, плечевых суставах, позвоночнике являются следствием работы за компьютером. Зрительные органы человека испытывают сильные нагрузки. В результате работы за клавиатурой и «мышью» в течение длительного времени может возникать неприятное болевое ощущение в запястье, локтевом суставе, кисти и пальцах руки.

Разработка данной методики не оказывает отрицательного влияния на общество и окружающую среду.

Цель данного раздела - это разработка комплекса мер технического, организационного, режимного и правового характера, минимизирующих негативные последствия при эксплуатации и разработке информационной системы с использованием ПК [15].

103

8.2 Производственная безопасность

В рамках выполнения ВКР согласно нормативным документам были выявлены следующие факторы, отрицательно влияющие на человека. Данные представлены в таблице 8.1.

Таблица 8.1 - Классификация вредных и опасных факторов

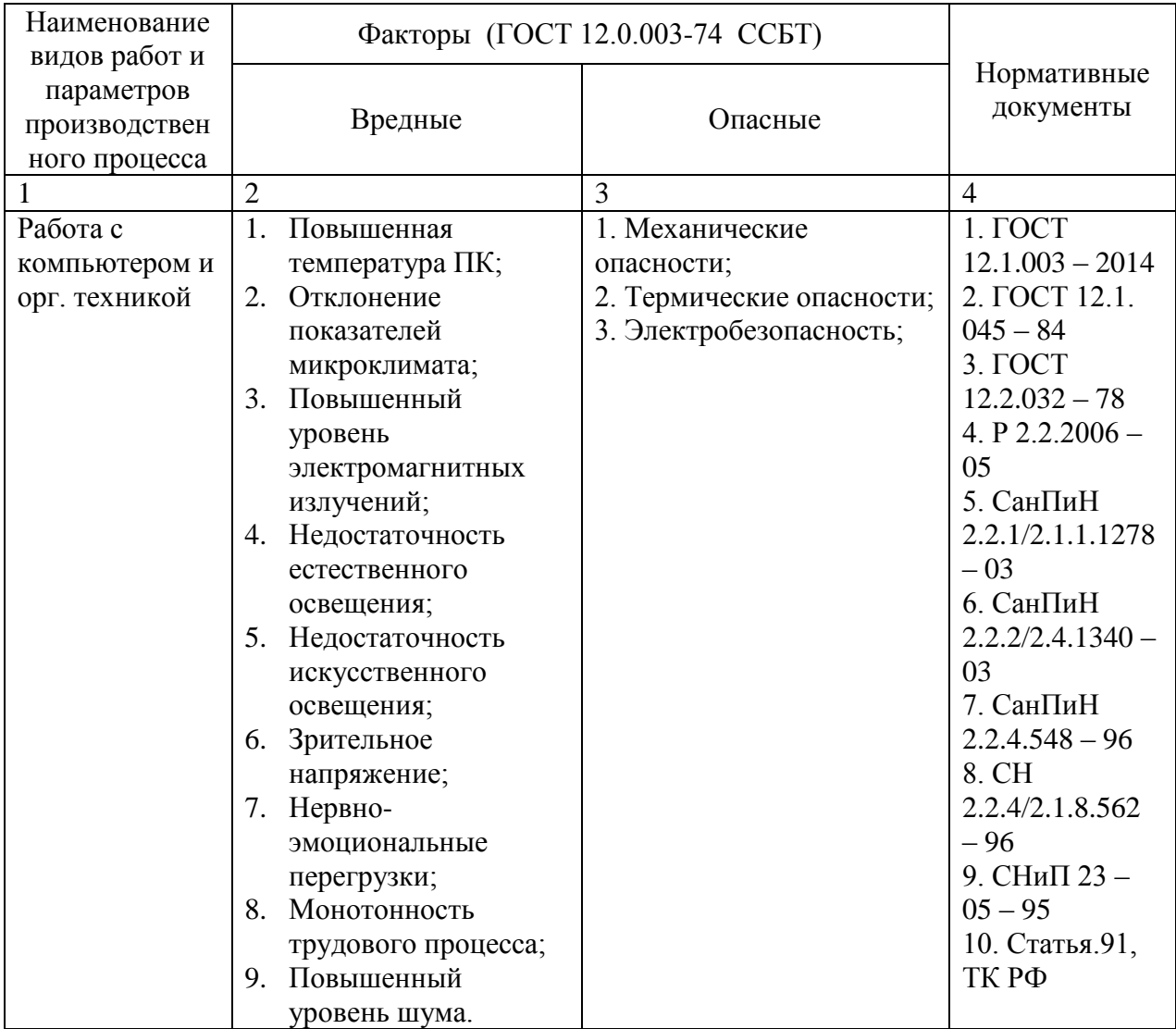

8.2.1 Анализ выявленных вредных факторов при разработке и эксплуатации проектируемого решения

Рассмотрим наиболее подробно вредные факторы.

Ожоги различной степени могут быть вызваны высокой температурой компьютера или его отдельных частей и составляющих. Первая степень является наиболее распространённой и наименее опасной. Время прохождения ожогов первой степени составляет два – четыре дня. В случае пренебрежения правилами пожарной безопасности или повреждения проводки существует вероятность получения ожогов третьей или четвёртой степени.

Уменьшение производительности труда может быть обусловлено возникновением физического дискомфорта у сотрудников, вызванным непостоянной температурой в помещении. Определенные параметры микроклимата для всех типов рабочих помещений установлены в Санитарных правилах и нормах 2.2.4.548-96 [16]. Данные стандарты являются обязательными к применению вне зависимости от формы собственности. Правила и требования, прописанные в СанПиН 2.2.4.548-96, обязаны выполняться на рабочем месте, ответственность за их выполнение находится на работодателе или собственнике помещения. В таблице 8.2 представлены оптимальные величины показателей микроклимата. Допустимые нормы микроклимата представлены в таблице 8.3.

Таблица 8.2- Оптимальные величины показателей микроклимата на рабочих местах производственных помещений

| Период года | Категория работ по | Температура | Относительная      | Скорость     |
|-------------|--------------------|-------------|--------------------|--------------|
|             | уровню             | воздуха, °С | влажность воздуха, | движения     |
|             | энергозатрат, Вт   |             | $\%$               | воздуха, м/с |
|             |                    |             |                    |              |
| Холодный    | Ia (до 139)        | $22 - 24$   | $60 - 40$          | U.I          |
| Теплый      | Ia (до 139)        | $23 - 25$   | $60 - 40$          | U.I          |

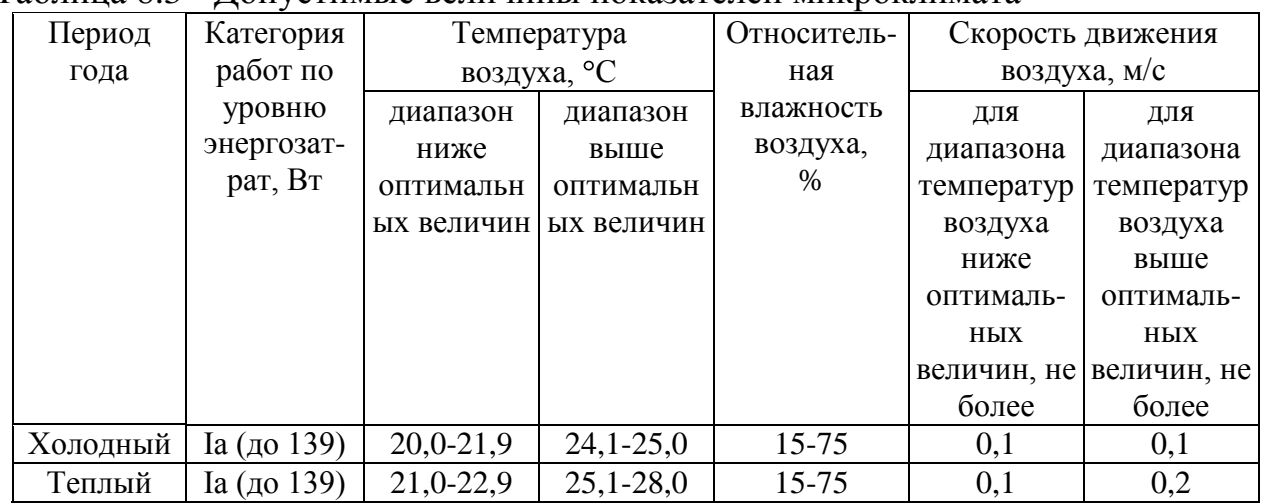

Таблица 8.3 - Допустимые величины показателей микроклимата

На рабочем месте на предприятии заказчика поддерживается температура воздуха в диапазоне от 22 до 27 ºС в зависимости от погодных условий. Показатель влажности воздуха составляет 38-42 %. Показатель скорости движения воздуха составляет 0,08 – 0,11 м/сек. Данные параметры достигаются с помощью средств местного кондиционирования воздуха, при этом осуществляется проветривание помещений во время отсутствия сотрудников в дневные часы. Таким образом, показатели микроклимата находятся в пределах норм; необходимые для работы условия соблюдаются.

Электромагнитные излучения оказывают вредное воздействие на человека, находящегося вблизи источника, в нашем случае, компьютера [17]. Сердечнососудистая система, иммунная система, глазные органы испытывают на себе негативное воздействие электромагнитных излучений. Защитное биополе пользователя ПК повреждается электромагнитными излучениями, что непосредственно влияет на здоровье, так как повышается риск возникновения заболеваний различного рода. В таблицах 8.4 и 8.5 представлены напряженность электрического поля и плотность магнитного потока соответственно.

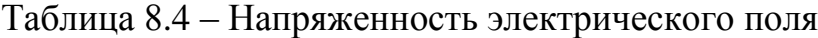

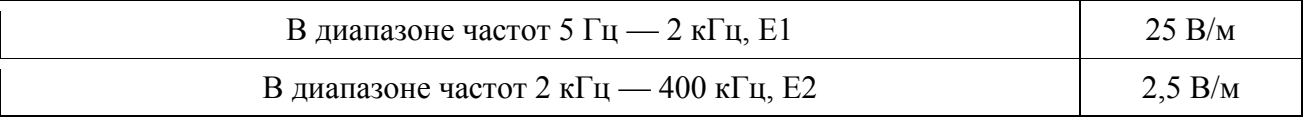

Таблица 8.5 – Плотность магнитного потока

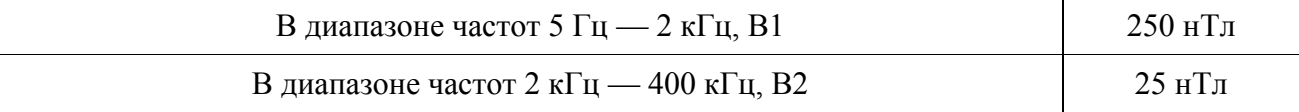

От задней стороны системного блока ПК исходит максимальное электромагнитное излучение, превосходящее излучение от монитора. Рекомендуется устанавливать системный блок задней стороной к стене, чтобы уменьшить вероятность нанесения вреда пользователям, находящимся вблизи ПК.

На предприятии заказчика системные блоки расположены на максимально возможном удалении от сотрудника для уменьшения электромагнитного излучения. Вторым по опасности источником излучения является монитор, поэтому на предприятии установлены наименее опасные жидкокристаллические мониторы. Излучение, исходящие от мониторов, поглощается стеновыми панелями, так как мониторы стоят возле стен. Естественное освещение согласно СанПиНу 2.2.1/2.1.1.1278-03 должно присутствовать в помещениях, где постоянно пребывают люди [18]. Понижение гормона дофамина в мозге является следствием нехватки естественного света, при этом данный гормон влияет на производительность труда.

Комфортные условия работы обусловлены наличием хорошего естественного освещения помещения, однако, в некоторых помещениях отсутствует достаточное количество естественного света, и в этом случае такой недостаток компенсируется за счет искусственного освещения. Если в помещении, присутствует как естественное, так и искусственное освещение, то данный тип помещение называют смешанным. В СНиП 23-05-95 представлены нормы искусственного и естественного освещения. На рабочем месте, на предприятии заказчика в зоне размещения рабочих документов и расположения компьютера освещенность поверхности стола равна 325 - 490 лк. Все параметры соответствуют нормам СанПиН 2.2.2/2.4.1340–03. Норма КЕО в офисе = 1,48, норма Кп = 9,9%, что соответствует стандартам.

Зрительное напряжение. Глазные органы человека испытывают серьезные нагрузки при работе за ПК. Ухудшение качества зрения, дальности, некомфортное ощущение в глазах, монотонная боль, ощущение режущей боли, все это является следствие работы за компьютером. Как правило, недомогание возникает после пятого часа работы за ПК. Работа с монитором является самой безболезненной для глаз, большая нагрузка возникает при вводе информации и использования диалогового режима работы.

Нервно-эмоциональные перегрузки. Дефицит времени, большой объем и плотность информации, особенность режима взаимодействия человека с ПК, ответственность за точную информацию, все это является причиной нервноэмоционального напряжения при работе на ПК. Нервно-эмоциональное перенапряжение, нарушение сна, ухудшение состояния здоровья и иммунной системы организма, снижение остроты зрения и производительности труда, хроническая головная боль, повышенная возбудимость нервной системы, депрессия являются следствием продолжительной работы за ПК в диалоговом режиме.

Повышенные нервно-психические нагрузки и иные вредные факторы способствуют выводу витаминов и полезных минеральных веществ из организма человека. При работе в условиях повышенных нервноэмоциональных и физических нагрузок Гиповитаминоз и недостаточное количество микроэлементов, содержащих железо, магний, селен, являются следствием повышенной нервно-эмоциональной и физической нагрузки, в результате чего ускоряется и обостряется восприимчивость к воздействию негативных факторов окружающей и производственной среды, нарушается обмен веществ, происходит изнашивание и старение организма. Витаминноминеральные комплексы необходимы к применению всем пользователям ПК, даже не имеющих проблем со здоровьем, в целях защиты организма и увеличения производительности труда.

Монотонность трудового процесса. Жалобы на боль в спине, шейном отделе, руке, локтевом суставе являются следствием повышенных статических и динамических нагрузок у пользователей компьютеров. Клавиатура является источником большинства проблем со здоровьем и недомоганий. За один рабочий день человек, работающий за клавиатурой, совершает множество небольших, похожих друг на друга, движений руками, при этом количество таких операций превышает 55 тысяч. Гигиеническая классификация труда относит такой показатель к категории вредного и опасного. Болезненный воспалительный процесс тканей сухожилий является следствием непрерывного скольжения сухожилий вдоль костей и соприкосновения с тканями во время сокращения мышц, вызванного нажатием клавиш на клавиатуре. «Травма

108
повторяющихся нагрузок» - медицинское определение данного воспалительного процесса.

Боль и неприятное ощущение в разных частях спины обусловлено перенапряжением мышц на спине, возникающих в результате статических нагрузок при длительном расположении на офисном стуле. Неправильно подобранная высота стола и офисного стула, нерациональный угол наклона спинки стула, отсутствие подлокотника, расположение монитора в неудобном месте, неустойчивая клавиатура, все это ведет к перенапряжению мышц на спине и ногах.

Исключение неудобных поз и длительного напряжения можно добиться за счет внедрения эргономических усовершенствований и частых перерывов в рабочее время, что позволит уменьшить боль и неприятные ощущения.

Одиночные или комплексные источники, находящиеся снаружи или внутри зданий, являются основными источниками шума в окружающей среде. Под шумом понимаются звуки, имеющие различную интенсивность и частоту. Источниками шума могут быть оборудование, люди, городской транспорт, погодные условия. Разработчик программного обеспечения работает в помещении, где уровень шума находится на низком уровне. Источником шумовой помехи может служить ПК, периферийные устройства, вентиляционное оборудование и кондиционер. В таблице 8.6 представлен предельно допустимый уровень звука по СН 2.2.4/2.1.8.562-96.

Таблица 8.6 – Предельно допустимый уровень звука

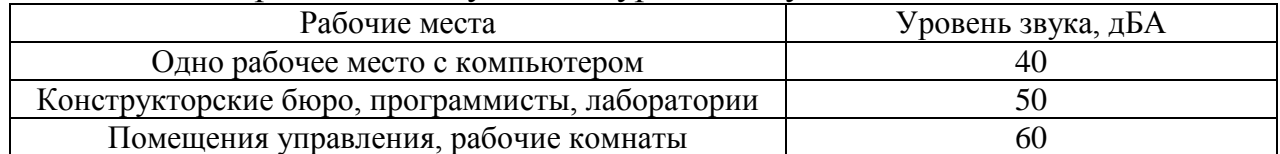

Вентилятор блока питания ПК – это основной источник шума в офисном помещении, при этом уровень звука находится в пределах от 38 до 43дБА.

На предприятии заказчика в офисном помещении, где производится выполнение поставленных задач, уровень шума находится в пределах нормы. Отклонения уровня шума от норм можно избежать при проведении регулярных проверок оборудования. Офисное помещение соответствует определённым требованиям: помещение с компьютером оборудовано системой отопления, установлен кондиционер и эффективная приточно-вытяжная вентиляция; в помещении находятся средства пожаротушения и аптечка первой медицинской помощи.

8.2.2 Анализ выявленных опасных факторов при разработке и эксплуатации проектируемого решения

Рассмотрим более подробно каждый из описанных выше опасных факторов.

Стул, стол, системный блок, монитор, мультимедийные комплексы, вентилятор, радиатор отопления и другие тяжелые предметы в офисном помещении представляют собой механические опасности.

Существуют простые инструкции, которых необходимо придерживаться при использовании вышеописанных предметов:

- если сотрудник не обладает знаниями о функционировании оборудования, то не нужно пытаться сделать сломавшееся оборудование

- переставлять оборудование и мебель только с разрешения руководства;

- перемещение оборудования на другое место осуществлять только после его выключения.

Радиатор отопления, источник бесперебойного питания компьютера, ПК могут служить источником термических опасностей в офисном помещении.

Во избежание негативных последствий для здоровья сотрудников необходимо помнить и соблюдать следующие инструкции:

- не сливать воду с радиаторов отопления;

- не разбирать любое оборудование во включенном состоянии;

- соблюдать осторожность при использовании бытовых предметов для разогрева пищи и подогрева воды.

Поражение электрическим током, статическое электричество, молниезащита являются источниками электробезопасности.

Для предотвращения возникновения опасных или чрезвычайных ситуаций необходимо соблюдать следующие мероприятия защиты:

- выключать электрооборудование при отсутствии сотрудников в помещении;

- периодически касаться заземленной поверхности рукой для снятия электростатического напряжения;

- установить, если отсутствует, молниеотвод на крыше в целях обеспечения безопасности во время грозы, заземлить все розетки в помещении, если это не сделано

### 8.2.3 Расчет эквивалентного уровня звука

Использование поправки на время действия каждого уровня звука является основой метода расчета эквивалентного уровня звука [19]. Данный метод применяется в случае, если присутствует информация, касающаяся уровней и продолжительности действия того или иного звука на рабочих местах, в рабочих зонах или офисном помещении. Расчет производится следующим образом. Измеряется уровень звука, после чего к каждому измеренному уровню звука добавляется (с учетом знака) поправка по таблице 8.7, соответствующая его времени действия (в часах или % от общего времени действия). Затем полученные уровни звука суммируются. Далее, используя таблицу 8.8, определяется эквивалентный уровень звука.

Таблица 8.7 – Поправка к уровню звука в соответствии со временем воздействия

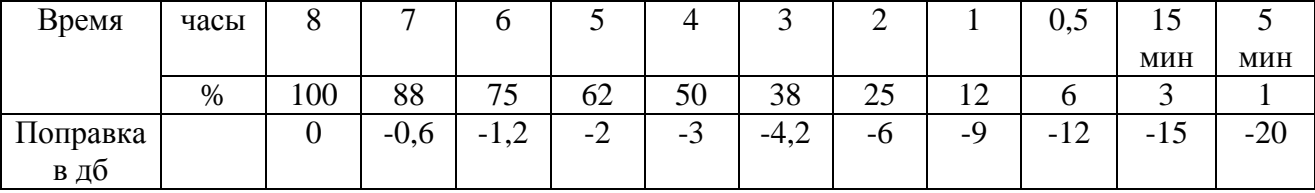

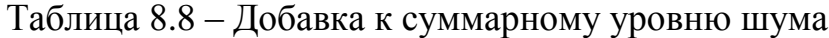

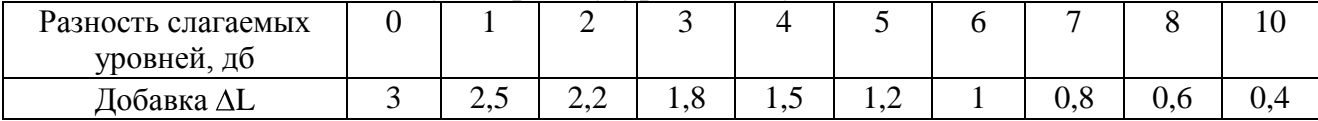

Уровни шума за 8-часовую рабочую смену составляли  $L1 = 36$ ,  $L2 = 38$  и  $L3 = 43$  дБА в течение 4, 3 и 1 часа соответственно. Этим значениям времени соответствуют поправки по таблице 8.7, равные –3, –4,2, – 9 дБ. Складывая их с уровнями шума, получаем L1 = 33, L2 = 33,8, L3 = 34 дБА. Теперь, используя таблицу 8.8, определим эквивалентный уровень звука. Разность  $L2 - L1 = 33.8 - 1$ 33 = 0,8 дБА, соответственно добавка, прибавляемая к большему из уровней, равна 2,6. Из этого следует, что  $L1,2 = L2 + \Delta L = 33,8 + 2,6 = 36,4$  дБА. Далее, определяя разность  $L1,2 - L3$ , получим 2,4, поэтому добавка  $\Delta L = 2,04$ . Соответственно L1,2,3 = 38,8 дБА. Округляя, получаем окончательное значение эквивалентного уровня шума 39 дБА. Таким образом, воздействие представленных уровней звука равносильно действию шума с постоянным уровнем 39 дБА в течение 8 часов, что является допустимым уровнем шума.

## 8.3 Экологическая безопасность

В условиях научно-технического прогресса большое внимание уделяется экологической безопасности. Благополучие и качество жизни человека, животного и растительного мира зависят от состояния окружающей среды и мер, принимаемых в целях ее охраны. В законодательстве РФ предусмотрены штрафные санкции, вплоть до уголовного наказания за нарушение правил защиты и охраны окружающей среды.

Особо вредные выбросы в атмосферу, гидросферу и литосферу не осуществляются при использовании обычного офисного ПК. Воздействие на литосферу подразумевает выброс обычного бытового мусора. В г. Томске существуют специальные утилизационные центры, которые принимают списанную компьютерную технику и производят ее утилизацию. Компания заказчика отправляет списанную технику в такие центры только после 10 лет ее нахождения на специальном складе.

8.4 Безопасность в чрезвычайных ситуациях

Чрезвычайная ситуация (ЧС) может возникнуть и в офисном помещении. Выделяют техногенные, экологические и природные ЧС.

Пожар в офисном помещении – это одна из самых распространенных ЧС [20]. Повреждение или замыкание электропроводки, возгорание оборудования, обрыв провода, игнорирование мер пожарной безопасности могут служить причиной пожара в офисном помещении.

Существует множество профилактических работ, направленных на предупреждение возгорания, которые необходимо проводить с определенной периодичностью в целях поддержания безопасности, как сооружения, так и людей. Ниже представлены основные профилактические работы, проводимые в стандартном офисном помещении:

- проведение инструктажа офисных работников о пожаробезопасности;

- периодическая проверка проводки.

Противопожарная сигнализация, реагирующая на дым и пламя, огнетушители, периодические инструктажи сотрудников о порядке действий в случае пожара, определение лица, ответственного за безопасность и внеплановые тренировочные эвакуации помогают уменьшить вероятность причинения вреда здоровью людей в случае возгорания или же вовсе предотвратить ЧС. В офисном здании, принадлежащем организации заказчика, периодически проводятся ложные тревоги, с целью проверки готовности сотрудников к ЧС. Системы, которые сигнализируют о задымлении или пожаре, огнетушители, специально оборудованный шкаф красного цвета, в котором находятся ведра, лопаты и песок присутствуют на каждом этаже офисного здания и в помещениях с большим количеством потенциальных источников возгорания. Инструктаж и учебная тревога проводятся сотрудниками, ответственными за безопасность в организации.

Меры, необходимые для эвакуации сотрудников из здания согласно плану эвакуации, предпринимаются только в случае пожара или учебной

тревоги. Попытка потушить возникшее возгорание огнетушителем осуществляется только при отсутствии прямой угрозы жизни и здоровью человека. Незамедлительная эвакуация согласно плану эвакуации осуществляется в случае усугубления ситуации и невозможности потушить пожар самостоятельно; ожидание приезда пожарной бригады производится на достаточном для собственной безопасности расстоянии от здания. Срабатывание системы пожаротушения в случае возгорания осуществляется посредством воспроизведения предупредительных сигналов, при этом передается сигнал о ЧС в пожарную станцию. Если по каким-либо причинам сигнал не был отправлен, то необходимо самостоятельно вызвать пожарную службу по номеру телефона 101, сообщить всю необходимую информацию и дожидаться приезда пожарной бригады.

Датчики дыма и противопожарная сигнализация присутствуют в офисном помещении, где производится выполнение поставленных задач.

Средства пожаротушения расположены в специальном ящике в соответствии с нормами, при этом на 25 м2 пола имеется:

- пенный огнетушитель ОП-10 – 1 шт.;

- углекислотный огнетушитель ОУ-5 – 1 шт.;

В случае возникновения пожара и несрабатывании пожарной сигнализации необходимо самостоятельно позвонить в пожарную службу, после чего немедленно сообщить о ЧС инженеру, ответственному за пожарную безопасность, если отсутствует прямая угроза жизни и здоровью.

Офис постоянно содержится в чистоте, проводится ежедневная влажная уборка, выносятся мусорные мешки, и осуществляется сухая уборка. Все необходимое для выполнения задач офисное оборудование исправно и каждый месяц проводится его плановое обслуживание. Пожарные гидранты, пожарный водопровод и средства пожаротушения исправны и находятся на своих штатных местах в состоянии готовности к работе.

Согласно СП 12.13130.2009 офисное помещение относится к категории B.

В зимнее время гидрант утеплен, пожарные водопроводы заизолированы и утеплены и не разморожены.

Руководителем фирмы подписывается приказ о назначении лица, отвечающего за план действий в случае пожара и поддержку в рабочем состоянии эвакуационных выходов, за правила пожарной безопасности, за исправный пожарный инвентарь и за первичные способы пожаротушения.

Брандспойт с брезентовым шлангом имеется у каждого крана противопожарного водопровода. Резиновая прокладка имеется в соединительной головке крана и шланга. Опломбированные шкафы, размещенные в непосредственной близости от кранов, хранят брандспойт и скрученный прорезиненный шланг.

Красным цветом окрашены ящики и щиты с противопожарным инвентарем, а также ручка лопаты и пожарный топор. Во избежание возникновения коррозии металлическую часть периодически обрабатывают, смазывают и очищают.

8.5 Правовые и организационные вопросы обеспечения безопасности

8.5.1 Организационные мероприятия обеспечения безопасности

Государственные стандарты и правовые нормы, связанные с обеспечением безопасности, предусматривают рациональную организацию трудового процесса на протяжении рабочего дня и вводят следующие инструкции:

- продолжительность рабочего дня не должна превышать 8 часов;

- перерывы на отдых должны присутствовать согласно регламенту, т.е. перерыв в 15 минут после одного трудового часа, и в 25 минут после двух трудовых часов.

- перерыв на обед должен составлять более 45 минут.

Медицинский осмотр для новых сотрудников является обязательным, так же как и периодический медосмотр для действующих сотрудников. Техника безопасности, а также электробезопасность и охрана труда являются

неотъемлемыми частями рабочего процесса на предприятии, поэтому все сотрудники обязаны проходить инструктажи с определенной периодичностью, первый раз – при трудоустройстве.

Средства индивидуальной защиты на случай возникновения ЧС имеются в специальных шкафах в каждом офисном помещении на предприятии.

Степень вредности и опасность выполнения возложенной на сотрудника обязанности влияют на денежные выплаты, устанавливаемые согласно размеру заработной платы, социальных пособий, дополнительных выплат.

Требования СанПиН 2.2.2/2.4.1340–03 устанавливают минимальное расстояние между мониторами, установленными на компьютерных столах, равное 1.8 м, а минимальное расстояние между боковыми стенками рядом стоящих мониторов разных сотрудников должно составлять не менее 1.2 м. Если у сотрудника установлен жидкокристаллический или плазменный экран, то площадь рабочего места должна составлять не менее 4 м $^2\!$ .

#### 8.5.2 Особенности законодательного регулирования проектных решений

Работа на предприятии, связанном с информационными технологиями, не включает некоторые особенности: режим, включающий сокращённый рабочий день, запрет на использование женского труда и труда несовершеннолетних, рабочие места, включающие вредные и опасные условия трудового процесса, привлечение сотрудников на работу в ночное время суток или на сменную работу, использование специальной одежды, наличие специального питания и уникального медицинского обслуживания, особенность обязательных социальных страхований и пенсионных обслуживаний. В статье 91 Трудового кодекса РФ указана норма продолжительности рабочего дня, которая составляет не более 8 часов в день при пятидневной рабочей неделе.

Разработка программного обеспечения не включена в узкоспециализированную деятельность и не подходит под категорию тяжелой

работы, поэтому отсутствие ненормированных рабочих графиков и участие несовершеннолетних лиц в рабочем процессе не имеет смысла, как и наличие вышеописанных особенностей.

Особенности, относящиеся к законодательному регулирования проектных решений, отсутствуют в сфере разработки программного обеспечения согласно законодательству об охране окружающей среды и предупреждения ЧС.

Вывод. В разделе «Социальная ответственность» выявлены и проанализированы вредные и опасные факторы при разработке и эксплуатации проектируемого решения, рассчитан эквивалентный уровень звука, рассмотрена экологическая безопасность и действия при ЧС, а также правовые и организационные вопросы обеспечения безопасности.

Заключение

Обработка данных медицинских исследований и представление результатов в ИС процессы кропотливые и трудоемкие, но, тем не менее, в полном объеме и согласно требованиям заказчика реализованы в данной магистерской диссертации.

В результате анализа данных, полученных от «НИИ кардиологии», выявлены зависимости параметров и влияние различных социальных факторов на состояние здоровья жителей г. Томска. Результаты, полученные в ходе обработки данных, представляют собой уникальную информацию, значение которой сложно недооценить для сферы здравоохранения региона, ведь фактически в работе содержатся обоснования распространенности тех или иных заболеваний у различных возрастных групп, что позволяет предпринимать меры по предупреждению или уменьшению риска заболеваний в отношении определенных слоев населения.

Разработка ИС является неотъемлемой частью данной выпускной квалификационной работы, поскольку кроме функциональных возможностей содержит представления результатов исследований в виде деловой графики и выводов, направленных на привлечение внимания пользователей к состоянию своего здоровья.

Планируется объединение разработанной и действующей ИС «НИИ кардиологии» и внедрение новой ИС в работу организации заказчика.

В ходе работы рассчитаны величины затрат научно-исследовательских работ. Проведенные расчеты показывают, что созданная ИС является наименее затратной при реализации. С позиций технической и финансовой ресурсоэффективности можно сделать выводы о том, что научно – техническое решение, представленное в данной работе, является оптимальным.

Кроме этого, анализ данных и разработка ИС не оказывают вредного воздействия на общество и окружающую среду, в связи с соответствием нормам техногенной безопасности.

## Список публикаций студента

1. Выходцев Н. А. Реализация обработки статистических данных медицинских исследований // Научная сессия ТУСУР-2017: материалы Международной научно-технической конференции студентов, аспирантов и молодых ученых, посвященной 55-летию ТУСУРа. В 8 частях, Томск, 10-12 Мая 2017. - Томск: В-Спектр, 2017 - Т. 8 - C. 29-31.

2. Выходцев Н. А. Исследование зависимостей между социальными факторами и заболеваниями граждан Томской области // Международная научно-практическая конференция молодых ученых «Прикладная математика и информатика: современные исследования в области естественных и технических наук». Тольятти, 23-25 Апреля 2018.

3. Выходцев Н. А. Разработка информационной системы для «НИИ кардиологии Томского НИМЦ» // Международная научно-техническая конференция студентов, аспирантов и молодых ученых «Научная сессия ТУСУР-2018». Томск, 16-18 Мая 2018.

### Список использованных источников

1. Ефимова Е.В.: Медико-демографическая ситуация в Томске (21 летний тренд) / Е.В. Ефимова, И.Н. Конобеевская // Томск: Печатная мануфактура: Сибирский медицинский журнал, 2014. – 23 с.

2. Кладов С.Ю.: Факторы демографической нестабильности населения Томской области / Кладов С.Ю., Конобеевская И.Н., Карпов Р.С.// Томск: Печатная мануфактура, 2011. – 224 с.

3. Информационный портал Sciencefiles [Электронный ресурс] / Обзор статистических программ; Электрон. дан. – Екатеринбург: КонтурС, 2016. URL: http://www.sciencefiles.ru/section/46/, свободный. - Загл. с экрана.— Яз. рус. Дата обращения: 17.01.2018 г.

4. Статистическая обработка [Электронный ресурс] / Интерактивный самоучитель по SPSS Statistics; Электрон. дан. – Рига: ДЛТ, 2015. URL: http://www.datuapstrade.lv/rus/spss/, свободный. - Загл. с экрана.— Яз. рус. Дата обращения: 01.02.2018 г.

5. Бююль А.: Искусство обработки информации. Анализ статистических данных и восстановление скрытых закономерностей: пер. с нем. / А. Бююль, П. Цёфель — СПб.: ДиаСофтЮП, 2005. — 608 с.

6. Современные наукоемкие технологии [Электронный ресурс] / Анализ существующих медицинских информационных систем; ред. Атрощенко В.А.; Разработчик Безнос О.С. – Электрон. дан. - М.: Дрофа, 2017. URL: https://www.top-technologies.ru/ru/article/view?id=25478, свободный. - Загл. с экрана.— Яз. рус. Дата обращения: 15.01.2018 г.

7. Электронная книга ПГУ [Электронный ресурс] / Методология IDEF; ред. Порошенко В.Д.; Web-разработчик Вашибов А.П. – Электрон. дан. - М.: Мир, 2009. URL: http://alice.pnzgu.ru/case/caseinfo/bpwin/part3.php, свободный. - Загл. с экрана.— Яз. рус., англ. Дата обращения: 13.02.2018 г.

8. Базы данных: теория и практика: Учебное пособие / Б.Я. Советов. - М., 2014. С. 59-170.

9. Joomla!3 информационный портал [Электронный ресурс] / Joomla!3 энциклопедия; ред. Лобутов В.Д.; Разработчик Иваненко А.П. – Электрон. дан. - М.: Дрофа, 2015. URL: http://cmsclub.ru/, свободный. -Загл. с экрана.— Яз. рус. Дата обращения: 23.02.2018 г.

10. Учебники и пособия по CMS [Электронный ресурс] / Учебник CMS Joomla!3; ред. Соколов К.Л.; Разработчик-аналитик Мозурков В.И. – Электрон. дан. - М.: Просвещение., 2015. URL: http://www.softtime.ru/, свободный. - Загл. с экрана.— Яз. рус., англ. Дата обращения: 19.03.2018 г.

11. Методы менеджмента качества: Методы поиска новых идей и решений / Е.А. Кузьмина, А.М. Кузьмин. - Т., 2003. - 187 с.

12. Методы менеджмента качества: Функционально-стоимостный анализ. Экскурс в историю/ Е.А. Кузьмина, А.М. Кузьмин. - Т., 2002. - 216 с.

13. Основы функционально-стоимостного анализа: Учебное пособие/ М.Г. Карпунина и Б.И. Майданчика. - М.: Энергия, 2014. - 175 с.

14. Организационно-экономические вопросы в дипломном проектировании: Учебное пособие / Ю.В. Скворцов. - М., 2006. - 399 с.

15. Производственная и экологическая безопасность: Методические указания по разработке раздела выпускной квалификационной работы для студентов всех форм обучения / Сост. М.Э. Гусельников, В.Н. Извеков, Н.В. Крепша, В.Ф. Панин. – Томск, 2010. – 265 с.

16. Микроклимат [Электронный ресурс] / Журнал "Охрана труда и техника безопасности" №5; ред. Корниенко К.И.; Разработчик Гнедов Н.А. – Электрон. дан. - М.: БЖД., 2011. URL: http://www.otb.by/articles/mikroklimat/, свободный. - Загл. с экрана.— Яз. рус. Дата обращения: 26.03.2018 г.

17. Электромагнитные поля на рабочем месте [Электронный ресурс] / Пособие по безопасности жизнедеятельности; ред. Мухина Е.С.; Webразработчик Плашкевич Е.О. – Электрон. дан. - М.: Электромагнит, 2004. URL: http://habrahabr.ru/post/140431/, свободный. - Загл. с экрана. — Яз. рус. Дата обращения: 27.03.2018 г.

18. Естественное и искусственное освещение [Электронный ресурс] / Система нормативных документов в строительстве; ред. Журба В.С.; Webразработчик Зайцева Е.П. – Электрон. дан. - М.: Освещение, 2007. URL: http://www.tehbez.ru/Docum/DocumShow\_DocumID\_312.html/, свободный. - Загл. с экрана.— Яз. рус. Дата обращения: 25.03.2018 г.

19. Шум на рабочих местах, в помещениях жилых, общественных зданий и на территории жилой застройки [Электронный ресурс] / Журнал "Охрана труда и техника безопасности" №6; ред. Корниенко К.И.; Разработчик Гнедов Н.А. – Электрон. дан. - М.: БЖД., 2011. URL: http://www.vashdom.ru/sanpin/224-218562-96/, свободный. - Загл. с экрана.— Яз. рус. Дата обращения: 26.03.2018 г.

20. Безопасность жизнедеятельности на предприятиях связи в чрезвычайных ситуациях: Учебное пособие / Ю.М. Воздвиженский. - М.: 2007. - 124 с.

21. The borgen project [Электронный ресурс] / Top diseases in Russia; ред. Zack Machuga, Seattle, 2017. URL: http:// [https://borgenproject.org/top](https://borgenproject.org/top-diseases-in-russia/)[diseases-in-russia/,](https://borgenproject.org/top-diseases-in-russia/) свободный. - Загл. с экрана. - Яз. англ. Дата обращения: 10.04.2018 г.

22. World Health Organization [Электронный ресурс] / Statistics of health in Russia; 2017. URL: http://www.who.int/countries/rus/en/, свободный. - Загл. с экрана.— Яз. англ. Дата обращения: 17.04.2018 г.

23. US National Library of Medicine National Institute of Health [Электронный ресурс] / Data analysis for clinical research; ред. [Karthik](https://www.ncbi.nlm.nih.gov/pubmed/?term=Suresh%20K%5BAuthor%5D&cauthor=true&cauthor_uid=22346019) Suresh, 2015.URL: https://www.ncbi.nlm.nih.gov/pmc/articles/PMC3271469, свободный. - Загл. с экрана.— Яз. англ. Дата обращения: 12.04.2018 г.

24. Dawson B., Basic and Clinical Biostatistics: Lange Medical Books / B. Dawson, GR. Trapp. N-Y: McGraw Hill. – 2010. – P.128-179.

# **Приложение А**

Раздел 1 An overview of statistical methods for data analysis of medical researches by prevalence of diseases

### Студент:

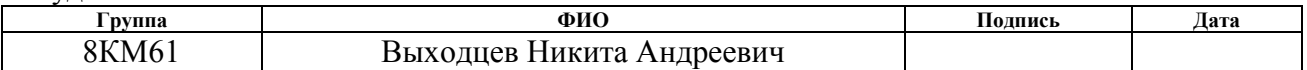

## Консультант отделения информационных технологий:

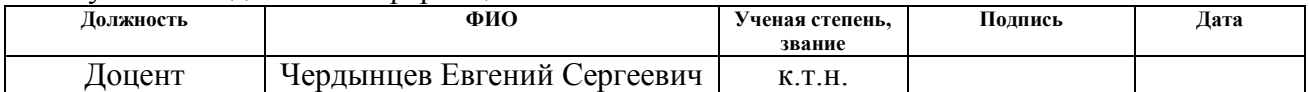

### Консультант – лингвист отделения информационных технологий

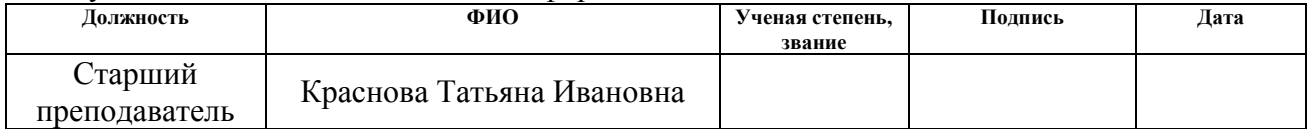

### A. 1 The prevalence of diseases in Russia and all of the world

Russia is the geographically largest nation in the world, it is known as a formidable global power. However, only seven percent of GDP is spent on health in terms of medical care and this value is lagging significantly behind the world average of 10 percent. With that, the impact of this policy is seen in the prevalence of several disease outbreaks throughout the country.

There are the top diseases in Russia [21]:

Heart disease. There are 737.000 fatalities in 2012. Ischemic Heart Disease and Coronary Artery Disease are the leading cause of death in Russia. Historical reports show that diagnoses are increased by 30 percent in the 1990s. The main reasons of the situation are combination of economic factors and worsening nutritional habits. These rates have been sustained since and remain the ninth highest in the world.

Cancer. In a study of 140 countries in the early 2000s, Russia had the world's second highest mortality rates for cardiovascular diseases, cancer and infectious diseases. Though the cancer rate is lower in Russia than in the United States, the rate of death from cancer is higher. In 1999, 2.355.658 Russians died from cardiovascular disease. About 25 percent of the cases are believed to be smoking related. The same year, 63.092 Russians died from lung or throat cancer. About 90 percent of the cases are believed to be smoking related.

Tuberculosis. According to the State Department, Tuberculosis is endemic in Russia, and there is a rising incidence of multi-drug-resistant strains of TB. The disease is an airborne bacterial infection that can be transmitted by breathing contaminated air droplets from coughing and sneezing or by ingesting unpasteurized milk from infected cows. While more than 90 percent of infected people do not experience symptoms, the bacteria can be inactive in the system for many years.

Encephalitis. Encephalitis refers to a viral infection that causes swelling of the brain. The most common instances reported in Russia are tick-borne encephalitis and Japanese encephalitis transmitted by mosquitoes. The disease is found throughout Siberia and another major outbreak has been occurring in eastern areas of the country near Vladivostok. Symptoms can be neurological or flu-like, and the risk has been shifting northward due to climate change.

HIV/AIDS. Russia is unique within the European region as the only area still reporting about rising infection rates of HIV. According to the World Health Organization, more than one million people live with HIV in Russia and it represents the third leading cause of death in the country. Cases are transmitted primarily by sexual contact and increasing drug use. Further, another contributing obstacle is the government's refusal to acknowledge scientific research regarding treatments such as Opioid Substitution Therapy.

Other sexually transmitted diseases. Many of the top diseases in Russia are sexually transmitted, including syphilis, gonorrhea, chlamydia and hepatitis. These diseases are passed on via bacteria, viruses or parasites through sexual contact, and can manifest with a variety of symptoms. Increasing rates in Russia connects with poor health education and a prominent sex tourism industry.

Rabies. Today rabies is another common disease in regions with many mammals where people could be easily scratched or bitten. Untreated rabies is the most lethal on the list because of how quickly it attacks the nervous system. Of note, some remote areas with known outbreaks do offer daily vaccines, but health reports indicate these are unsafe and often result in serious side effects.

Regional diseases [22]. There are also many diseases that are only prevalent in specific areas of the country. The Caucasus region is reported about soiltransmitted helminthes or parasitic worms that live in the gastrointestinal system and lungs. Siberian plague is known around the Yamal peninsula. The disease spread from cattle to humans via bacteria. Finally, transmissions of Lyme disease from infected ticks are common in the Ural Mountains.

The list shows a number of public health challenges for the country, combined with shortages of medical supplies and inadequate standards. Many of the top diseases in Russia are treatable or preventable. Therefore, many solutions could be as easy as allocating proper funding and taking reasonable precaution in risk-prone areas.

If consider the world, we can see that most of people have different forms of diseases or injuries. Today only a small part of humanity hasn't complications, which is called by serious disease. The majority of complications are represented as infection disease or short-term injure. Respiratory infection and diarrhoeal diseases were identified more than 1.5 billion incidents in 2017; there were over 200 million of patients, who had serious toothache in 2017. But non-communicable diseases also make up the large part of the diseases. Leading chronic complication is caused by non-communicable disease. Over than 2.5 billion of people in all of the world have a headache and more than 1.7 billion of people have problem with constant caries. The different regions on our planet have various of distribution by count of complications among people. Dependence between age of people and diseases reflects situation in medicine in everyone region on the Earth. Every year we produce new vacations, develop new methods, which are helped a sick man, resolve other problems in medicine and try improve our life. All of it is the reason of decreasing of disability cases, for example, there were 764.8 million years lived with disability (YLDs) in 1990 and there were only 538.1 million in 2017. Growth of population and ageing processes cannot stop evolution in medicine. The top of five causes of YLDs in each country have low back pain and depressive disorder. Clearly, there are regions with unstable situation in medicine. First of all it is Africa. And now humanity tries to solve this problem, because situation in Africa influence on entire world.

## A. 2 An overview of statistical methods

The activities of people in many cases suppose working with data and it is not only operating of data, but also learning, processing and analyzing them. For example, when you need to consolidate information or find some relationships or define structures. And just for analytics in this case it is very convenient to use not only different techniques of thinking, but also apply statistical methods.

The feature of the methods of statistical analysis is the complexity due to the variety of forms of statistical regularities, as well as the complexity of the process of statistical research.

Consider methods of statistical data analysis.

**Correlation analysis** is a method of statistical evaluation used to study the strength of a relationship between two, numerically measured, continuous variables (e.g. height and weight). This particular type of analysis is useful when a researcher wants to establish if there are possible connections between variables. It is often misunderstood that correlation analysis determines cause and effect; however, this is not the case because other variables that are not present in the research may have impacted on the results.

If correlation is found between two variables it means that when there is a systematic change in one variable, there is also a systematic change in the other; the variables alter together over a certain period of time. If there is correlation found, depending upon the numerical values measured, this can be either positive or negative.

Positive correlation exists if one variable increases simultaneously with the other, i.e. the high numerical values of one variable relate to the high numerical values of the other.

Negative correlation exists if one variable decreases when the other increases, i.e. the high numerical values of one variable relate to the low numerical values of the other.

Pearson's product-moment coefficient is the measurement of correlation and ranges (depending on the correlation) between " $+1$ " and " $-1$ ". " $+1$ " indicates the strongest positive correlation possible, and "-1" indicates the strongest negative correlation possible. Therefore the closer the coefficient to either of these numbers the stronger the correlation of the data it represents. On the scale "0" indicates "No correlation".

**Regression analysis** is a way of mathematically sorting out which of those variables does indeed have an impact. It answers the questions: Which factors matter most? Which can we ignore? How do those factors interact with each other? And, perhaps most importantly, how certain are we about all of these factors?

In regression analysis, those factors are called variables. There is dependent variable — the main factor that you're trying to understand or predict Also there are independent variables — the factors you suspect have an impact on your dependent variable.

**Neural networks** are a computing system, the architecture of which has an analogy with the construction of neural tissue from neurons. The neurons of the lowest layer are given the values of the input parameters, on the basis of which certain solutions must be made. For example, in accordance with the values of medicine indicators of the patient, it is necessary to refer it to one or another group according to the severity of the disease. These values are perceived by the network as signals transmitted to the next layer, weakening or amplifying, depending on the numerical values (weights) attributed to the inter-neural connections. As a result, a certain value is produced at the output of the neuron of the upper layer, which is considered as a response - the response of the entire network to the input parameters. In order for the network to work it must be "trained" on data for which the values of the input parameters and the correct responses to them are known. The training consists in selecting the weights of the inter-neural connections, ensuring the closest closeness of answers to known correct answers. Neural networks can be used to classify observations.

**Time series analysis.** Methods of time series analyze can be useful for determination important statistic data and different characteristics of the data. The model of future prediction is used for time series forecasting. Time series analysis is focused on determination of interaction between two single time series. Regression analysis has a lot of similar procedures, that's why often developers confuse these methods. Time series analysis works with single and dependent set of variables. There is one of type of the analysis, which is called [interrupted time series](https://en.wikipedia.org/wiki/Interrupted_time_series) analysis. It is the analysis of interventions on a single time series.

**Cluster analysis** is a method of classification analysis; its main purpose is the partition of the set of objects and attributes under investigation into groups that are homogeneous in a certain sense or clusters. This is a multidimensional statistical method, therefore it is assumed that the initial data can be of considerable volume, i.e. the number of objects of research and the characteristics characterizing these objects can be substantially larger. A great advantage of cluster analysis is that it makes it possible to produce a breakdown of objects not according to one feature, but according to a number of features. In addition, cluster analysis does not impose any restrictions on the type of objects under consideration and allows us to study a lot of initial data of almost arbitrary nature. Since clusters are groups of homogeneity, the task of cluster analysis is to split their set into m (m - integer) clusters so that each object belongs to only one partition group based on the features of the objects. In this case, objects belonging to the same cluster must be homogeneous (similar), and objects belonging to different clusters are heterogeneous.

**Factor analysis** is a technique that is used to reduce a large number of variables into fewer numbers of factors. This technique extracts maximum common variance from all variables and puts them into a common score. As an index of all variables, we can use this score for further analysis. Factor analysis is part of [general](http://www.statisticssolutions.com/academic-solutions/resources/directory-of-statistical-analyses/generalized-linear-models/)  [linear model \(GLM\)](http://www.statisticssolutions.com/academic-solutions/resources/directory-of-statistical-analyses/generalized-linear-models/) and this method also assumes several assumptions: there is linear relationship, there is no multicollinearity, it includes relevant variables into analysis, and there is true correlation between variables and factors. Several methods are available, but principle component analysis is used most commonly.

Types of factoring:

There are different types of methods which are used to extract the factor from the data set:

1. [Principal component analysis](http://www.statisticssolutions.com/academic-solutions/resources/directory-of-statistical-analyses/principal-component-analysis-pca/) is the most common method is used by researchers. PCA starts extracting the maximum variance and puts them into the first factor. After that, it removes that variance explained by the first factors and then starts extracting maximum variance for the second factor. This process goes to the last factor.

2. Common factor analysis is the second most preferred method by researchers; it extracts the common variance and puts them into factors. This method does not include the unique variance of all variables. This method is used in SEM.

3. Image factoring is based on correlation matrix. OLS Regression method is used to predict the factor in image factoring.

4. Maximum likelihood method works on correlation metric but it uses maximum likelihood method to factor.

5. Other methods of factor analysis: Alfa factoring outweighs least squares. Weight square is another regression based method which is used for factoring.

## A. 3 Statistical methods in SPSS

SPSS is a widely used program for [statistical analysis](https://en.wikipedia.org/wiki/Statistics) in [social science.](https://en.wikipedia.org/wiki/Social_science) It is also used by market researchers, health researchers, survey companies, government, education researchers, marketing organizations, data miners and others. The original SPSS manual (Nie, Bent & Hull, 1970) has been described as one of "sociology's most influential books" for allowing ordinary researchers to do their own statistical analysis. In addition to statistical analysis, data management and data documentation are features of the base software [23].

Statistic which is included in the base software:

- 1. [Descriptive statistics:](https://en.wikipedia.org/wiki/Descriptive_statistics) [Cross tabulation,](https://en.wikipedia.org/wiki/Cross_tabulation) [Frequencies,](https://en.wikipedia.org/wiki/Statistical_frequency) Descriptives, Explore, Descriptive Ratio Statistics
- 2. Bivariate statistics: [Means,](https://en.wikipedia.org/wiki/Mean) [t-test,](https://en.wikipedia.org/wiki/T-test) [ANOVA,](https://en.wikipedia.org/wiki/ANOVA) [Correlation](https://en.wikipedia.org/wiki/Correlation) (bivariate, partial, distances), [Nonparametric](https://en.wikipedia.org/wiki/Nonparametric) tests, Bayesian
- 3. Prediction for numerical outcomes: [Linear regression](https://en.wikipedia.org/wiki/Linear_regression)
- 4. Prediction for identifying groups: [Factor analysis,](https://en.wikipedia.org/wiki/Factor_analysis) [cluster analysis](https://en.wikipedia.org/wiki/Cluster_analysis) (twostep, [K-means,](https://en.wikipedia.org/wiki/K-means_clustering) [hierarchical\)](https://en.wikipedia.org/wiki/Hierarchical_clustering), [Discriminant](https://en.wikipedia.org/wiki/Discriminant_analysis_(in_marketing))
- 5. Geo spatial analysis, simulation
- 6. R extension(GUI)

The many features of SPSS Statistics are accessible via [pull-down menus](https://en.wikipedia.org/wiki/Pull-down_menus) or can be programmed with a proprietary [4GL](https://en.wikipedia.org/wiki/4GL) command syntax language. Command syntax programming has the benefits of reproducible output, simplifying repetitive tasks, and handling complex data manipulations and analyses. Additionally, some complex applications can only be programmed in syntax and are not accessible through the menu structure. The pull-down menu interface also generates command syntax: this can be displayed in the output, although the [default](https://en.wikipedia.org/wiki/Default_(computer_science)) settings have to be changed to make the syntax visible to the user. They can also be pasted into a syntax file using the "paste" button present in each menu. Programs can be run interactively or unattended, using the supplied production job facility [24].

# A. 4 Conclusion

This section represents information about the prevalence of different diseases in Russia and the entire world, statistical methods of data analysis, and opportunities of SPSS by data processing. Today Russia has optimal values by prevalence of diseases among developing countries according to world rankings, but only 10 years ago we were on the first's positions by the amount of deaths from different diseases. Methods of statistical data processing are important part of data analysis. This work contains main methods, which were used in dissertation, with detailed description of each one. Most of statistical methods are realized in SPSS and some of them are mentioned in the section.

In this way, statistical methods play an important role in data analysis of medical research by prevalence of diseases and help determine the vital dependencies in research.